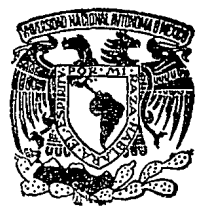

# UNIVERSIDAD NACIONAL AUTONOMA DE MEXICO

ESCIIELA NACIONAL DE ESTIIDIOS PROFESIONALES ACATLAN

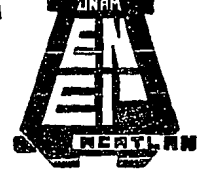

33<br>2aj

# SISTEMA DE SIMULACION PARA PRONOSTICAR EL FINANCIAMIENTO EN LOS PLANES DE PENSIONES

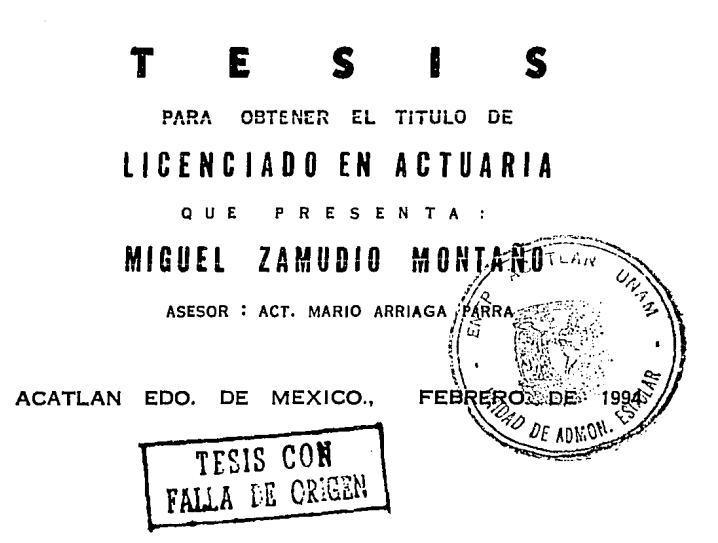

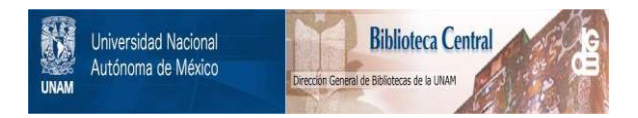

# **UNAM – Dirección General de Bibliotecas Tesis Digitales Restricciones de uso**

# **DERECHOS RESERVADOS © PROHIBIDA SU REPRODUCCIÓN TOTAL O PARCIAL**

Todo el material contenido en esta tesis está protegido por la Ley Federal del Derecho de Autor (LFDA) de los Estados Unidos Mexicanos (México).

El uso de imágenes, fragmentos de videos, y demás material que sea objeto de protección de los derechos de autor, será exclusivamente para fines educativos e informativos y deberá citar la fuente donde la obtuvo mencionando el autor o autores. Cualquier uso distinto como el lucro, reproducción, edición o modificación, será perseguido y sancionado por el respectivo titular de los Derechos de Autor.

ESCUELA NACIONAL DE ESTUDIOS PROFESIONALES "ACATLAN"

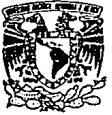

DIVISION DE MATEMATICAS E INGENIERIA PROGRAMA DE ACTUARIA Y M.A.C.

Vniversdad Nacţonal<br>AvFa™a de<br>Mexico

SR. MIGUEL ZAMUDIO MONTAÑO Alumno de la carrera de Actuaria<br>Presente.

De acuerdo a su solicitud presesentada con fecha 6 de agosto de 1993, me complace notificarle que esta-Jefatura tuvo a bien asignarle el siguiente tema de te sis: "SISTEMA DE SIMULACION PARA PRONOSTICAR EL FINAN-CIAMIENTO EN LOS PLANES DE PENSIONES", el cual se desa

INTRODUCCION<br>CAP. I ASP

CAP. I ASPECTOS GENERALES DE LOS PLANES PRIVA-<br>DOS DE PENSIONES.<br>CAP. II ASPECTOS ACTUARIALES BASICOS EN RELA--

ASPECTOS ACTUARIALES BASICOS EN RELA- -CION A LOS PLANES PRIVADOS DE PENSIONES. CAP. III DESARROLLO DEL SISTEMA DE SIMULACION. CAP. IV. TRASLACION Y VALIDACION DEL SISTEMA. CONCLUSIONES.

BIBLIOGRAFIA.

 $\ddot{\phantom{1}}$  .

Asimismo fué designado como Asesor de Tesis el -

ACT. MARIO ARRIAGA PARRA, Profesor de esta Escuela.

Ruego a usted tomar nota que en cumplimiento de- lo especificado en la Ley de Profesionaes, deber& presentar servicio social durante un tiempo mínimo de - seis meses como requisito básico para sustentar examen<br>profesional, así como de la disposición de la Coordina ción de la Administración Escolar en el sentido de que se imprima en lugar visible de los ejemplares de la te sis el titulo del trabajo realizado. Esta comunicaci6ñ deber§. imprimirse en el interior de la tesis.

A T E.M.E.P. "POR MI ⊿EL ESPIRITU" Acatlan Ænero 31 de 1993. Юx. **RIVERA BECERRA** Je≸é d GHT Contana de Actuaria MICRITICA FEL FROGRAMA DE ACTUARIA  $\pm$  3 **APLICADAS Y LUATULAUR** LMRE cg,

#### QUERIA TAN SOLO INTENTAR VIVIR AQUELLO QUE TENDIA A BROTAR ESPONTANEAMENTE DE MI. ¿PORQUE HABIA DE SERME TAN DIFICIL? HERMANN HESSE.

Tan pobre soy que hasta de gracias soy escaso, pero les agradezco todo lo que han hecho por mi¡ esto lo llevo en mi corazón como una deuda secreta que me complace pensar que nunca podré pagar.

#### MZ.M.

Con todo cariño y repeto, doy<br>las gracias a dos seres que me las gracias a dos seres que me dieron la vida y me han sabido uneron la viua y me nanto, si a<br>guiar hasta este momento, si a<br>mis queridos padres: Miguel e<br>Inés, los quiero.

A mis hermanos: Sergio, Margarita, Sonia y Evangelina, por su comprensión y apoyo durante todo este tiempo.

A mi sobrino: Sergio.

A José Luis.M.R. por su apoyo<br>incondicional e invaluable incondicional ayuda y por su gran amistad.

Un hermano no siempre es un amigo, pero un amigo será siempre un hermano.<br>FRANKLIN.

A todas aquellas personas que de alguna forma contribuyeron a la realización del presente trabajo.

# INDICE

Pég . ¡

# **INTRODUCCION**

# CAPITULO I.

## APECTOS GENERALES DE LOS PLANES DE PENSIONES.

# CAPITULO U.

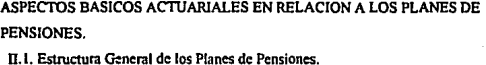

- 11.2. Hipó1csis Actuariales y Funciones Actuariales Básicas.
- 11.2.1. Hipótesis Actuariales.
- II.2.2. Funciones Actuarialcs Básicas.
- 11.J. Métodos de Financiamiento.
- II.3.1. Medidas del Pash·o de un Plan de Pensiones.
- 11.3.2. Conceptos Básicos del Financiamiento en Planes de Pensiones.
- II.3.3. Métodos de Financiamiento.
- ll.-1. Pcb!::ción de un Pfan d~ Pcnsiom:s.
- Il.S. Concepto y Propósito de Jos Pronósticos de Financiamiento.
- 11.S.I. Pronósticos de Financiamiento.

# CAPITULO III.

## FORMULACION DEL SISTEMA.

- lll.l. Simulación de Sistemas.
- 111.1.1. Función de los Modelos de Simulación.
- 111.1.2. El Proceso de Simulación.
- III.2. Definición del Sistema.
- III.2.1. Representación Estática.
- 111.2.2. Representación Dinámica.
- 111.J. Fonnulación del Modelo. ·
- III.3.1. Especificación del Propósito del Sistema.

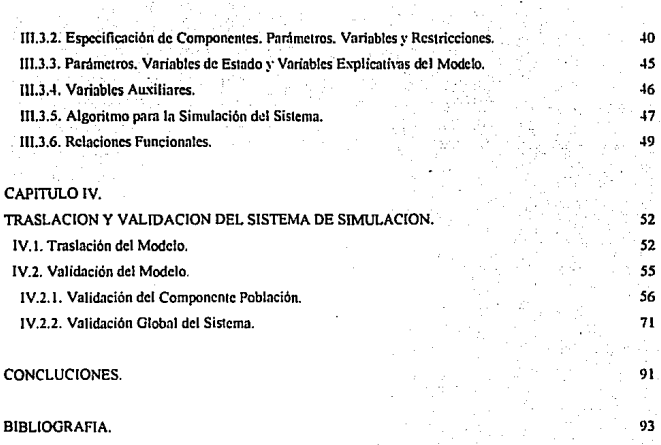

Pág

94 113 117

APENDICE l.

**APENDICE II.** 

APENDICE III.

# **INTRODUCCION**

SALVADOR DALL

Los planes de pensiones son modelos cuvo comportamiento en el tiempo resulta ser impredecible y difícil de describir de una manera general, debido a la gran cantidad de variables o factores interrelacionados que intervienen en ellos.

Un estudio detallado de los planes de pensiones, no solo es interesante desde el punto de vista teórico, sino que también en la práctica resulta ser de importancia para el actuario consultor. debido a que su trabajo fundamentalmente consiste en saber pronosticar el comportamiento de un plan de pensiones bajo ciertas hipotesis, además de poder cuantificar el efecto de unas variables sobre otras en un periodo de tiempo, y en general poder tomar decisiones que afecten el comportamiento del plan de pensiones según sus propias conclusiones, resulten o no apegadas a la realidad.

Por otra parte, el avance tecnologico permanente que se observa en el área de computación, permite aplicaciones de la más amplia variedad, las cuales deben de ser aprovechadas tambien en el area de las pensiones.

El objetivo del presente trabajo, consiste en el" desarrollo de un sistema de simulación, enfocado desde  $e1$ punto de vista de sistemas, de tal forma que permita representar en forma sencilla, el proceso de financiamiento de un plan de pensiones y, simultaneamente, que proporcione. fundamentos adicionales a los existentes para tomar decisiones sobre la evolución del plan.

En la primera parte del trabajo, presentamos brevemente el proceso de implantación de un plan de pensiones.

En la segunda parte del trabajo, introducimos algunos conceptos básicos que son indispensables para el desarrollo de los capítulos siquientes, y que corresponden a los aspectos técnicos de un plan:

a) Estructura ceneral de un plan de pensiones.

b) Conceptos actuariales básicos v

c) Fundamentos de la teoría sobre el financiamiento en planes de pensiones.

En la tercera parte, proponemos el plan que se llevará a cabo para el desarrollo del sistema, el cuál está basado en la teoria general de simulación de sistemas: implementando las dos primeras etapas del proceso de simulación, que consisten en:

a) Definición v

b) Formulación del Sistema.

En la cuarta parte de este trabajo, se describen las etapas correspondientes a la traslación del sistema a una personal por medio de un lenquaje de computadora programación, y a la validación del buen funcionamiento del sistema.

Finalmente, damos las conclusiones obtenidas en este trabajo.

# CAPITULO L. **ASPECTOS GENERALES** DE LOS PLANES DE PENSIONES.

PUSE TODO HI DENIO EN MI VI **Y SOLO MI TALENTO AN MIS ORNAS. OSCAR WILDE.** 

De acuerdo con el criterio adoptado por la AMACBE<sup>1</sup> el establecer un plan de pensiones en México. significa el que una empresa, defina ciertas politicas de retiro para sus empleados cuando estos alcancen ciertas condiciones de edad v/o antigüedad.

Para la implantación de un plan de pensiones en México. se llevan a cabo cinco etapas fundamentales que resultan decisivas en el cumplimiento de los objetivos del plan, estas son:

- a) Diseño.
- b) Valuacion Actuarial,
- c) Instalación.
- d) Comunicación y
- e) Administración.

# Diseño

Para poder realizar el diseño de un plan de pensiones en México, deben tomarse en cuenta ciertas caracteristicas que están relacionadas con el tipo de población al que está dirigido, además de que influyen algunos elementos de caracter general que estan dados por  $185$ leves que constituven el marco legal en el que cabe el diseño de los planes de pensiones en México.

## Valuación Actuarial

Una vez que la estructura del plan de pensiones ha quedado definida, el actuario se limita a calcular el valor actual de los beneficios proyectados.

<sup>1</sup> Asociación Mexicana de Actuarios Consultores en Planes de Beneficio mua Empleados, A.C.

Esto implica que el costo de un plan de pensiones, está dado por el monto de las pensiones que se paquen a quienes tengan derecho de acuerdo a las políticas establecidas en la etapa anterior, más los gastos que se originen por dichos pagos y menos los intereses de los fondos que eventualmente pudieran crearse para su financiamiento.

El principal objetivo de esta etapa es el de estimar en base a las hipótesis actuariales dichos costos; con el propósito de conocerlos y muy probablemente prevenirlos. Una vez calculado el valor presente de todos los beneficios que habran de paqarse en el futuro, se debe definir la forma en que los recursos necesarios se acumularán para cubrir todas las eventualidades esperadas.

A los procedimientos para calcular dichas contribuciones, se les conoce como: Métodos de Financiamiento ó Métodos Actuariales de Costeo, y con ellos se determina la mayor o con los que los recursos del plan se menor rapidez acumularán.

# Instalación

La instalación de un plan de pensiones en México, es una labor conjunta entre la empresa y el actuario consultor, a fin de formalizar legalmente los documentos que regirán el financiamiento del plan, y esta etapa consiste básicamente en la redacción del texto del plan, que es el reglamento de operación interna del mismo: la celebración del contrato correspondiente al instrumento de financiamiento, que consta de las siquientes opciones:

- a) Contrato de Fideicomiso,
- b) Contrato Mercantil con una Casa de Bolsa o
- c) Contrato con una Aseguradora;

y el aviso que debe darse a la SHCP<sup>2</sup>, al cuál debe anexarse el texto del plan, el contrato celebrado con la agencia de financiamiento y la nota tecnica actuarial, acreditándose la personalidad de quien la presente.

# Comunicación.

Además de cumplir con lo señalado por las leves que constituyen el marco legal, en relación a la comunicación de los beneficios para empleados, la comunicación efectiva del plan de pensiones a sus participantes y beneficiarios es esencial para lograr los objetivos del mismo. Al establecer un plan de pensiones, la mayoría de las empresas, espera a su personal productivo, y si el plan no es bien retener comunicado, puede no ser apreciado e incluso puede ser ignorado hasta el momento del retiro.

Los planes de beneficios para empleados, en general, son vistos como herramientas para construir y mantener una moral alta en el ambiente de trabajo, así como para afrontar la responsabilidad ética v social del empresario dentro de la relación laboral.

La empresa debe asequrarse que cuando se implante un plan de pensiones, los participantes entiendan los objetivos, alcances y funcionamiento del plan. Para lograr esto se pueden utilizar desde audiovisuales, juntas de personal, hasta folletos explicativos.

# Administración

Por administración de un plan de pensiones, debe entenderse el conjunto de acciones que son llevadas a cabo para lograr el mejor funcionamiento de éste.

#### <sup>2</sup>Secretaria de Hacienda y Crédito Público.

Durante esta etapa el actuario lleva a cabo valuaciones actuariales periódicas, comúnmente anuales, para determinar el valor presente de los beneficios futuros del plan, así como calcular las contribuciones para el siguiente periodo, detectando las posibles desviaciones del plan, que ocurran entre la experiencia real *y* la esperada, *y* de esta forma darie cumplimiento a loe requisitos fiscales del plan de pensiones.

# CAPITULO 11. ASPECTOS BASICOS ACTUARIALES EN RELACION A LOS PLANES DE PENSIONES.

#### II.1 Estructura General de los Planes de Pensiones.

Por estructura general de los planes de pensiones, debemos entender en términos generales, aquel conjunto de politicas establecidas por la empresa, las cuales contienen las condiciones y fórmulas que determinan los beneficios que se otorgaran, quiénes tienen derecho y bajo qué condiciones, la forma en que los montos serán calculados, cómo serán pagados *y* principalmente de dónde se obtendrán los recursos necesarios para poder financiar dicho plan.

Considerando los planes de pensiones por retiro, de los cuales nos ocupamos en este trabajo, la estructura queda definida de la siguiente manera:

## Requisitos de Elegibilidad:

- a) Edad Minima
- b) Antigüedad Minima
- c) Edad Máxima de ingreso

## Condiciones de Retiro:

- a) Retiro Normal
	- b) Retiro Anticipado
	- e) Retiro Diferido

# Monto de la Pensión:

- a) Salario Pensionable
- b) servicios Acreditables
- e)· Fórmula de: Beneficio

# Forma de Pago de la Pensión:

- a) Pensión Vitalicia
- b) Pensión Vitalicia con Garantia
- c) Pago Unico

#### Requisitos de Elegibilidad

Al observar cómo está distribuida la población en una empresa, es conveniente establecer requisitos minimos de edad *y* antiguedad, debido a que no es necesario comenzar a acumular recursos para una población relativamente ioven. cuyo indice de rotación es muy elevado. Entre más estrictos. sean los requisitos, menor será la rotación dentro del grupo *<sup>y</sup>*menor el periodo que se disponga para acumular· su .reserva actuarial correspondiente a cada pensión.

- a) Edad Minima: Se establece esta edad con el fin $\degree$ de eliminar a la población joven, que generalmente está poco interesada en la jubilación a largo plazo.
- b) Antigüedad Minima: Se establece con el propósito de evitar incluir a la población con mayor indice de rotación.
- c) Edad Máxima: Esta excluye a los empleados que son contratados a una edad tal que no lea~ permita cumplir cuando menos 10 años de servicios en la empresa.

#### Condiciones de Retiro

Por condiciones de retiro entendemos la edad *y* antigUedad con las que un participante debe contar para tener derecho a recibir el beneficio integro del plan de pensiones.

a) Retiro Normal: En México, el requisito de edad generalmente es de 65 años *y* coincide con el que establece el Seguro Social para el mismo efecto, mientras que el período de antigüedad mínima generalmente fluctúa entr~ los 10 *y* 25 años.

- b) Retiro Anticipado: Generalmente se establece para un periodo de 5 a 10 años anterior a la fécha del retiro normal. .
- c) Retiro Diferido: Este ocurre después de la fecha en que se hayan cumplido los requisitos para el retiro normal. generalmente, los planes de pensiones no aceptan este tipo de retiro, definiendo una politica de separación del personal a edad avanzada.

#### Monto de la Pensi6n

La pensión que otorga un plan, generalmente toma en cuenta el salario *y* la antigüedad de un participante a la fecha de retiro. Por otra parte, el monto de los beneficios depende de las contribuciones que se hagan al fondo de pensiones y de que éstas sean fijas o variables. Los planes de costo fijo llevan implícito el pago de un beneficio variable, en tanto que los planes de costo variable llevan implicito el pago de un beneficio fijo *y* son los más frecuentes en México.

- a) Salario Pensionable: Este se define como el sueldo promedio percibido por un participante durante cierto nfunero de meses inmediatos anteriores a la fecha de retiro.
- b) Servicios Acreditables: Generalmente toma en cuenta la antigüedad completa del participante, desde su ültima fecha de ingreso a la empresa hasta la fecha de retiro, .aunque en ocaciones puede tomar sólo parte de ésta o bien puede considerarse incrementada.
- e) Fórmula de Beneficio: Es muy importante dentro de la estructura de un plan, la fórmula a utilizar para el cálculo de las pensiones. En México básicamente se utilizan tres tipos de fórmulas, las cuáles serán descritas más adelante.

#### Forma de Pago de la Pensión

La idea primordial en un plan de pensiones es, otorgar a sus participantes retirados un ingreso mensual durante el resto de sus vidas (forma normal), sin embargo, existen otras formas opcionales de pago, cuyo valor actuarial deberá ser iqual al de la forma normal de pago.

- a) Pensión Vitalicia: Los pagos inician en la fecha de retiro del participante y continüan mientras éste permanezca con vida.
- b) Pensión Vitalicia con Garantia: Los pagos se garantizan durante un periodo determinado, generalmente de 10 afias a partir de la fecha de retiro.
- c) Pago Unico: El pago del valor actuarial de los beneficios otorgados por el plan, se realiza en una sola exhibición.

## II.2 Hipótesis Actuariales *y* Funciones Actuariales Básicas.

En esta sección describimos las principales hipótesis actuariales que son utilizadas en la valuación actuarial, así corno también aquéllas funciones actuaria les básicas. en. los planes de pensiones que serán necesarias en este trabajo.

#### II.2.1 Hipótesis Actuariales.

Las hipótesis actuariales, son los supuestos en los cuáles se apoya la valuación actuaria! del plan de pensiones, para estimar los · beneficios futuros y el correspondiente monto de las aportaciones de la empresa que serán necesarias para poder financiar anticipadamente esos pagos, según los métodos de financiamiento dados.

Es necesario suponer el comportamiento de ciertas variables demográficas y económicas que afectan de manera definitiva los resultados de la valuación, por ello clasificamos a las hipótesis en económicas y de decrementos.

Las hipótesis actuariales no tienen efecto algurio sobre los montos de los beneficios que serán pagados, pero sí afectan las contribuciones que hará la empresa para financiar los beneficios. Por lo tanto, el mejor financiamiento del plan dependerá en· gran 'medida a la consistencia entre las hipótesis y el comportamiento real de las variables que afectan el costo del plan.

Las hipótesis actuariales utilizadas en México para la valuación actuarial, se describen a continuación:

## Hipótesis Económicas:

- a) Incremento de Salarios
- b) Tasa de inversión

#### Hipótesis de Decramentos:

- a) Mortalidad de Activos
- b) Mortalidad de Jubilados
- c) Invalidez de Activos
- d) Rotación de Activos
- e) Retiro

#### Hipótesis Económicas

Estas hipótesis suponen los incrementos en loe salarios de los participantes, así como el interés que generará el fondo del plan de pensiones.

a) Incremento de Salarios: Esto se refiere a las tasas de incremento en la compensación, para lograr el nivel que se espera alcancen los salarios en el futuro; además estas tasas son necesarias para estimar el monto de los

beneficios que otorgará el plan a cada uno de los participantes que se retire. Normalmente se expresa mediante una función que le asigna a cada edad entera i la tasa en que se incrementa el salario de los participantes entre la edad : y :+i.

b) Tasa de inversión: El actuario debe seleccionar las hipótesis que espera obtengan en el futuro las inversiones que se realicen con el fondo del plan de pensiones. En la selección debe contemplar lo siguiente:

Protección del fondo contra bajas en los rendimientos. Expectativas de liquidez.

Acumulación de una reserva para contingencias por baja de la tasa real de interés.

Normalmente se expresa como una tasa anual compuesta *y*  constante.

### Hipótesis de Decrementos

Son las supuestos que hace el actuario sobre la población en estudio, que para efectos de la valuación, considera al grupo cerrado, que está continuamente expuesto a diversos decrementos, *y* éstos se representan por medio de tablas, que son utilizadas para proyectar el futuro comportamiento de la población.

- a) Mortalidad de Activos: Estas tasas sirven para estimar el nt1mero de participantes que permanecerán vivos en 'su· fecha de jubilación.
- b) Mortalidad de Jubilados: Las tasas de mortalidad aplicadas a los jubilados, sirven para estimar el tiempo en el que deberán pegarse los beneficios señalados por el plan *y* tienen un impacto importante en el costo de. la pensión.
- e) Invalidez de Activos: Estas tasas se utilizan para estimar el número de empleados que dejarán de ser activos debido a alqún tipo de incapacidad, y esto está estrechamente relacionado con el tipo de empleo.
- d) Rotación de Activos: Estas tasas son utilizadas en los cálculos para estimar el efecto de la reducción en el número de empleados que ocurre si éstos se separan de la empresa antes de tener derecho al beneficio otorgado por el plan.
- e) Retiro: Para poder estimar el monto de los beneficios que serán pagados a los participantes de un plan de pensiones, es determinante estimar por medio de estas tasas el número de empleados que pueden jubilarse con derecho a su pensión total. Este parámetro sirve como base para las estimaciones actuariales del costo del plan.

# II.2.2 Funciones Actuariales Básicas.

El propósito en esta parte del trabajo, es el proporcionar la notación *y* terminologia requerida para el desarrollo de la teoria sobre el financiamiento en los planes de pensiones que utilizaremos en los siguientes capítulos.

#### Funciones de Supervivencia.

En el cálculo del valor presente actuarial de un plan de pensiones debe tomarse en cuenta que la mortalidad, invalidez *y* separación, son decrementos mutuamente excluyentes y que actúan simultáneamente sobre una población determinada, por esto se requiere de una tabla de decrementos múltiples para su cálculo.

Las tasas de decrementos que utiliza el actuario como hipótesis, las denotamos de la siguiente manera:

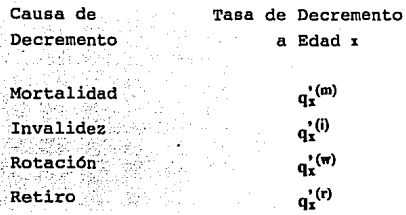

**Dentro del contexto de grupos con un solo decremento, esta's tasas representan tanto la tasa**  pr~babilidad **de decremento. sin embargo, anual como la en el caso de decrementos mftltiples, como el que nos ocupa en este trabajo, estas funciones representan tan solo las tasas anuales de decrementos que deben distinguirse de las probabilidades.** 

**A un participante activo de edad i: lo representamos por (i:)**  y a las probabilidades de que (1) salga del grupo antes de **alcanzar la edad x+l por muerte, invalidez, rotación o retiro,**  las denotamos por  $q_x^{(m)}$ ,  $q_x^{(i)}$ ,  $q_x^{(m)}$  y  $q_x^{(r)}$  respectivamente. Por lo cual, la probabilidad de que (x) salga del grupo por cualquier causa antes de alcanzar la edad  $x+1$  es  $\begin{bmatrix} T & T \\ d_x & Y \end{bmatrix}$  es. la probabilidad complementaria.

$$
q_x^T = \frac{d_x^T}{l_x^T} = q_x^{(m)} + q_x^{(i)} + q_x^{(w)} + q_x^{(r)}
$$

$$
\frac{T}{p_x} = 1 - \frac{T}{q_x} = \frac{\frac{T}{q_x + 1}}{\frac{T}{q_x}}.
$$

**La probabilidad de que un participante (x) permanezca en**  el grupo al menos o afias se denota por •P: y la probabilidad **complementaria por** nq~, **donde:** 

12

$$
{}_{n}P_{x} = \frac{\prod_{x \neq n}^{T} \prod_{y \neq x}^{n-1} T}{\prod_{z \neq n}^{T} \prod_{z \neq 0}^{y}}.
$$

$$
{}_{n}q_{x} = 1 - nP_{x}
$$

Según Jordan3, una aproximación de las probabilidades de decremento a partii de las' tasas' correspondientes */* está dada por:

$$
\begin{aligned} q_{\textbf{x}}^{(m)} = q_{\textbf{x}}^{*(m)} \cdot (1 \cdot \frac{1}{2} \left( q_{\textbf{x}}^{*(l)} + q_{\textbf{x}}^{*(w)} + q_{\textbf{x}}^{*(l)} \right)) \\ q_{\textbf{x}}^{(l)} = q_{\textbf{x}}^{*(l)} \cdot (1 \cdot \frac{1}{2} \left( q_{\textbf{x}}^{*(m)} + q_{\textbf{x}}^{*(w)} + q_{\textbf{x}}^{*(l)} \right)) \\ q_{\textbf{x}}^{(w)} = q_{\textbf{x}}^{*(w)} \cdot (1 \cdot \frac{1}{2} \left( q_{\textbf{x}}^{*(m)} + q_{\textbf{x}}^{*(l)} + q_{\textbf{x}}^{*(l)} \right)) \\ q_{\textbf{x}}^{(r)} = q_{\textbf{x}}^{*(r)} \cdot (1 \cdot \frac{1}{2} \left( q_{\textbf{x}}^{*(m)} + q_{\textbf{x}}^{*(l)} + q_{\textbf{x}}^{*(w)} \right)) \end{aligned}
$$

De acuerdo con Bowers<sup>4</sup> et. al, está dada por:

$$
q_x^{(m)} = q_x^{(m)} [1 - \frac{1}{2} (q_x^{(i)} + q_x^{(r)}) + \frac{1}{3} (q_x^{(i)} q_x^{(r)})]
$$

# Proyección de Salarios<sup>5</sup>.

Al salario de un participante (x) lo denotamos por S<sub>x</sub> *y* a<sup>3</sup> la tasa en que se incrementa entre las edades  $x \ y \ zH$ , la denotamos por ISI. Para cualquier edad w> I se tiene que:

$$
S_W = Sx \prod_{t=x}^{W-1} (1+ISt)
$$

Fórmulas de Bonoficio<sup>5</sup>.

<sup>&</sup>lt;sup>3</sup> [2] Jordan, C.W. Life Contingencies.

<sup>4 (3]</sup> Bowcrs, el al. Actuaria! Mathcmatics.

<sup>&</sup>lt;sup>5</sup> [1] Rosado, et al. Aspectos Actuariales de la Teoría y Práctica de los Planes Privados de Pensiones en México.

Existen 3 tipos básicos de fórmulas de beneficio, que se analizan a continuación y eri las cuales usamos la siguiente notación:

- r = Edad de retiro.
- z = Edad de ingreso a la que el participante comienza a acreditar beneficios.

Sp• Salario pensionable del participante a edad r.

Br• Beneficio acumulado a edad r,

- a) Fórmula de Beneficio Cerrado. El monto de la pensión se define como una constante k, independiente del salario del participante y de sus servicios acreditables, ésta fórmula se expresa como:  $Br = k$
- b) Fórmula de Procentaje Niyelado de Compensación. El monto de la pensión se define como un porcentaje a. de Sp y se expresa como:  $Br = \alpha(S_p)$
- c) Fórmula de Crédito Unitario, El monto se define como un cierto porcentaje  $\alpha$  de  $Sp$  por cada año de servicios acreditables del participante dentro de la empresa y se expresa por:  $Br = \alpha Sp(r-z)$

Esta fórmula también puede definirse como una cantidad especifica de beneficio por cada periodo de servicios y se·expresa como:  $Br = Cn$ 

El beneficio acumulado de un participante  $(x)$ , con edad de ingreso  $z$ , donde  $(x < r)$ , es la proporción de Br que corresponde a la parte de servicios ya acreditados a edad x del total de los servicios acreditables proyectados, esto es:

14

$$
B_x = B_r \frac{(x-z)}{(r-z)}
$$

Para seleccionar una fórmula que sea práctica y eficaz, debe considerarse la necesidad de otorgar una pensión que, por lo menos, actuarialmente sea equivalente a la indemnización legal a la que tiene derecho un participante en la fecha normal de su retiro; segün la Ley Federal del Trabajo, la edad avanzada no es una causa justificada de despido.

Por eso en México, los planes de pensiones deben otorgar por lo menos una pensión básica con una fórmula de crédito unitario, que considere la antigiledad total en el servicio *<sup>y</sup>* un salario igual al que se utiliza para calcular la indemnización legal.

# Anualidades•.

En el desarrollo de la teoría sobre el financiamiento de planes de pensiones, es muy frecuente el uso de anualidades contingentes basadas en el grupo de participantes activos del plan. Por esto, la notación que utilizaremos para estas anualidades es la siguiente:

$$
\ddot{\vec{a}}_x^T = \sum_{t=0}^T \vec{v}_x^T \; \vec{v}^t \qquad \qquad \dot{\vec{a}}_x^T = \sum_{t=n}^{\infty} \vec{v}_x^T \; \vec{v}^t \qquad \qquad \ddot{\vec{a}}_x :_n = \ddot{\vec{a}}_x^T \; -n \vert \ddot{\vec{a}}_x^T
$$

Una variación importante de estas anualidades es la que denotamos por  $*_{\vec{a}}T_{:r\cdot1'}$ , donde el superíndice s, indica que la anualidad involucra el salario del participante. Definimos:

$$
\mathbf{s}_{\mathbf{x}^T \cdot \mathbf{r} \cdot \mathbf{x}} = \sum_{t=0}^{r-1-x} \frac{\mathbf{x}^{t} \cdot \mathbf{t}}{\mathbf{x}} \cdot \mathbf{t} \mathbf{p}_{\mathbf{x}}^T \mathbf{V}^t
$$

*IS* 

<sup>• (2)</sup> Jonlan, C. W. Lifc Contingcncics.

es decir, el valor presente de cada peso de salario futuro para un participante (x) entre las edades x y r.

# II.3 Métodos de Financiamiento.

Un método de financiamiento, es un modelo para determinar el costo de un plan de pensiones de manera que el pago de las aportaciones al plan se acumulen para formar la reserva requerida a la fecha en que los participantes tengan derecho a loe beneficios del mismo.

El costo de un plan de pensiones es igual a la suma de los beneficios y gastos<sup>7</sup> pagaderos por el plan, menos las aportaciones de los empleados y los rendimientos por inversiones del plan.

Un método de financiamiento, distribuye el costo de la pensión de un participante a lo largo de su. vida activa dentro de la empresa. Además, reconoce el costo de la pensión como un costo inherente a la relación laboral. Los métodos de financiamiento difieren en la forma en que dividen la obligación entre la reserva de servicios pasados (RSP) y los costos normales futuros (CNF). Estos métodos se clasifican de diversas formas:

- a) Método de Beneficios Adquiridos y Proyectados:Un método de beneficio adquirido se basa en el monto de los beneficios acreditados a la fecha de valuación, mientras. que un método de beneficio proyectado se basa en el monto estimado de beneficios que se espera serán pagados por el plan a la fecha de valuación.
- b) Métodos Individuales y Colectivos: Bajo un método individual, el costo normal y la reserva de servicios

16

 $7$  [1] Las hipótesis descritas anteriormente se refieren solo al cálculo del "valor presente actuarial", derivado de los beneficios que otorga el plan. ignorando los costos que se derivan de la-adm6n. y otros similares. Si los gastos inherentes al plan se pagan del fondo. es imprescindible tomarlos en consideración.

pasados pueden ser calculados para cada participante, donde la suma de estos términos para todos los participantes, representa el total para el plan.

- e) Métodos a Edad Alcanzada y a Edad de Entrada: Bajo los métodos a edad alcanzada, el costo normal se determina en base a la edad alcanzada actual del participante, sin hacer referencia a la edad en que entró al plan. Bajo la base de edad de entrada, ésta desempeña un papel clave al determinar el costo normal.
- d) Métodos de Grupo Cerrado o Grupo Abierto: Un método de grupo cerrado sólo considera a los participantes a la fecha de valuación, mientras que un método de grupo abierto considera también a los empleados que se supone serán contratados en el futuro.

Con el propósito de lograr un nivel razonable de seguridad para pagar los beneficios que surgan de un plan de pensiones, es necesario definir e implementar un programa financiero. Para ello debe seleccionarse el instrumento de financiamiento, incluyendo la creación de una reserva en libros, asi como también la mecánica que ha de seguirse para hacer las contribuciones con las que se constituye el fondo. Los métodos de financiamiento no elevan ni disminuyen el costo del plan, sino que determinan la mayor o menor rapidez con la que se acumula el fondo.

# II.3.1 Medidas del Pasivo de un Plan de Pensiones<sup>8</sup>.

# Valor Presente de Beneficios Futuros.

El valor presente de beneficios futuros (VPBF) de un plan de pensiones es el pasivo asociado con los beneficios devengados a la fecha de valuación y los que se espera acumule cada participante en anos futuros.

17

s (6) H. Winkla·oss. Pcnsion Malhcmatics Wilh Numerical lllustralions.

Generalmente el VPBF se divide en 2 partes, correspondientes al pasado y al futuro. La parte atribuible al pasado es llamada: Pasivo Actuaria!, .Reserva por Servicios Pasados, Reserva Actuarial u Obligaciones por Servicios Pasados. La parte asignada al futuro' es llamada: Valor Presente de Costos Normales Futuros u Obligaciones por Servicios Futuros, y es equivalente a la porción del VPBF que se espera sean pagados en el futuro por costos normales, o el costo asignable a cada uno de los años futuros. El VPBF se expresa como:

(VPBF)x = Br  $\bar{a}r_{r-x}p_r^T V^{r-x}$  x < r  $(VPBF)x = Br \ddot{a}r$  x>ar

El VPBF total del plan es la suma del VPBF de todos los participantes, tanto activos como retirados.

# Pasivo de Continuación del Plan.

El pasivo de continuación del plan (PCP) para un participante (x) se define en términos de Bx, considerando todos los decrementos que están asociados con la población activa.

 $(PCP)x = Bx \arctan_{r-r} P_r^T V^{r-x}$  x < r  $(PCP)x = (VPBF)x$   $x \ge r$ 

II.3.2 Conceptos Básicos del Financiamiento en Planes de Pensiones<sup>9</sup>.

## Costo Normal.

El costo normal (CN) de un plan de pensiones es el costo anual, determinado de acuerdo al método de financiamiento, asignado a un año determinado de la operación del plan. Este parámetro es asignado para amortizar el ·VPBF durante la vida

<sup>&</sup>lt;sup>9</sup> [6] H. Winklevoss. Pension Mathematics With Numerical Illustrations.

activa del participante. Los costos normales deben cumplir con la siguiente igualdad:

$$
(VPBF)z = \sum_{t=z}^{r-1} (CN)_{t-t-z} p_z^T \ V^{t-z}
$$

# Pasivo Actuaria!.

El pasivo actuarial  $(PA)$  asociado a un participante  $(x)$ , en cualquier momento equivale prospectivamente al valor presente. de todos los beneficios futuros, menos el valor presente de los costos normales futuros, es decir, la porción del VPBF que teóricamente ha sido amortizada a edad x.

$$
(PA)x = (VPBF)x - (VPCNF)x
$$

donde:

$$
(VPCNF)x = \sum_{t=x}^{r-1} (CN)_t_{t-x} p_x^T V^{t-x}
$$

El pasivo actuarial también puede definirse de manera retrospectiva, como el valor acumulado de los costos normales pasados (VACNP).

$$
(PA)x = (VACNP)x = \sum_{t=2}^{x-1} (CN)_t (1+i)^{x-t} \frac{1}{x \cdot tp_t^T}
$$

• Pasivo suplementario.

El pasivo suplementario (PS) es la diferencia que existe entre el cálculo prospectivo y retrospectivo del pasivo actuaria!. Restringiendo la notación (PA). al c6lculo prospectivo *y* la notación (VACNPJ. al restrospectivo, entonces tenemos que:

 $(PS)$ . =  $(PA)$ .  $-(VACNP)$ .

#### **Costo Suplementar.io.**

El costo suplementario (CS) de un plan, es aquel que **amortiza el pasivo suplementario correspondiente. El valor**  acumulado de los costos suplementarios pasados y el valor **presente de los costos suplementarios futuros deben sumar el pasivo suplementario:** 

 $(PS)_r = (VACSP)_r + (VPCSF)_r$ 

**Sustituyendo esta expresión en la anterior** *y* **despejando**  el VPBF tenemos que:

$$
(\mathbf{VPBF})_{\mathbf{x}} = (\mathbf{VACNP})_{\mathbf{x}} + (\mathbf{VACSP})_{\mathbf{x}} + (\mathbf{VPCNF})_{\mathbf{x}} + (\mathbf{VPCSF})_{\mathbf{x}}
$$

esto es, que el VPBF es igual al valor acumulado de los **costos normales** *y* **suplementarios pasados, más el valor presente de los costos normales** *y* **suplementarios futuros.** 

# **Pasivo Actuaria! no Financiado.**

El pasivo actuarial no financiado (PANF) de un plan de **pensiones al afio t, es la diferencia que existe entre el pasivo ·actuaria!** *y* **el valor de los activos del plan en ese instante.** 

 $(PANF)_t = (PA)_t - (Actives)_t$ 

donde:

# $(Activos)_t = (VACNP)_t + (VACSP)_t$

# Ganancias y Pérdidas Actuariales.

El incremento en el pasivo suplementario (4PS) durante el **afio t por desviaciones actuariales, se · expresa como la diferencia entre el pasivo actuaria! no. financiadd al afio t+I y el pasivo actuaria! no** financ~ado **· eSperada' en ese mismo añ.o.** 

20

$$
(\Delta PS)_{t} = (PANF)_{t+1} - E(PANF)_{t+1}
$$

donde:

 $E(PANF)_{t+1} = E(PA)_{t+1} - E(Activos)_{t+1}$  $E(PA)_{t+1} = [(PA)_t + (CN)_t - B_t]$  (1+i)  $\text{E}( \text{Activos})_{t+1} = [( \text{Activos})_t + ( \text{Cont})_t - \text{B}_t] (1+i)$ 

Donde el  $CN$  es el costo normal del· plan,  $B_t$  es el total de beneficios pagados y  $(Cont)_t$  son las contribuciones realizadas al año t. Por lo tanto:

 $(APS)_1 = (PANF)_{t+1} - [(PA)_t + (CN)_t - (Actives)_t - (Cont)_t]$  (1+i)

II.3.3 Métodos de Financiamiento<sup>10</sup>.

A continuación describimos brevemente 5 métodos de financiamiento que están incluidos en el libro de H. Winklevoss, en los cuales suponemos que los beneficios del plan se pagan anualmente y de forma vitalicia.

# Método de Financiamiento de Crédito Unitario".

Bajo un método de financiamicnto de crédito unitario, el cual es un método de beneficio adquirido, loe costos se basan directamente en los beneficios acreditados a la fecha de valuación, es decir, la pensión prevista a la fecha de retiro se divide en tantas unidades como años de servicio tenga el participante, pagando cada año el costo total de la unidad devengada. Para un participante (x), el costo normal bajo este método es:

$$
(CN)x = \frac{Br}{(r-z)}\,\tilde{a}r \frac{T}{r \cdot x p_x}V^{r-x}
$$

<sup>&</sup>lt;sup>10</sup> [6] H. Winkleyoss. Pension Mathematics With Numerical Illustrations.

<sup>&</sup>lt;sup>11</sup> [6] Accrued Benefit Cost Method with Supplemental Liability.

y el pasivo actuarial está dado por:

 $(PA)x = (VPBF)x \frac{(x-z)}{(x-z)}$ 

# Método de Financiamiento a Edad de Entrada<sup>12</sup>.

 $E1$  método de financiamiento a edad de entrada, es  $\overline{E}$ método de beneficios proyectados, es decir, en lugar de financiar los beneficios acreditados durante un periodo especifico, este tipo de métodos proyecta el monto total de. beneficios qae serán acreditados a la fecha de retiro, y lo distribuye en forma nivelada durante un periodo futuro.

Bajo este método, el costo normal equivale a un monto anual de aportaciones niveladas desde la edad de contratación del empleado hasta la fecha de jubilación. Estas aportaciones niveladas deberán ser suficientes para financiar lps beneficios provectados. Para determinar el costo normal, equivalente a una cantidad constante para un participante a su edad de entrada, iqualamos el valor presente de beneficios futuros, teniendo la siguiente ecuación:

 $(CN)_{x \bar{a}_z : r-z} = (VPBF)_{z},$ 

'donde:

$$
(CN)_x = \frac{(VPBF)z}{\mathbf{a}_x^T : r \cdot z}
$$

con lo que se garantiza que los costos normales amortizan el (VPBF), durante la carrera activa de un participante. El pasivo actuarial, bajo este método equivale al (VPBF), menos el valor presente de costos normales futuros y se obtiene sustituyendo la expresión para  $(CN)_x$  en la definición del pasivo actuarial;

<sup>12</sup> (61 Projected Benefit Cost Method with Supplemental Liability.

$$
(PA)x = (VPBF)x - \frac{(VPBF)z}{\sum_{z=1}^{T} r-z} \overline{a}_{x} : r-z
$$

y usando  $(VPBF)_z = (VPBF)_{x,x \sim p_x}^T V^{x \sim z}$ , se tiene que:

$$
\text{(PA)}_{x} = \text{(VPBF)}_{x} \frac{\underset{z}{a}^{T}; x \text{-} z}{\underset{z}{\underset{z}{T}}^{T}; x \text{-} z}
$$

Finalmente despejando el valor de (CN), tenemos que:

$$
(CN)_x = \frac{(VPBF)x - (PA)x}{a_x^T : r-x}
$$

tomando estas dos últimas fórmulas como las definiciones del pasivo actuarial y del costo normal respectivamente, bajo este método de financiamiento.

# Método de Financiamiento Individual Nivelado".

El método de financiamiento individual nivelado, determina el costo anual nivelado, mediante una Serie de pagos periódicos iguales para financiar los beneficios proyectados de cada participante a partir de la fecha en que se inicia su participación en el plan hasta la fecha normal de su retiro.

Este método de financiamiento, es una variante del método anterior, siempre *y* cuando el pasivo actuaria! se pague durante los afias de servicios futuros.

De acuerdo con el método de financiamiento a edad de entrada, el pasivo actuaria! que existe al comienzo del plan (pasivo inicial) es:

 $23 -$ 

<sup>&</sup>lt;sup>13</sup> [6] Projected Benefit Cost Method without Supplemental Liability,

 $(PA)_{0} = (VPBF)_{0} \frac{a_{0}^{1} : 0 - z}{T}$ 

El método de financiamiento individual nivelado consiste en sumar al costo normal del método a edad de entrada el costo de amortizar el pasivo inicial entre las edades o *y* r. Es decir:

$$
(CN)_x = (CN \text{ a cdad de entrada})_x + \frac{(PA)\theta}{\frac{1}{a_0}r\cdot\theta}
$$

donde:

$$
(CN)_x = \frac{(VPBF)\theta}{\frac{T}{a_0}}.
$$

La expresión para el pasivo actuarial es la siguiente:

 $(PA)_x = (VPBF)_x \frac{a_0^T: x \cdot \theta}{\frac{T}{a_0 \cdot x \cdot \theta}}$ 

Finalmente, despejando el valor de (CN), tenemos:

 $(CN)_x = \frac{(VPBF)x - (PA)x}{T}$ D.~:r--x

Tomando éstas dos últimas fórmulas como las definiciones del pasivo actuarial y del costo normal respectivamente bajo este método de financiamiento.

# Método de Financiamiento Colectivo Nivelado<sup>14</sup>.

. El método de financiamiento colectivo nivelado define el costo normal del plan como:

<sup>&</sup>lt;sup>14</sup> [6] Constant Amount - Aggregate Projected Benefit Cost Method without Supplemental Liability.

# $(CN)_r = \frac{\sum (VPBF)_r - (Activos)_r}{\sum (VPBF)_r - (Activos)_r}.$  $\sum S_{\mathbf{x}} \mathbf{F}_{\mathbf{\tilde{B}}_{\mathbf{x}}:\mathbf{r}-\mathbf{x}}^{\mathbf{T}}$

El costo anual incluye un costo suplementario implícito **que. amortiza el correspondiente pasivo** suplementario . implícito.

$$
(PA)t = \Sigma (PA)x
$$

donde:

 $\Sigma$  = Denota la suma de todos los participantes del plan  $(PA)_{r=E}$  Es el pasivo actuarial para un participante (x) bajo el **método de financiamiento individual nivelado.** 

# M6todo de Financiaaiento Colectivo".

**El método de financiamiento colectivo, calcula el costo**  anual, que incluye también un costo suplementario implicito, **en base a la relación que existe entre el pasivo no**  financiado del plan y el valor presente de los sueldos futuros de los participantes.

$$
(CN)_t = \sum S_x \frac{\sum (VPBF)_{x} - (A_{\text{c}}tivos)_t}{\sum S_x \mathbf{1}_{B_x + r - x}}
$$

 $(PA)_t = \sum (PA)_x$ 

donde Sx representa el salario del participante (x) y

$$
(PA)_x = (VPBF)_x \frac{{\bf 5_g}T_{:x-\theta}}{{\bf 5_g}T_{:x-\theta}}
$$

<sup>&</sup>lt;sup>15</sup> [6] Constant Percentage of Salary - Aggregate Projected Benefit Cost Method without Supplemental Liability.

# II.4 Población de un Plan de Pensiones.

En esta parte describimos brevemente las definiciones que H. Winklevoss<sup>16</sup> hace de algunos tipos de poblaciones que resultan útiles en el estudio de planes de pensiones, las cuales son:

- a) Población Estacionaria,
- b) Población Madura,
- e) Población Inmadura,
- d) Población Sobre-Madura *y*
- e) Población de Tamafio Restringido.

## Población Estacionaria:

Una población estacionaria, es aquella cuyo tamafio *y*  distribución por edades son constantes afio con afio. Si las tasas de decremento asociadas, aei como también el número de participantes que ingresan cada afio a la población son constantes, después de a años se dará una condición estacionaria, donde n es la diferencia máxima de edades en la población.

Es importante destacar también que la distribución de la población estacionaria por antigUedades permanece constante después de n años.

Lo más probable es que en una población real existan varias edades de ingreso. Por lo tanto para mostrar que en ese caso se sigue dando el fenómeno de estacionaridad, es necesario observar a la población como una serie de poblaciones con una sola edad de entrada, de tal manera que cada edad de entrada represente una subpoblación. De esta manera la población total será estacionaria después de m afies, donde m es la máxima diferencia entre la edad de retiro y la edad de entrada de todas las subpoblaciones.

<sup>&</sup>lt;sup>16</sup> [6] H. Winklevoss, Pension Mathematics with Numerical Illustrations.

# Población Madura:

Cuando el número de participantes que ingresan a la población se incrementa a una tasa constante, la población alcanzará una distribución constante por edad *y* antigüedad en el tiempo necesario para que la población se vuelva estacionaria, y a partir de ese momento la población crecerá en la misma proporción en que lo hace el número de nuevos participantes. Entonces decimos que la población se ha convertido en una población madura.

Como puede observarse, una población estacionaria es un caso particular de una población madura, en donde la tasa de crecimiento del nWnero de nuevos participantes es igual a cero.

## Población Inmadura *y* Sobremadura.

Una población es considerada inmadura, *si* su distribución por edad y antigUedad tiene una mayor proporción de participantes jóvenes con poca antigiledad con respecto a una población madura del mismo tamaño, con las mismas tasas de decremento et.saciadas *y* con la misma distribución de edades de entrada.

Una poblaclón es considerada sobrernadura, *si* tiene mayor proporción de participantes de edad avanzada con mucha antigüedad con respecto a una población madura del *mismo*  tamaf\o y con las mismas condiciones de decrementos y de edades de entrada.

De acuerdo con H. Winklevoss<sup>17</sup>, las empresas que no tienen éxito tienen poblaciones sobremaduras, mientras que las empresas en expansión se caracterizan por tener poblaciones inmaduras.

<sup>&</sup>lt;sup>17</sup> [6] H. Winklevoss. Pension Mathematics with Numerical IIIustrations.

# Poblaciones de Tamaño Restringido.

En los tipos de población que se han mencionado, el número de nuevos participantes se maneja como una variable independiente, mientras que el tamaño de la población se maneja como una variable dependiente del número de nuevos participantes. Sin embargo en la realidad, las empresas determinan el tamaño de su población (variable independiente), siendo entonces el número de nuevos participantes, la variable dependiente del tamaño de la ,población.

una población de tamaño restringido por lo general tiende a converger a la correspondiente población estacionaria, creada sin restricciones de tamaño, pero de forma lenta v. menos suave que una población de tamaño variable. El tiempo requerido para dicha convergencia está en función del número de edades en la población y de las tasas de decremento en cada edad.

# II.5 Concepto y Prop6sito de los Pronósticos de Financiamiento.

Los resultados más importantes en la valuación actuarial de un plan de pensiones, san la determinación del costo anual y la evaluación del estado de financiamiento del plan. Por esto íiltimo se entiende la comparación de los activos como una medida del pasivo del plan, mediante el cálculo en dinero o como un porcentaje de dicha medida. A la medida del pasivo se le conoce como objetivo de los activos y al cociente entre los activos y esta medida se le conoce como razón de financiamiento del plan de pensiones.

28
Sequn Winklevoss y McGill<sup>18</sup>, la medida del pasivo más adecuada como objetivo de los activos es aquella que represente la obligación financiera que tiene el plan por los beneficios acumulados de los participantes activos y retirados, es decir, definiremos el objetivo de los activos de un plan de pensiones en cierto año como el valor que corresponda al Pasivo de Continuación del Plan (PCP) en ese mismo año.

#### II.5.1 Pronósticos de Financiamiento.

principal  $E1$ objetivo de los pronósticos de financiamiento, es el de anticipar el costo anual y el estado de financiamiento de un plan de pensiones en años futuros, es decir, tratan de medir los efectos sobre estos resultados a largo plazo, de cambios que puedan surgir dentro de la estructura del plan, en las hipótesis actuariales o en los métodos de financiamiento utilizados. De iqual manera los pronósticos pueden realizarse para conocer los efectos de las desviaciones en la experiencia real de un plan de pensiones con respecto a las hipótesis actuariales, incluso pueden usarse para predecir el costo real de un plan de pensiones a futuro, sin embargo, son más utilizados para preveer el futuro comportamiento que tendrán a largo plazo las aportaciones de la empresa o algún otro indicador del proceso. de financiamiento de un plan de pensiones.

Para realizar los pronósticos de financiamiento en los planes de pensiones, es necesario hacer una serie de valuaciones actuariales anuales, sobre provecciones sucesivas de la población en estudio, salarios y los fondos del plan. A  $1<sub>as</sub>$ hipótesis que son utilizadas para provectar el comportamiento de estos tres elementos a futuro, se les conoce como hipótesis de proyección, y las que son utilizadas

<sup>&</sup>lt;sup>18</sup> [8] H. Winklevoss v D. MaGill. Public Pension Plans.

en las valuaciones actuariales, las cuales se practican sobre dichas. proyecciones, se les conoce como hipótesis de valuación •.

De acuerdo con H. Winklevoss<sup>19</sup>, es de gran importancia para la validez de los pronósticos de financiamiento, el que las hipótesis de proyección seán una buena aproximación del comportamiento real que se quiera proyectar, tratando así de ntinimizar el grado de error existente en los pronósticos, el cual se ve reflejado en los resultados de la valuación.

Los pronósticos de financiamiento más sencillos, son aquellos en los que las hipótesis de proyección y valuación son iguales.

19 [6} H. Winklevoss. Pension Mathcmatics \\ith Numerical lllustrations.

# **CAPITULO III. FORMULACION DEL SISTEMA.**

SON LOS SENTIMENTOS, Y NO LAS IDEAS.

LOS OUR REPULSAN AL HOMERE.

SCHOPENHAUER.

### III.1 Simulación de Sistemas.

acuerdo con Robert Shannon<sup>20</sup>, por simulación se De entiende el proceso de diseñar un modelo de un sistema real y realizar una serie de experimentos con él para entender el comportamiento del mismo, o evaluar diversas estrategias para la operación del sistema (dentro de los límites impuestos por uno o varios criterios).

La definición del proceso de simulación incluye la construcción del modelo, así como también el uso analítico para estudiar un sistema con el propósito de:

a) Describir su comportamiento.

- b) Establecer hipótesis que expliquen el comportamiento observado.
- c) Usar las hipótesis para predecir su comportamiento futuro, es decir, los efectos que se producirán por cambios en el sistema.

El desarrollo y uso de un sistema de simulación,  $1<sub>e</sub>$ permite al experimentador observar y manipular el sistema con el fin de entenderlo y adquirir experiencia sobre  $\mathbf{su}$ funcionamiento.

Para emplear la simulación como una herramienta para el estudio de un sistema, mencionamos cuatro condiciones que el considera de importancia en el proceso de autor financiamiento de un plan de pensiones como sistema en el tiempo:

<sup>20</sup> [4] R. Shannon, Systems Simulation the Art and Science.

- a)Los métodos analíticos están disponibles, pero  $108$ procedimientos matemáticos son demasiado complejos, por lo que la simulación proporciona un método de solución  $mAn$  sencillo.
- b) Se desea observar el comportamiento histórico simulado del proceso en un período determinado.
- c) La simulación resulta ser la única vía de experimentación viable, debido a la dificultad de realizarlo en un entorno real.
- d) Se requiere cierta aceleración del tiempo para sistemas que necesitan de largos períodos para realizarse.

#### III.1.1 Función de los Modelos de simulación.

Por modelo, se entiende la representación de un objeto, sistema o idea, diferente a su forma real. Particularmente, cuando se habla de un sistema, los modelos suelen ser abstracciones de las propiedades dominantes de éste, cuvo objetivo principal es la predicción y comparación para proporcionar una manera lógica de predecir resultados de acciones alternativas e indicar una preferencia entre ellas.

 $E1$ uso de modelos de simulación hace factible  $3a$ experimentación controlada en situaciones en que los experimentos sobre el sistema real son imprácticos por el costo que implican. Además, al experimentar con el modelo de un sistema complejo podemos aprender más de las interacciones internas y de sus elementos, que lo que podríamos aprender por medio de la manipulación del sistema en el mundo real, debido a la estructura organizacional del modelo y a la facilidad de variación de los parámetros.

Los modelos suelen ser útiles también como ayuda para el pensamiento y la comunicación: nos ayudan a organizar y clasificar los conceptos confusos e inconsistentes, que al construir nos obligan a evaluar y examinar su validez;

incluso los modelos pueden ayudar a eliminar ambiguedades propias de los lenguajes verbales. proporcionando un modo de comunicación más eficiente. de manera tal que al construirlos, la estructura del sistema modelado sea más comprensible, donde se revelan relaciones de causa y efecto muy importantes.

### III.1.2 El Proceso de Simulación.

Las etapas sugeridas por R. Shannon<sup>21</sup>, para realizar la simulación en el estudio de un sistema real en general, son las siquientes:

- a) Definición del Sistema. Su definición consiste en determinar las restricciones que serán utilizadas para su estudio.
- b) Formulación del Modelo. La formulación del modelo. prácticamente es la abstracción del sistema real a un diagrama de flujo lógico.
- c) Traslación del Modelo. La traslación del modelo es la descripción detallada del modelo por medio de un lenguaje de programación aceptable para la computadora.
- d) Validación del Sistema. La validación consiste en tener. nivel aceptable de confianza, de manera que la un inferencia obtenida del sistema de simulación respecto al sistema real sea correcta.
- e) Diseño de Experimentos. El diseño de l experimentos la información deseada, así como también producirá determinará cómo se usará cada una de las corridas de prueba especificadas en el diseño experimental.
- f) Experimentación. La experimentación consiste en realizar varias corridas de la simulación para generar los datos deseados y poder efectuar el análisis de sensibilidad.

<sup>&</sup>lt;sup>21</sup> [4] R. Shannon. Systems Simulation the Art and Science.

- g) Interpretaci6n. La interpretación se resume en la obtención de inferencias en base a los datos generados por la simulación.
- h) Implantación *y* Documentación.

#### III.2 Definición del Sistema.

De acuerdo con la definición dada por R. Shannon<sup>22</sup>, un sistema es un conjunto de objetos que interactúan entre si para realizar una función especifica.

La descripción de sistemas para propósitos de simulación incluye dos tipos de representación:

a) Representación estática y

b) Representación dinámica.

La Representación Estática, existencia de subsistemas y el establecimiento de las determinar la condiciones limitantes entre el sistema de interés y el entorno: qué componentes del sistema serán incluidos y cuáles serán excluídos del modelo, y qué relaciones funcionales se reconocerán entre los primeros.

La Representación Dinámica, trata de qué cambios de estado son posibles en el sistema y en su medio y cuál es la relación de secuencia entre estos cambios, es decir, después de haber definido los elementos y los límites del sistema, se procede a reducir al sistema real en un diagrama de flujo lógico.

22 (41 R. Shannon. Systems Simulation the An and Scicnce.

#### III.2.l Representación Estática.

**Considerando que el propósito de este traba jo, es desarrollar un sistema de simulación para pronosticar. el financiamiento en los planes de pensiones,. el sistema real del que nos ocupamos es el proceso de financiamiento de un**  plan de pensiones (Pension Funding).

De acuerdo con Winklevoss *v* McGill, el sistema puede ser representado por cinco componentes principales que son las **siguientes:** 

a) Objetivo de los activos.

- b) Activos o fondos del plan.
- c) Pago de beneficios.
- d) Aportaciones de la empresa.
- **e) Ganancias de la inversión.**

**Por lo tanto la reprersentación estática completa del sistema es la siguiente:** 

#### Objetivo de los activos.

**Puesto que este componente es una medida del pasivo del plan que resulta de la valuación actuaria! anual, los componentes de los que depende son precisamente aquellos de los que depende una valuación y que son:** 

- a) Estructura del Plan,
- b) Población del Plan,
- **e) Hipótesis Actuariales y**
- d)Método de Financiamiento.

#### Fondos del Plan.

Podemos decir que el nivel de los activos del plan depende de lo siguiente:

- **a) Pago de Beneficios,**
- b)Aportaciones de la Empresa *y*

JS

#### c) Ganancias de la Inversión.

#### Pago de Beneficios.

El pago de beneficios de un plan de pensiones, que afecta el nivel de los recursos invertidos está determinado fundamentalmente por dos componentes del sistema:

a) Estructura del Plan y

b) Población del Plan.

#### Aportaciones de la Empresa.

El monto de las aportaciones de la empresa, depende finalmente de seis componentes del sistema:

a) Estructura del Plan,

b)Método de Financiamiento,

- c) Hipótesis Actuariales,
- d)Fondos del Plan,
- e) Población del Plan e
- f) Interés de la Inversión.

#### Ganancias de la Xnversi6n.

La magnitud de esta fuente de ingresos para los fondos del plan, depende directamente de tres componentes del sistema:

- a) Fondos del Plan,
- b) Interés de la Inversión y

c)Pago de Beneficios.

Para terminar con la representación estática del sistema, debemos comprobar que en la lista anterior se encuentran todos los componentes que afectan a los cinco principales. Para ello, basta observar que los siguientes componentes dependen únicamente del entorno del sistema o que dependen entre si por medio de relaciones que no interesan para efectos del modelo:

a)Población del Plan,

b) Interés,

c)Estructura del Plan, d)Fondos del Plan, e)Hipótesis Actuariales y f)Método de Financiamiento.

En efecto, los dos primeros condiciones no sólo ajenas al independientes de la existencia de un plan de pensiones. Los componentes dependen de sistema, sino incluso otros dependen de los primeros a través de la experiencia y el criterio del actuario que diseña y valúa el plan, y dependen de alguno de loa cinco componentes básicos cuando este comportamiento hace necesario un cambio en la estructura, las hipótesis actuariales o el método de financiamiento */* pero nuevamente po.r intervención del actuario.

Por supuesto, no podemos incluir en el modelo las variables que componen el criterio del actuario al intervenir en el desarrollo del sistema, pues el propósito del modelo es el de poder experimentar con decisiones propias sobre un plan de pensiones.

#### III.2.2 Representación Dinámica.

Partimos del estado inicial en el que se encuentra el sistema al tiempo t, en el que están dadas: a)La Población del Plan, b)La Estructura del Plan, c)Las Hipótesis Actuariales, d)El Método de Financiamiento, e) El Interés y d)El Fondo del Plan.

Al momento t, ee realiza una valuación actuarial y se determina el objetivo de los activos y en el transcurso de un año se conoce el valor de la aportación de la empresa, el

pago de beneficios, y las ganancias de la inversión. Con estos valores se determina el monto de los fondos del plan para el tiempo (+1, mientras tanto, los demás elementos se modifican para el tiempo (+1, por intervención del actuario o por variables que pertenecen al entorno del sistema. De esta manera se completa el estado del sistema al momento t+1. El estado t+k (k>=2) del sistema se obtiene del estado t+k-! de manera análoga.

III.3 Formulación del Modelo.

R. Shannon<sup>23</sup>, cualquier modelo de De. acuerdo con simulación consiste en alquna combinación de los siquientes elementos:

- a)Componentes. Partes que en conjunto constituven al sistema.
- b) Parámetros v Variables. Los parámetros son cantidades a las cuales se les puede asignar valores arbitrarios.
- c) Relaciones Funcionales. Describen a las variables y a los parámetros de manera que muestran su comportamiento dentro de uno o varios componentes del sistema.
- d)Restricciones. Son limitantes que se imponen a los valores de los parámetros.
- e) Funciones Objetivo. Una función objetivo, es una definición explícita de los objetivos del sistema y la forma en que éstas se evaluarán.

Para el proceso de la formulación del modelo, R. Shannon sugiere seguir las siguientes etapas:

- a) Especificación del propósito del modelo.
- b) Especificación de las componentes que se incluirán en el modelo.

<sup>23</sup> [4] R. Shannon, Systems Simulation the Art and Science.

- c) Especificación de los parámetros y variables asociadas con las componentes.
- d) Especificación de las relaciones funcionales entre los componentes, parámetros y variables.

#### III: 3 .1 Especificación del Propósito del Sistema.~

Se pretende desarrollar un sistema que simule el proceso de financiamiento de un plan de pensiones, que sirva como herramienta para el pronóstico de costos mediante la consecución de los siguientes objetivos:

- a) Que permita la· evaluación del proceso de financiamiento de un plan de acuerdo al criterio definido por Winklevoss y McGill para evaluar métodos de financiamiento. Este criterio establece que los activos de un plan, deben acumularse hasta igualar un obietivo de los activos dado, durante un periodo de financiamiento dado y mediante aportaciones niveladas como porcentaje de los salarios de los participantes del plan.
- b) Que permita efectuar el análisis de sensibilidad de un costo anual de un plan de pensiones (Y de todas las variables de salida directamente involucradas en su cálculo) ante cambios en los parámetros del sistema, controlados por el operador.
- c)Que el sistema simule cambios de estado anuales, durante periodos no mayores a 60 años y que el operador pueda efectuar cambios en los parámetros del sistema en cualquier momento del periodo de simulación.
- d) Por otra parte, consideramos importante aclarar en este momento que el sistema no tiene como propósito permitir al usuario hacer predicciones cuantitativas exactas de costos anuales futuros de un plan de pensiones, tampoco se considera como objetivo la evaluación del desarrollo del proceso de financiamiento de un plan en un sentido absoluto.

# III.3.2 Especificación de Componentes, Parámetros, Variables y Restricciones.

Hemos decidido separar al sistema en cinco componentes, los cuales son en cierta medida independientes entre si en cuanto a los factores que determinan su Comportamiento desde el·entorno del sistema. Estos componentes son:

a) Tiempo,

b)Población del Plan,

c)Estructura del Plan,

d)Valuación Actuaria! y

e)Fondo del Plan.

Los parámetros, variables y restriciones asociados a cada componente se definen a continuación!,

## Tiempo

variables

Parámetros

to Valor inicial de t. (to i)

## Población del plan

## Variables

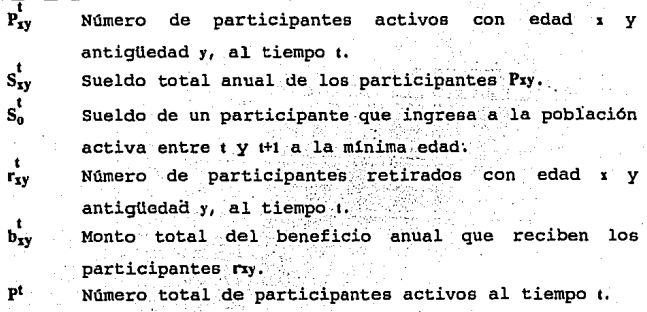

t variable que controla el tiempo en el proceso de simulación.

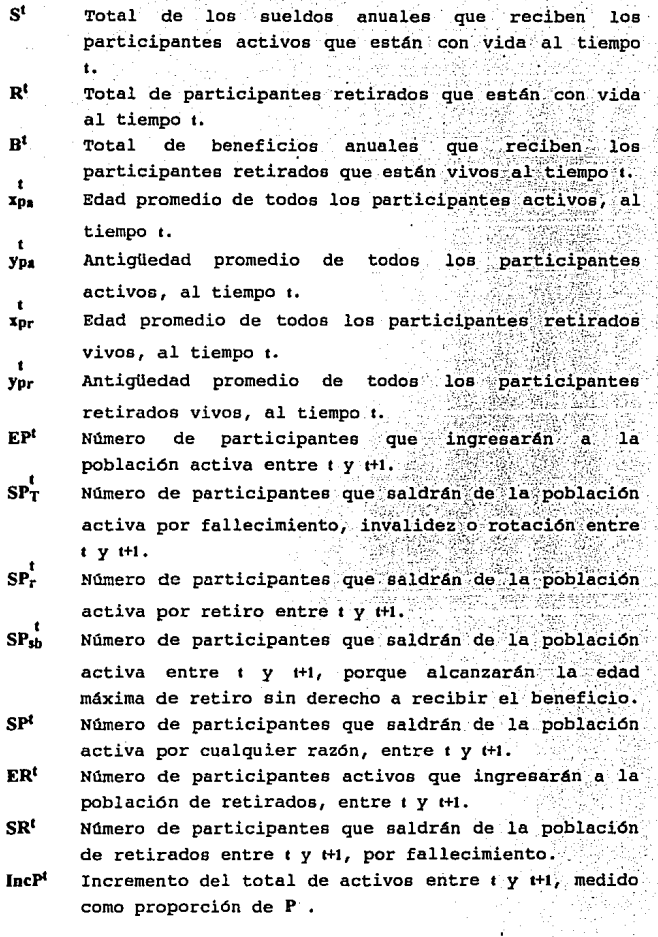

a<br>Salah<br>Panga

 $\overline{41}$ 

IncS<sup>t</sup> Incremento de los salarios totales de los activos **entre** *t* **<b>y**  $t+1$ , medido como proporción de S ..

IncR<sup>t</sup> Incremento del total de retirados entre  $\mathbf{t} \times \mathbf{t} + \mathbf{l}$  $medido$  como proporción de **R**.

 $IncB<sup>t</sup>$  **Incremento** de los beneficios anuales totales entre **t** *y*  $t+1$ , medido como proporción de B.

**Parámetros** 

- $Q_r^T$  Probabilidad de que un participante de edad x salga de la población activa antes de llegar a la edad **:i+t, por fallecimiento, invalidez o rotación.**
- Qx Probabilidad de que un participante retirado de edad  $x$  muera antes de llegar a la edad  $x+t$ .
- **IS:i Tasa de incremento salarial de un partic:ipante**  activo de edad x entre las edades x y x+1.

**ISo Tasa de incremento anual de so.** 

Ex Función que asigna al cuádruplo (x.p1,p2,p3) el número **de personas que ingresarán a la población activa a**  edad • entre t *y* 1+1, dado que en t hay pi activos de **edad :i, de los cuales· p2 sobrevivirán a la edad :i+t y**  pJ participantes saldrán de la población por retiro **o por separación sin beneficio a la edad máxima de retiro.** 

## **Restricciones**

 $0 \leq Q_x$ ,  $Q_x \leq 1$   $\forall x$ .

 $Q_W = 1$  para w = edad máxima de la población de retirados. ISx,  $Ex \geq 0$   $\forall x$ .  $IS<sub>0</sub> \geq 0$ ,

## Estructura del plan

**Parámetros** 

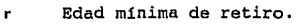

- **r' Edad máxima de.retiro.**
- Antigüedad mínima de retiro.  $\alpha$
- FB Fórmula de beneficio del plan, es una función que asigna al cuádruplo (x,y,s) el beneficio anual que

corresponde a n personas· que se retiran a edad x y antigüedad y  $y$  cuyos sueldos anuales a edad x son en total 1.

Restricciones

 $r \le r'$ ,  $\alpha \ge 1$ .

 $FB(x,y,n,s) \geq 0 \ \forall \text{cuddruplo } (x,y,n,s).$ 

PCP, VPSF y CN.

## Valuación Actuarial

# variables

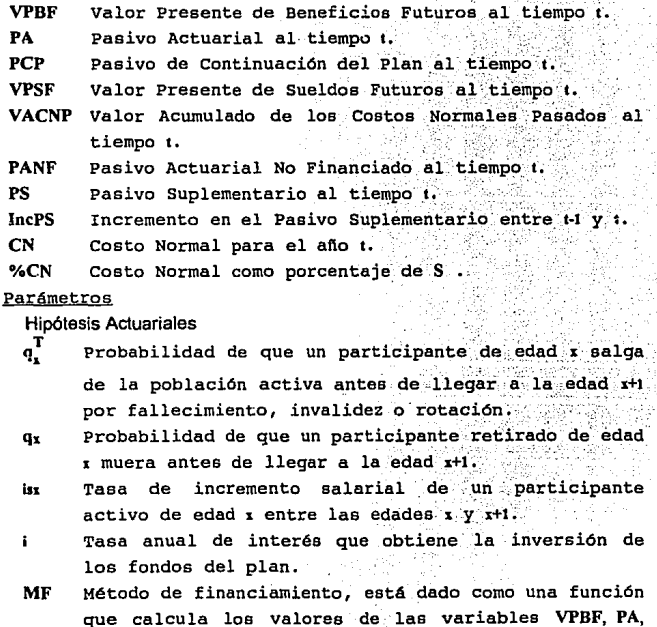

**Restricciones**   $0 \le q_x, q_x^T \le 1 \ \forall x.$  $isx \geq 0 \forall x.$  $i \geq 0$ 

Fondo del plan

**Variables** 

- F Valor de los fondos del plan al afio t.
- OA Valor del objetivo de los activos del plan al afio t.
- **PB Pago total de beneficios que otorga el plan durante**  el afio t.
- AR Aportación real que se hace al fondo del plan **durante el afio t.**
- **G Valor de las ganancias que se obtienen de la inversión del fondo durante el afio t.**
- RF Razón de financiamiento del plan de pensiones al afio t.

**Parámetros** 

- $\mathbf{I}$ **Tasa anual de interés· que se obtiene de inversión de**  los fondos del plan.
- **FAR Factor que se aplica al valor del costo normal en un afio dado para obtener el valor de la variable AR** .
- OA Función que calcula el valor de la variable OA <sup>a</sup> partir de los resultados de la valuación actuarial.

**Restricciones** 

I,  $FAR \geq 0$ .

Es importante aclarar que en las definiciones anteriores están implicitos los siguientes supuestos, que también forman parte del modelo:

- a) Todos los participantes de la población activa son **elegibles.**
- b) El sueldo pensionable de un participante es igual al sueldo que recibe a la edad de retiro y para el cálculo

del beneficio se considera toda la antigUedad como servicio acreditable.

- c) Los beneficios del plan son pagados mediante una pensión anual vitalicia.
- d) Los participantes se retiran a la mínima edad xr (rSxrsr') ·con la que cuenten con la antigUedad minima a.. Si un participante tiene una antiglledad menor que *a* al cumplir r años de edad, entonces se separa de la empresa a la edad r sin recibir beneficios por parte del plan.

# III.3.3 Parámetros, Variables de Estado y Variables Explicativas del Modelo.

Llamamos estado del modelo al año t, a la colección de valores de.las siguientes variables o parámetros:

<sup>~</sup>P!y • .!y. r!y. b!y. ~. pi s•. R' e• x! •. y~.. x~ •. y!.. VPBF'. PA1, PCP'. VPSF<sup>1</sup>, PANF<sup>1</sup>, PS<sup>1</sup>, VACNP<sup>1</sup>, CN<sup>1</sup>, %CN<sup>1</sup>, F<sup>1</sup>, OA<sup>t</sup>, RF<sup>1</sup>.

También llamamos variables explicativas del modelo para la transición del tiempo t a t+t, a la colección de valores de las siguientes variables o parámetros:

 $EP<sup>t</sup>$ ,  $SP<sub>T</sub>$ ,  $SP<sub>ch</sub>$ ,  $SP<sup>t</sup>$ ,  $SP<sup>t</sup>$ ,  $ER<sup>t</sup>$ ,  $SRE<sup>t</sup>$ ,  $IncP<sup>t</sup>$ ,  $IncR<sup>t</sup>$ ,  $IncB<sup>t</sup>$ ,  $IncPS<sup>t</sup>$ ,  $PB<sup>t</sup>$ , AR<sup>t</sup>, G<sup>t</sup>.

Por último, distinguimos dos grupos dentro de los parámetros del modelo:

De Proyección

to,  $Q_x^*$ ,  $Q_x$ , ISx, ISo, Ex, r, r', a, FB, OA (función), I, FAR. De Valuación

 $q_x$ ,  $q_x$ , ist, i, MF.

## III.3.4 Variables Auxiliares.

Con el objeto hacer más sencilla la definición de relaciones funcionales más adelante, definimos a continuación algunas variables auxiliares que no forman parte del modelo:

- a) El valor de un peso de salario a edad z+i, por cada peso de salario a edad z se define como: t.1  $tIS_z = \prod_{i=1}^{n} (1 + ISz + k)$ **Legin**
- b) El número de participantes activos que se retirarán al final del año t con edad x y antigüedad y se define como:  $ER_{xy} = p_{x-1,y-1} (1 - Q_{-1}^T),$  si  $r \le x \le r', y \ge \alpha$
- c) El sueldo total anual de los ERxy al año t+1, que es necesario para calcular su beneficio correspondiente se define como:

$$
SER_{xy}^{t}=\frac{\int_{x}^{t}1,y-1}{\int_{x}^{t}1,y-1}ER_{xy}^{t}(1+1Sx-1),
$$

- d) De manera tal, que el beneficio anual que recibirán los  $ER_{xy}$  se calcula como:  $BER_{xy} = FB(x,y,ER_{xy},SER_{xy})$
- e) El número de retirados que inician el año t con edad x y antiquedad y y fallecen antes del año +1, se define como:  $SR_{xy} = r_{xy} Q_x$
- f) En lo que se refiere a la población activa del plan, definimos de la siguiente manera al número de participantes activos que inician el año t con edad x y

antiguedad y y salen antes de llegar al año t+1 por fallecimiento, invalidez o rotación:  $SPr_{xy} = p_{xy}Q_x$ 

- g) El número de participantes activos que inician el año t con edad *x* y antiquedad *y y* se retiran en el año t+1, se **define como:**   $SP_{\text{rxy}} = p_{\text{xy}} \cdot SP_{\text{T}}$  si  $r \leq x+1 \leq r'$ ,  $y+1 \geq \alpha$ .
- h) De igual forma, el número de participantes activos que inician el año *t* con edad *x* y antiguedad y y se retiran en **el afio t+l sin recibir beneficios del plan, por haber**  llegado a la edad máxima de retiro con una antigUedad **menor que**  $\alpha$ **, se define como:**<br>**SP<sub>sbsy</sub> = p**<sub>xy</sub>-SP<sub>T</sub>, six=r-1, y+I <  $\alpha$
- i) Por último, el número de participantes activos que tienen edad *x* y antigüedad y al inicio del año t, y salen de la **población activa en el transcurso del afio, se define**  como:<br> $SP_{xy}^t = SP_{Txy}^t + SP_{rxy}^t + SP_{sbxy}^t$

## III.3.5 Algoritmo para la Simulación del Sistema.

Segün lo expuesto a principios de la sección *III.3,* para **terminar con la formulación del modelo, todavía tenemos que definir las relaciones funcionales entre las var.iables** *y* **los parámetros. Esto es, no sólo dar las fórmulas para calcular .. cada una de las variables, sino además, definir el algoritmo del proceso necesario para simular** *y* **experimentar el comportamiento del modelo, es decir, la forma en que la información se proporciona, procesa y sale del modelo en**  cualquier periodo de simulación.

Definimos el algoritmo general para la simulación del sistema, independientemente del lenguaje o método utilizado para su traslación a una computadora, dejando la definición explícita de las fórmulas para el cálculo de las variables para la siguiente sección.

#### **INICIO**

- Paso 1 Proporcionar el valor de to y hacer t=to.
- Proporcionar los siguientes parámetros: Paso 2

 $Q_{x}^{T}$ ,  $Q_{x}$ , ISx, ISo, Ex,  $q_{x}^{T}$ ,  $q_{x}$ , isx, i, MF, r, r', a, FB, I, FAR.

Proporcionar el valor inicial de las siguientes Paso 3 variables:

t t t t t t t t t t t t t t t d pxy, s<sub>n</sub>, VACNP<sup>t</sup>, F<sup>t</sup>, PA<sup>t-1</sup>, CN<sup>t-1</sup>, F<sup>t-1</sup>, AR<sup>t-1</sup>

Calcular lo siquiente: Paso 4 P<sup>t</sup>, S<sup>t</sup>, R<sup>t</sup>, B<sup>t</sup>, x<sub>pa</sub>, y<sub>pa</sub>, x<sub>pr</sub>, y<sub>pr</sub>.

- Paso 5 Realizar la valuación actuarial al inicio del año t para obtener el valor de las siquientes variables: VPBF<sup>t</sup>, PA<sup>t</sup>, PCP<sup>t</sup>, VPSF<sup>t</sup>, PANF<sup>t</sup>, PS<sup>t</sup>, CN<sup>t</sup>, %CN<sup>t</sup>, OA<sup>t</sup>, RF<sup>t</sup>.
- Escribir los parámetros y el estado del modelo al año Paso 6

it t t t t bxy, st, pt, St, Rt, Bt, xpa, ypa, xpr, ypr, Qr, Qx, ISx, IS<sub>0</sub>, Ex, r, r', a, FB, I, FAR, F<sup>t</sup>, OA<sup>t</sup>, RF<sup>t</sup>, VPBF<sup>t</sup>, PA<sup>t</sup>, PCP<sup>t</sup>, VPSF<sup>t</sup>, PANF<sup>t</sup>, PS<sup>t</sup>, VACNP<sup>t</sup>, CN<sup>t</sup>, %CN<sup>t</sup>, q<sup>t</sup>, qx, isx, i, MF

Paso 7 Almacenar el valor de las siquientes variables si se desea, para que puedan tomarse como datos iniciales en una simulación posterior:

 $p_{xy}$ ,  $s_{xy}$ ,  $r_{xy}$ ,  $b_{xy}$ ,  $s_0^t$ , VACNP<sup>t</sup>, F<sup>t</sup>, PA<sup>t-1</sup>, CN<sup>t-1</sup>, F<sup>t-1</sup>, AR<sup>t-1</sup>.

- Paso 8 Si se va a simular la transición de  $t \rightarrow t+1$ , entonces ir al Paso 9, de lo contrario ir a FIN.
- Paso<sub>9</sub> Calcular y escribir las siguientes variables de la  $transición$   $t \rightarrow t+1$ :  $EP^t$ ,  $SP_T^t$ ,  $SP_{rs}^t$ ,  $SP^{sb}$ ,  $SP^t$ ,  $ER^t$ ,  $SR^t$ ,  $IncPS^t$ ,  $PB^t$ ,  $AR^t$ ,  $G^t$ .

Paso 10 Realizar las siguientes asignaciones:

 $PA^{t-1} = PA^{t}$ ,  $CN^{t-1} = CN^{t}$ ,  $F^{t-1} = F^{t}$ ,  $AR^{t-1} = AR^{t}$ .

- Paso 11 Calcular las siquientes variables de la población, el fondo y el VACNP para el año t+1: <sup>1+1</sup> <sup>1+1</sup> <sup>1+1</sup> VACNP<sup>1+1</sup>, F<sup>1+1</sup>, P<sup>1+1</sup>, S<sup>1+1</sup>, R<sup>1+1</sup>, B<sup>1+1</sup>,  $t+1$   $t+1$  $p_{xy}$ ,  $s_{xy}$ ,  $r_{xy}$ ,  $b_{xy}$ ,  $s_{0}$ , स्म संस्का स्मॅ  $x_{\text{pa}}$ ,  $y_{\text{pa}}$ ,  $x_{\text{pr}}$ ,  $y_{\text{pr}}$ .
- Paso 12 Calcular las siquientes variables de transición: IncP<sup>t</sup>, IncS<sup>t</sup>, IncR<sup>t</sup>, IncB<sup>t</sup>,
- Paso 13 Hacer t=t+1.
- Paso 14 Proporcionar los parámetros que especifica el Paso 2.
- Paso 15 Ir al Paso 5.

**FIN** 

## III.3.6 Relaciones Funcionales.

En esta sección, definimos las fórmulas explícitas para realizar los cálculos mencionados en el algoritmo anterior:

Paso 4

$$
P^t = \sum_{x} \sum_{y} b_{xy}^t, \qquad S^t = \sum_{x} \sum_{y} \frac{1}{s_{xy}}, \qquad R^t = \sum_{x} \sum_{y} \frac{1}{s_{xy}}, \qquad B^t = \sum_{x} \sum_{y} b_{xy}^t
$$
  

$$
\sum_{x} \sum_{y} x \frac{1}{y}^t, \qquad y_{\text{par}} = \sum_{x} \sum_{y} y \frac{1}{y}^t, \qquad \qquad t_{\text{par}} = \sum_{x} \sum_{y} \frac{1}{x}^t
$$

输气试验

$$
y_{\text{pr}} = \sum_{x} \sum_{y} \frac{r_x^y t}{p_t^t},
$$

Paso 5

La función MF definida por el usuario, calcula lo siquiente:

VPBF<sup>t</sup>, PA<sup>t</sup>, PCP<sup>t</sup>, VPSF<sup>t</sup>, CN<sup>t</sup>,

La función OA definida también por el usuario, calcula el valor de OA.

 $\text{PANF}^t = \text{PA}^t - \text{F}^t, \qquad \text{PSt} = \text{PA}^t - \text{VACNP}^t, \qquad \text{%CN}^t = \frac{\text{CN}^t}{\text{St}},$ 

$$
RF = \frac{F^t}{OA^t}
$$

Paso 9

 $\texttt{SP}^t_{\texttt{T}} = \sum\limits_{\texttt{x}}\sum\limits_{\texttt{y}} \texttt{SP}^t_{\texttt{TSY}}, \qquad \texttt{SP}^t_{\texttt{r}} = \sum\limits_{\texttt{x}}\sum\limits_{\texttt{y}} \texttt{SP}^t_{\texttt{rSY}}, \qquad \texttt{SP}^t_{\texttt{y}} \texttt{b} = \sum\limits_{\texttt{x}}\sum\limits_{\texttt{y}} \texttt{SP}^t_{\texttt{sbxy}},$ 

 $\mathbf{SR}^t = \sum_{x} \sum_{y} \mathbf{SR}^t_{xy}, \qquad \mathbf{ER}^t = \sum_{x} \sum_{y} \mathbf{ER}^t_{xy}$  $EP^t = \sum_{\tau} E_x,$ 

 $IncPS = PANF<sup>t</sup> - (PA<sup>t-1</sup> + CN<sup>t-1</sup>-F<sup>t-1</sup>-AR<sup>t-1</sup>) (1+i),$  $s$ it > 1

 $PB<sup>t</sup> = \sum_{x} \sum_{y} b_{xy}^{t}$  $AR^t$  = FAR CN<sup>t</sup>,

$$
Gt = MAX (0, (Ft + \frac{1}{2}(ARt - PBt) I)
$$

## Paso 11

Denotamos por xmax, xmin, ymax y las edades y ymin a antigüedades máxima mínima  $1a$ población У de respectivamente, entonces:

Para x desde xmax hasta xmin y Para y desde ymax hasta ymin

$$
r_{xy}^{t+1} = r_{x-1}^t, y-1 - SR_{x-1}^t, y-1 + ER_{xy}^t
$$

$$
b_{xy}^{t+1} = \frac{b x - 1, y - 1}{t} (r_{x-1}^t, y - 1 - SR_{x-1}^t, y - 1) + BER_{xy}^t
$$
  
11111

$$
p_{xy} = \begin{cases} \n\text{Ex} & \text{si } y=0 \\
\text{t} & \text{t} \\
\text{px-1,y-1-SPx-1,y-1}, & \text{si } y>0\n\end{cases}
$$

$$
\mathbf{s}_{xy} = \begin{cases} \n\mathbf{t} & \text{is } x \text{-}\text{min } \text{f} \text{sum}, \\
\mathbf{t} & \text{is } y = 0 \\
\frac{\mathbf{s}x - 1, y - 1}{t} & \text{if } y & \text{if } y < 0 \\
\frac{\mathbf{s}x - 1, y - 1}{p} & \text{if } y & (1 + 1Sx - 1), \\
\end{cases}
$$

$$
s_0^{t+1} = s_0^t + (1+IS_0) F^{t+1} = F^t + AR^t - PB^t + G^t
$$

$$
VACNP^{t+1} = VACNP^{t} (1+i) + CN^{t}
$$

Paso 12

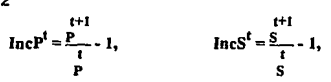

$$
IncRt = \frac{R}{t} - 1, \qquad \text{IncB}^{t} = \frac{B}{t} - 1
$$

# **CAPITULO IV. TRASI ACION Y VALIDACION DEL** SISTEMA DE SIMULACION.

**EN AQUELLO ALO QUE SE HA ACOSTOMBRADO** 

**HERMANN HERRE** 

#### IV.1 Traslación del Modelo.

El modelo descrito anteriormente, puede trasladarse a una computadora de distintas maneras, dependiendo del uso que se le cuiera dar. del lenguaje de programación y sobre todo del estilo del programador. En nuestro caso, elegimos el lenguaje de programación Pascal (en particular el compilador Turbo Pascal versión 5.0).

No se pretende hacer una descripcion detallada del sistema, pues eso tomaria mucho espacio considerando que la intención del trabajo es proporcionar una visión global del proceso de simulación de sistemas.

Los aspectos más importantes de la traslación son los siquientes:

## Lenguaje de programación.

Las principales causas por las que elegimos el lenguaje Pascal como lenguaje de programación son: que es un lenguaje estructurado, tiene la posibilidad de programar en modulos por medio de unidades, la gran velocidad de procesamiento y ejecución, y sobre todo la gran difusión que tiene entre los estudiantes.

## Estructura General.

Siquiendo hasta cierto punto la estructura del modelo, el sistema está compuesto de las siguientes unidades: Principal. Contiene la definición de constantes y variables del sistema.

Población.. Contiene los procedimientos para leer los valores iniciales de las variables de la población; : la· proyección de la población y el almacenamiento de los resultados de la población en cualquier año del período de simulación.

 $Actual...$  Contiene las funciones FB, Ex, MF y OA que el usuario debe proporcionar, así como también los procedimientos y funciones que puedan requerirse para su definición.

los

ParárnetrOS ·• Contiene los procedimientos para leer parámetros de proyección y de valuación.

Simulación. Contiene el programa principal. Lleva el control del proceso de simulación *y* contiene loe procedimientos que calculan las variables del componente Fondo *y* las variables de la valuación actuaria! que no se calculan con MF. Además contiene los procedimientos para guardar los archivos de salida.

Utilerias. Contiene los procedimientos para leer en forma correcta los archivos de datos.

Constantes.

Con el fin de formar las estructuras de datos para el sistema, definimos las siguientes constantes:

Los enteros xmin act=15, xmax act=70, xmin\_ret=SS, ymin\_ret=100, de tal forma que el intervalo de edades de los activos sea [xmin\_act,xmu:\_act]; el intervalo de edades de los retirados sea [xmin ret,xmax ret] y los intervalos de las antigüedades de los activos *y* retirados respectivamente son [O,xmax\_act-xmin\_act] *y*   $[0, x$ max ret-xmin act). Además definimos 9 enteros xi, xi = xmin act - 1  $< x2 < ... < x9 = x$  max\_act; los 9 enteros zk, z1 = xmin\_ret - 1 < z2 < ... < z9 = **xmax** ret y los 8 enteros yj,  $y1 = -1 < y2 < ... < y8 = xmax$  act - xmin act, de tal forma que:

- a) Cada uno de los parámetros  $Q_x^T$ ,  $Q_x$ , IS $x$ ,  $q_x^T$ ,  $q_x$  e is serán introducidos al sistema como una colección de 8 valores tales que para toda  $k = 1,2,...8$ :  $Q_x^T = Q_k^T$  $\mathbf{q}_{\mathbf{x}}^{\mathbf{T}} = \mathbf{q}_{\mathbf{u}}^{\mathbf{T}}$   $\forall \mathbf{x} \in [\mathbf{x} \mathbf{k}, \mathbf{x} \mathbf{k} + 1];$  $Q_x = Q_k$ У.  $\forall x \in [zk,zk+1];$  $q_x = q_k$  $Sz = ISk$ ÷e∷
	- $\forall x \in [xk, xk+1]$  $sx = ik$
- b) Estas constantes definen la forma en que las variables  $p_{xy}$ ,  $s_{xy}$ ,  $r_{xy}$  y  $b_{xy}$  son presentadas a través de la pantalla para cada año t de simulación.

### Entrada de la Información.

La información se proporciona al sistema por medio de cinco mecanismos distintos:

- a) El archivo de la población activa, que contiene los valores iniciales de F. VACNP.  $F^{t-1}$ .  $PA^{t-1}$ .  $AR^{t-1}$ .  $CN^{t-1}$ . v
	- $p_{xy}$ ,  $s_{xy}$ .
- b) El archivo de la población retirada, que contiene los valores iniciales de rxy y bxv.
- c) El archivo de parámetros, que contiene el valor inicial de los parámetros  $\mathbf{q}^{\mathrm{T}}$ ,  $\mathbf{q}_{\mathrm{x}}$ ,  $\mathbf{Q}_{\mathrm{x}}^{\mathrm{T}}$ ,  $\mathbf{Q}_{\mathrm{x}}$ , ISx, isx.
- d)La pantalla através de la cual se proporcionan los valores de ISo, I, FAR, r, r', a, i, to y el valor inicial de la variable so. .
- e) El código fuente del sistema, para proporcionar las funciones FB, Ex, MF y OA.

Los archivos de las poblaciones activa y retirada, así como las definiciones de FB, Ex, MF y OA se proporcionan una sola vez al inicio en cada ejecución del sistema. El archivo de parámetros y los parámetros que se introducen a través de la pantalla, pueden cambiarse al inicio de cualquier año durante el proceso de simulación.

## Salidas del Sistema.

El sistema genera dos tipos de archivos de salida:

- a) El archivo en el cual se guardan los resultados de la simulación cada año, los parámetros y nombres de los archivos de entrada utilizados.
- b) Opcionalmente, al inicio de cualquier afio de simulación pueden generarse dos archivos con la información del afio t, que contengan los datos y el formato requerido para ser utilizados como los archivos de entrada en ambas opciones. Además se pueden modificar las funciones FB, E1, MF y OA para después reiniciar la simulación con los valores iniciales de la población activa y retirada contenidos en estos archivos.

### Información Desplegada en la Pantalla.

El sistema muestra en la pantalla la siguiente información:

Valores de p<sub>xv</sub>, s<sub>xv</sub> por intervalos de edad y antigüedad. Valores de rxy, bxy por intervalos de edad. Valor actual de t.

Valor de los parámetros ISo, I, FAR, r, r, a, i y el valor actual de so.

Nombres de los archivos de la población activa *y* retirada, de parámetros y de salida.

## IV.2 Validación del Sistema.

Según R. Shannon<sup>24</sup>, la meta de un sistema de simulación es que éste genere las mismas situaciones y caracterieticas del

*SS* 

<sup>24 (41</sup> R. Shannon. Systems Simulation thc art and Scicnce.

comportamiento del sistema· real¡ por lo tanto, validarlo significa desarrollar un nivel aceptable de confianza, de modo que las inferencias obtenidas del comportamiento del sistema de simulación sean aplicables al mundo real.

La primera etapa de validación de acuerdo con R. Shannon, consiste en la observación de cada uno de los procesos simples simulados; a fin. de asegurarse de que su estructura sea la mejor posible. La segunda fase, pretende verificar la habilidad del sistema de simulación para predecir el futuro comportamiento del sistema del mundo real.

En nuestro caso, debido a la imposibilidad de realizar experimentos prácticos con planes de pensiones del mundo real, asumiremos que el comportamiento del sistema alcanza un nivel aceptable de confianza cuando logremos que las proyecciones realizadas con el sistema de simulación, sean consistentes con las que H. Winklevoss<sup>25</sup> presenta en su libro.

Para dar cumplimiento a la primera etapa de validación, se preparó una prueba para el componente Población. La segunda etapa consistió en generar 6 proyecciones de financiamiento de 50<sup>16</sup> años cada una, comparados contra una proyección base predefinida y en la comparación de los resultados con los que obtuvo H. Winklevoss en 6 proyecciones análogas.

IV.2.1 validación del Componente Poblaci6n.

El criterio utilizado para validar el funcionamiento del componente Población del sistema, fué el de probar que con éste fuera posible realizar simulaciones consistentes con las· presentadas por H. Winklevoss<sup>25</sup> en su libro, en el capítulo de Teoría de poblaciones de planes de pensiones.

<sup>&</sup>lt;sup>25</sup> [6] H. Winklevoss. Pension Mathematics with Numerical Illustrations.

<sup>&</sup>lt;sup>26</sup> Este tamaño de muestra es adecuado para analizar detalladamente el comportamiento del plan de pensiones durante toda la vida activa de los participantes de la población inicial.

En ese capitulo el autor presenta los resultados de dos simulaciones de 50 años para dos poblaciones distintas, ambas partiendo de la población final que resulta de una simulación previa de 25 años sobre una población inmadura. La forma en que se llevaron a cabo las simulaciones no se especifica en el libro, así como tampoco el valor de algunos de los parametros utilizados, ni la composición de la población inicial.

Nuestro objetivo fue obtener un comportamiento similar en las poblaciones correspondientes a las dos simulaciones de 50 años con el sistema, utilizando los datos proporcionados por H. Winklevoss y manejando debidamente los parametros del sistema.

## Simulaciones Incluidas en el Libro de H. Winklevoss.

 $\overline{2}$ 3

5 5

El autor inicia con una población inmadura no especificada, a la cual llamaremos P0 y cuya escala de salarios y distribución por edades de ingreso de nuevos participantes es la siguiente:

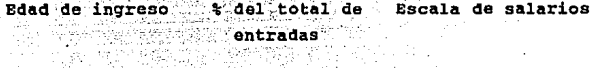

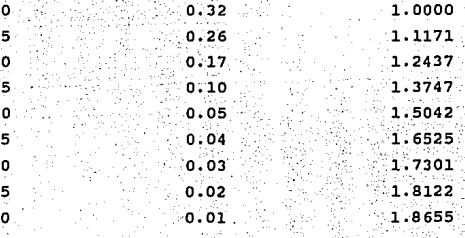

Las tasas de decremento y las tasas de incremento de salarios supuestas, son las mismas utilizadas por el autor como estándares en su libro y que presentamos a continuación:

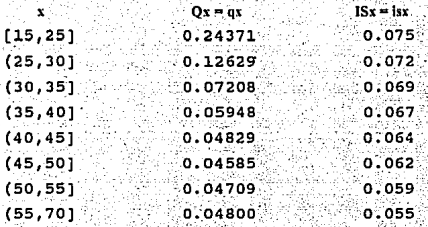

Finalmente se supone que no existe ningun plan de por lo que la población contará solo con pensiones, participantes activos.

El tamaño de P0 crece progresivamente durante 25 años (no se especifica como) en una primera simulación llamada So, hasta alcanzar un crecimiento anual de 7.8%, a la población resultante de esta simulación la llamamos Pi.

Después el autor supone la existencia de, un plan de pensiones con edad de retiro de 65 años y parte de la población Pi para realizar otra simulación Si también de 50 años, cuyos resultados se muestran en la Tabla IV-1. A la población resultante de la simulación al año 17 la llamamos P<sub>2</sub>.

El autor realiza una nueva simulación S2 de 50 años, a partir de la población P2. Durante los primeros 10 años de esta simulación, los supuestos son los mismos que en Si y de ahi en adelante se supone que el tamaño de la población permanece constante. Los resultados de la simulación S2 se muestran en la Tabla IV-2.

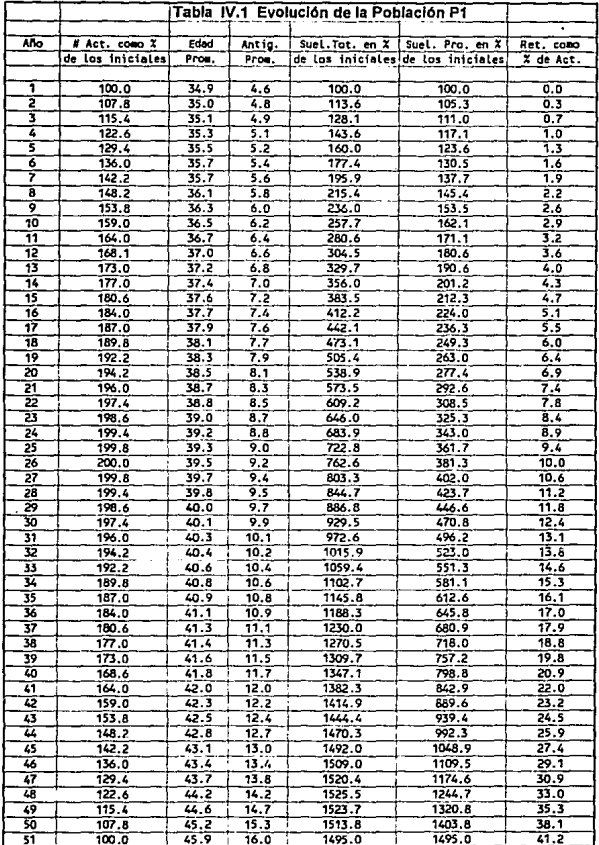

í

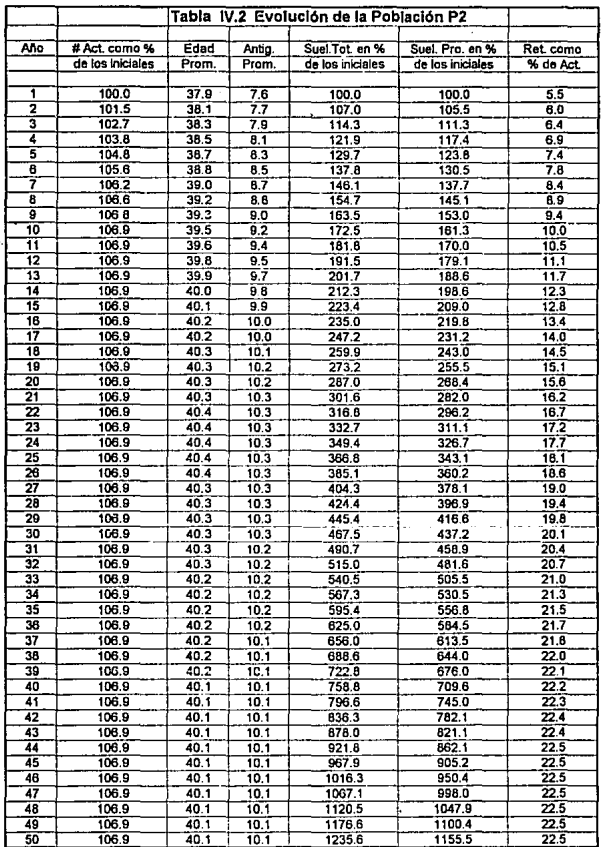

60

 $\ddot{\phantom{0}}$ 

## Simulaciones con el Sistema.

Como población inicial consideramos una de 100 personas con la misma distribución por edades de ingreso y la misma escala de salarios propuesta por H. Winklevoss. La edad mínima es de 18 años y el sueldo para un participante de esta edad es igual a 1. (El archivo de entrada correspondiente a esta población se muestra en el apendice A.II).

Los parametros utilizados por el sistema fueron : los siquientes:

a) Población activa Pobo.

- b) No hay población de retirados.
- c) Las tasas de decrementos y las tasas de incremento de salarios son las estándares utilizadas por H. Winklevoss.
- d) El valor inicial de F, VACNP, F<sup>t1</sup>, PA<sup>t1</sup>, CN<sup>11</sup> v AR<sup>t1</sup> es iqual a cero.
- $e$ ) to  $= 1$ :
- f)  $r = r' = 65$  y  $\alpha = 50$  con el fin de que todo participante que llegue a la edad r salga de la población sin recibir beneficio.
- q)  $FB = 0$ .
- h) Ex, para el primer año entran 107 nuevos participantes y este número crece a una tasa del 7% anual en los años restantes.
- i) La distribución por edad de ingreso es la misma que mencionamos anteriormente.

 $i$ l  $i = 0.10$  v  $FAR = 1$ , aunque el valor de estos parámetros no afecta la simulación.

k)  $s_0 = 1$ , e  $IS_0 = 0.05$ .

Con estos parámetros realizamos una simulación Simu de 25 años y la población final se almaceno en Poblact.

A partir de la población Pebiaci, se realizó una nueva simulación Simi hasta 50 años, con los siguientes cambios en los parámetros:

al La población activa inicial es Poblact.

b) Nuevamente el valor inicial de  $t_0 = 1$ .

- $c/a = 1$  por el supuesto de que a partir de este momento existe un plan de pensiones con edad de retiro igual a 65 años.
- d)El valor inicial de  $y_0 = (1 + IS_0) = 3.225$ , va que este es el monto que ha alcanzado se después de 24 años transcurridos en la simulación Simo.
- e) La distribución por edades de los nuevos participantes sique siendo la misma, pero ahora el número total de entradas es:

 $100(1.07)^{25}$  $\sin 1 = 1$ .  $100(1.07)^{26}$  $\sin 3t = 2.3 \dots 26.$  $100 (1.07)^{52 \cdot 1}$  sit=27,...,51.

La evolución de la población Pobiaci durante los 50 años, muestra en la Tabla IV-3. La población de activos se ·

**correspondiente al inicio del afio 17 de la simulación Sim1,**  fué almacenada en Pob2act.

Por Qltimo, a partir de\_ la población Pob2act se generó una nueva simulación Sim2 de 50 años, con los siguientes cambios en los parámetros con respecto a la simulación Simi:

a) La población es Pob<sub>2act</sub>.

b) Pob2ret se considera como población de retirados.

c)El valor de $t_0 = 1$ .

- d) El valor inicial de so =  $(1 + IS<sub>0</sub>)$  = 7.03998, pues éste es el monto que ha alcanzado se después de 41 años transcurridos en las simulaciones Simo v Simi.
- e)La distribución por edades de los nuevos participantes es la misma, pero ahora el número total de entradas es:

 $100(1.07)^{26}$  $s_{i}$  t = 1, ... 11,

**el suficiente para mantener constante el tamaño de la**  población si  $P11.$ .

La evolución de la población Pob2a<t, se muestra en la Tabla IV-4, *y* parte de los resultados de las simulaciones realizadas con el sistema se presentan después de éstas. Las correspondientes funciones de nuevos participantes Ex, aparecen en el apéndice A.III.

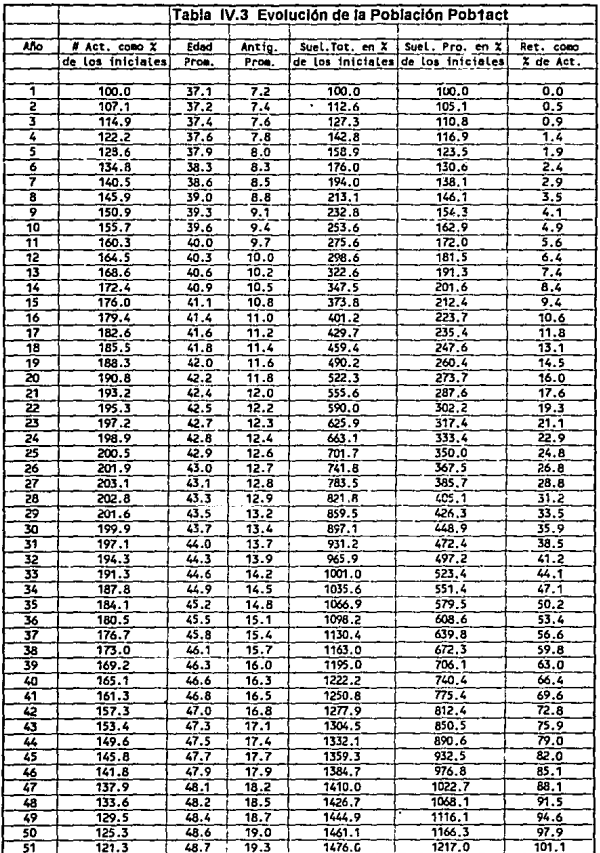

 $\overline{\mathbf{64}}$
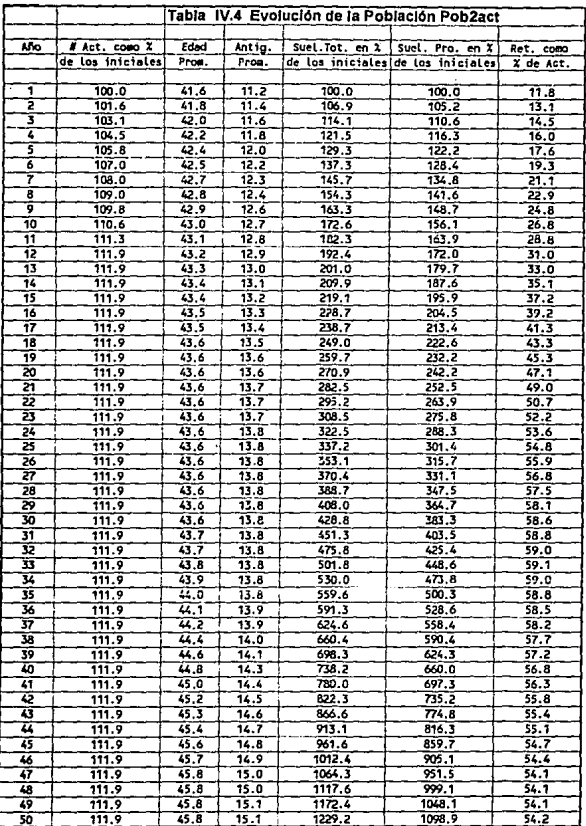

A continuación mostramos los resultados de los primeros 5 años de las simulaciones: sind. simi v sin2.

. B XPr YPr<br>0.0 0.0 0.0

×

. . .

ΤĒ

PANE

- 0.0

**I FAR** 

**PS** VACNP

 $0.0$ 

**na** 

a.a 0.00000

ñ n

o c

VPSF

896.2

n n

. So  $\sim$  150

وأنبى

Simulacián SimO:

'n.

Archivo Par metros

 $\sim$ 

 $0.0$ 

×

120.7 26.7 6.6

 $\overline{1}$ 

 $\overline{100}$ 

1.0 0.0500 0.1000 0.1000 1.0000 param.txt 65 65 50 1.0 0.00000<br>
1.0 0 1.03 14 0 2.00000<br>
1.0 0 1.03 14 0 2.00000<br>
1.0 0 0.000000 **Truck** Incs. IncR IncB 0.8900 2.3214 0.0000 0.0000 **DR** 6.6 - 49  $0.0$  $0.0$ ंट s xpa . YP  $\frac{1}{2}$   $\frac{1}{2}$   $-401.027.4$ ្លាចលើ  $180$ ÷ **VORE** . PA oro VPSF PANE VACHE  $0.0$ -0.0 - 0.0  $0.01$ 3253.1 o.c  $0.0$  $0.0$ o.o n.onnon Archivo Par metros : r . Prinsk  $50 - 150$ កក : FAR Ŧ. ÷ param.txt 65 65 50 1.0 0.0500 0.1000 0.1000 1.0000 IncP Incs IncR IncB<br>4444 0.7596 0.0000 0.0000 ER SR EP SPT SPr SPsb **ThePS**  $P1<sup>2</sup>$ **RA**  $-$  AR  $\begin{array}{|c|c|c|c|}\n\hline\nIncPS & 0.0 & 0.00000 \\
\hline\n\end{array}$ **Yru**  $0.0$  $0.0$ ÷. 3 ٠١ b. ∵xoa : ്ശ  $705, 528, 1$ 273  $0.9$ **VPBF**  $\sim 0.0$ PANE **PS VACUD** 'n۵  $\circ$ Sin no.  $5874,0$  $0,0$  $0.0$  $0.0$  $0.0$  $0.0$ 0.00000 Archivo Par metros - r - r' a  $50 - 150$ û. ٠,  $FAB$ param.txt 65 65 50 1.1 0.0500 0.1000 0.1000 1.0000 ER SR EP SPT SPT SPS<br>-0 0 117 35 0 10<br>-0 117 35 0 20  $0.3004$   $0.4763$   $0.0000$   $0.0000$ े PB '्रं.  $R$  $0.0 \rightarrow 0.0$ းေ႐ွားခဲ့တဲ့  $0.0$  $0.0$  $\mathbf{C}$  $5 \times 104$ <br>1041.6 28.7 1.3 R . 8 xpr ypr<br>0.0 0.0 0.0 355 Ö **VPBF** PCP **COMPA** VPSF ŕ PANE **PS** VACNP **OA** ...<br>0.0  $0.0$  $0.0$ 8823.1 o.o  $0.0$  $0.00000$  $0.0$ n.ñ  $n n$ ier in Archivo Par metros r ∴so : **ISo**  $\blacksquare$ SAD param.txt 65 65 50 1.2 0.0500 0.1000 0.1000 1.0000 IncP IncS IncR **IncB**  $\frac{ER}{0}$  $S$ ΞĘΡ SPT SPr SPsb 0.2366 0.3668 0.0000 0.0000  $0.130.46$ 'n  $\mathbf{a}$  $0.01$  $\mathbf G$ AR. IncPS CH **Yru 0.0**  $0.0$  $0.000000$  $0.0$ Ł 5  $\ddot{\phantom{1}}$ s xpa<br>1423.7 29.3 g  $_{0.0}^{\mathrm{vpr}}$ yp xpr **LTO**  $1.6$ Ä  $0.0$  $0.0$ VPBF PA prp. VPSF PANE PS. VACNP × na. 12206.9 ۵.o  $0.0$ 0.0  $0.0$  $0.0$  $0.00000$  $0.0$  $0.0$ ń.a  $P^{\prime}$  as Archivo Par metros r  $\ddot{\phantom{a}}$ So. 1So t FAR param.txt 65 65 50<br>IncS IncR IncB 1.2 0.0500 0.1000 0.1000 1.0000 SPT SPr SPsb IncP ER SR EP 0.1822 0.2903 0.0000 0.0000 ö  $\overline{0}$  135  $\overline{\mathbf{5}}$ ö  $\mathbf{a}$ íαW i LocPS **PR** n, AR. **YOU**  $0,0$  $0.0$  $0.0$  $\sim$  $0.0 0.00000$  $\mathbf{0.0}$ 66

Simulacián Simi.

 $\mathbf{I}$ P S xpa yp<br>3520 41817.5 37.1 7.2 8 xpr ypr<br>0.0 0.0 0.0 ö PCP VPSF<br>0.0 348276.4 **VODE PA** - F PANE **PS** VACHP **OA** ö.a  $0, 0$  $0.0$  $0.0$  $0.0$  $0.0 0.00000$  $0.0$  $\mathbf{r}^T$  a Archivo Par metros r So ISo I I FAR<br>3.2 0.0500 0.1000 0.1000 1.0000  $\begin{array}{cccc}\n&\text{max of } & \Gamma' & \text{a} \\
&\text{param.txt} & 65 & 65 & 1\n\end{array}$ IncP IncS IncR IncB<br>0.0713 0.1256 0.0000 0.0000 ER SR EP SPT SPT SPSb<br>18 0 536 267 18 0<br>1ncPS cu www. IncPS  $0.0$   $0.00000$  $\pi$ PB  $0.6$  $\frac{M}{0.0}$  $0.0$  $0, 0$  $\epsilon$ ٠ R B xpr ypr<br>18 0.0 65.0 16.9<br>CP VPSF F PANF<br>1.0 390212.2 0.0 0.0 P 5 xpa yp<br>3771 47070.1 37.2 7.4 VPBF PA PCP VPSF<br>0.0 0.0 0.0 390212.2 PS. VACIP ō.o  $0.0 - 0.00000$ Ł  $\mathbf{r}$  $\rightarrow$ ∴ PS <sup>3</sup> VACNP **OA** ∴ 0.0  $0.0$  $0.0 - 0.00000$ 0.0<br>Archivo Par metros r r r a<br>param.txt 65 65 1<br>IncP IncS IncR IncB<br>0.0633 0.1223 0.5946 0.0000  $\begin{array}{cccc}\n & 3.733311 & 0.1 & 0.1 \\
 & 50 & 150 & 1 & 1 & 6 \\
 & 3.6 & 0.0500 & 0.1000 & 0.1000 & 1.0000\n\end{array}$ 2.0 0.0000 0.1000 0.1000 1.000<br>
ER SR EP SPT SPT SPS<br>
22 0 584 306 22<br>
IncPS CN 3.2CM<br>
0.0 0.0 0.00000 PB G AR **AR**  $\epsilon$ P 59732.3 37.6 7.8 8 xpr ypr<br>0.0 65.9 18.3 59 PA PCP VPSF<br>0.0 0.0 491023.3 **VPSF** PS. **VPBF** PANE VACIIP na.  $0.0$  $0.0$  $0.0$  $0,0$  $0.0$  $0,0$   $0,00000$ Archive Par metros. r r'a<br>Param.txt 65 65 1<br>IncP IncS IncR IncB<br>0.0530 0.1124 0.4407 0.0000  $50$   $150$ **TER** FAR 3.7 0.0500 0.1000 0.1000 1.0000 ER SR EP SPT SPr SPSb<br>26 0 584 330 26 0 ThePS CN XCI<br>0.0 0.0 0.00000 " PB  $\begin{array}{c} 0.6 \end{array}$ AR **ZCN**  $0.0$  $0.0$  $\epsilon$ 5 <sup>1</sup> P 5 xpa yp 8 B<br>4528 66463.5 37.9 8.0 85 0.0<br>1981 PA PCP VPST<br>0.0 0.0 0.0 544234.6 B xpr . В. хрг. ург.<br>0.0 66.3 18.9 PANE  $\frac{VPSF}{234.6}$  0.0 ps. VACUP  $\alpha$  $\lambda$ rchivo Par metros in internacional de 1974-234-6 (a. 1000)<br>
Archivo Par metros in internacional de 1980-1000 (at 1000)<br>
par metros incento internacional de 1980-1000 (at 1000)<br>
Incento Incento incento incento in inter  $0.0$ - 6.6  $\ddot{\phantom{0}}$  0.0  $0.0$  $0.00000$ ER SR EP SPT SPr SPSb<br>28 0 584 339 28 0  $rac{1}{2}$  $\frac{1}{200}$ AR IncPS CH XCK<br>0.0 0.0 0.0.00000

#### Simulación Sim2:

P S xpa yp R<br>6426 179695.7 41.6 11.2 759 B xpr ypr<br>0.0 70.3 27.4  $\mathbb{R}^2$  .ps. ∵ na VALVD  $0.0$ 0.00000  $0.0 0.0 \mathbf{C}$  $\overline{\phantom{a}}$ Э VACHP  $\mathsf{PS}_{\mathcal{D}}$ **DA**  $0.0$  $0.0$ 0.00000 **PANE**  $\begin{array}{c} \text{PS} \\ \text{0.0} \end{array}$ Varup **CM**  $P$  $\ddot{\phantom{0}}$  0.0  $0.0^\circ$ 0.00000 PB 0.0 0.0 0.0 0.0 0.00000  $\sim$   $\sim$   $\sim$   $\sim$ P 218410.3 422 11.8 1077 - 8 AP 1294<br>
VPBF PA PCP VPSF PARE<br>
VPBF PA PCP VPSF PARE<br>
VPBF PA PCP VPSF PARE<br>
Archive Parmetros r 4 So 150 100 0.1000 10.000<br>
Ince Ince Ince Ince ER SR EP SPT SPC 90.0000<br>
Dang Dang Canada 121  $\mathcal{C} = \{PS, \mathcal{C}\}$ VACNP na. 2F  $0.0$  $0.0$  $0.0 0.00000$ 5 ¢ PS -VACNP  $\alpha$  $0.0$  $0.0$  $0.0$ 0.00000

Resultados de las Simulaciones con el Sistema.

A continuación mencionamos los puntos en los que se obtuvo consistencia entre las simulaciones de H. Winklevoss y las realizadas con el sistema.

Haciendo una comparación entre las Tablas IV-1 y IV-3, observamos lo siguiente:

- a) El tamaño de la población activa se duplica a la mitad del periodo, decreciendo luego hasta alcanzar su tamaño original en S1 (El 121.3% del tamano original bajo Simi).
- b) La edad y antiguedad promedio se incrementan en 11 años entre (=1 y (=51 bajo Si y en 12 años bajo-Simi, (Los valores iniciales de estas variables difieren debido a que la composición de PO y PobO no necesariamente es igual).
- c) El patrón de incremento de salarios es similar bajo Si v bajo Simi. Al tiempo (=26 y (=51 los sueldos totales son de 7.626 veces y 11.950 veces el total original bajo SI, mientras que bajo Simi son de 7.418 y 14.760 respectivamente.
- d) En Si, al tiempo t=26 la razon de los sueldos totales respecto a los originales es exactamente el doble de la razón correspondiente al sueldo promedio; mientras que en Simi, la razón es de 2.02 veces la del sueldo promedio.

La diferencia observada en el comportamiento en el número de retirados se debe iqualmente a la diferencia que existe en ambas poblaciones iniciales P0  $\mathbf{v}$ Pobo. Sequramente  $1a$ en Simo composicion de Pobo qenero más proporción de participantes en edad avanzada que lo que generó P0 en S0, por lo que al establecerse el plan de pensiones en el año 25 en ambos casos, se retira más gente de Poblaci que de Pi.

Una caracterlstica del sistema que quedó validada al efectuarse la simulación Simi, fue el almacenamiento que se hace durante una simulación del estado de la población, para tomarla después como población inicial de otra simulación. En efecto, la edad y antigüedad promedio y el porcentaje de retirados es el mismo en el año 11 de Sim2 y en el año 27 de Simt; de igual manera, el crecimiento de la población de activos, los sueldos totales. y el sueldo promedio es exactamente el mismo entre t-1 *y* t-11 en Siml, *y* en t-17 *y* t-27 en Simt.

Por otra parte, comparando los resultados de las Tablas IV-2 y IV-4 observamos lo siguiente:

- a) En ambos casos se mantiene constante el tamaño de la población a partir del ano 12.
- b)La edad y antigUedad promedio son menos estables y crecen más en Siml que en S2, debido quizá a la composición original de PobO y de Po y a la forma en que se mantiene constante el tamaño de la población, pues sequramente en Sl esto se logra con el ingreso de gente más joven que en el caso de Sim?.
- e) El nivel que alcanzan los sueldos totales *y* el sueldo promedio en t=50 es de 12.356 veces y de 11.555 veces el original bajo S2, mientras que en Sim2 estas cifras son 12.292 y 10.989 respectivamente.
- d) Tanto en S2 como en Sim2 se observa que la. proporción de retirados es mucho menor que en Siml y Sl respectivamente, debido a que en Siml y St el tamaño de la población decrece a partir del año 26, mientras que en Sim2 y S2 se mantiene constante.

## IV.2.2 Validación Global del Sistema.

La segunda etapa de validación del sistema, como ya mencionamos, consistió en realizar 6 proyecciones de **financiamiento de so aftas comparadas contra un caso base, las cuales se obtuvieron de la siguiente manera:** 

### **Coso Base.**

- a) Población activa Pob<sub>lact.</sub>
- b) No hay población de retirados.
- **e) Las tasas de decrementos** *y* **de incremento de salarios son los mismos utilizados en la sección anterior.**
- d) El valor inicial de F, VACNP,  $F^{t-1}$ , PA<sup>t-1</sup>, AR<sup>t-1</sup>, CN<sup>t-1</sup>, es **igual a cero.**
- e) to•I.
- f)  $r = r' = 65$  y  $\alpha = 1$ .
- q)  $FB(x,y,n,4)=0.015*(s*y)$
- h) Ex: se utilizó la misma función que en la simulación Sim2 (tamaño constante a partir del año 12).
- i)  $$50 = 7.03988$ ,  $IS_0 = 0.05$ .
- j) MF: Método de Financiamiento Colectivo. (descrito en la sección III.3.3).
- k)  $I = i = 0.07$ .
- $1$ ) FAR = 1.
- m) Simulación hasta  $t = 50$ .

#### **Proyeqei6p I,**

**La diferencia respecto al Caso Base es que a partir de**   $t=1$ , las hipótesis de decrementos  $Q_t^T$  y  $Q_x$ , son iguales a 1.5 **veces los del Caso Base.** 

#### Proyección II.

A partir de  $-1$ , las hipótesis de decrementos  $Q_x^T$  y  $Q_x$ , son iguales a 0.5 veces los del Caso Base.

#### Proyección XII.

A partir de la valuación actuarial del año 11, el interés utilizado para la proyección del fondo disminuye dos puntos respecto al Caso Base, es decir, 1=0.os.

### Proyección IV.

A partir de la valuación actuaria! del ano 11, el interés utilizado para la proyección fondo aumenta dos puntos respecto al Caso Base, es decir, I=0.09.

#### Proyección V.

A partir de la valuación actuaria! del ano 11, las tasas de incremeto de salarios utilizadas para la proyección de ISx, son dos puntos mayores que en el Caso Base.

#### Proyección Vr.

A partir de la valuación actuaria! del afio 11, las tasas de incremeto de salarios utilizadas para la proyección de IS1, son dos puntos menores que en el Caso Base.

Como puede observarse, en todos los casos se pretende generar una desviación de la realidad (proyectada) respecto a las hipótesis actuariales, a fin de observar el impacto de las mismas en los costos normales de los planes de pensiones.

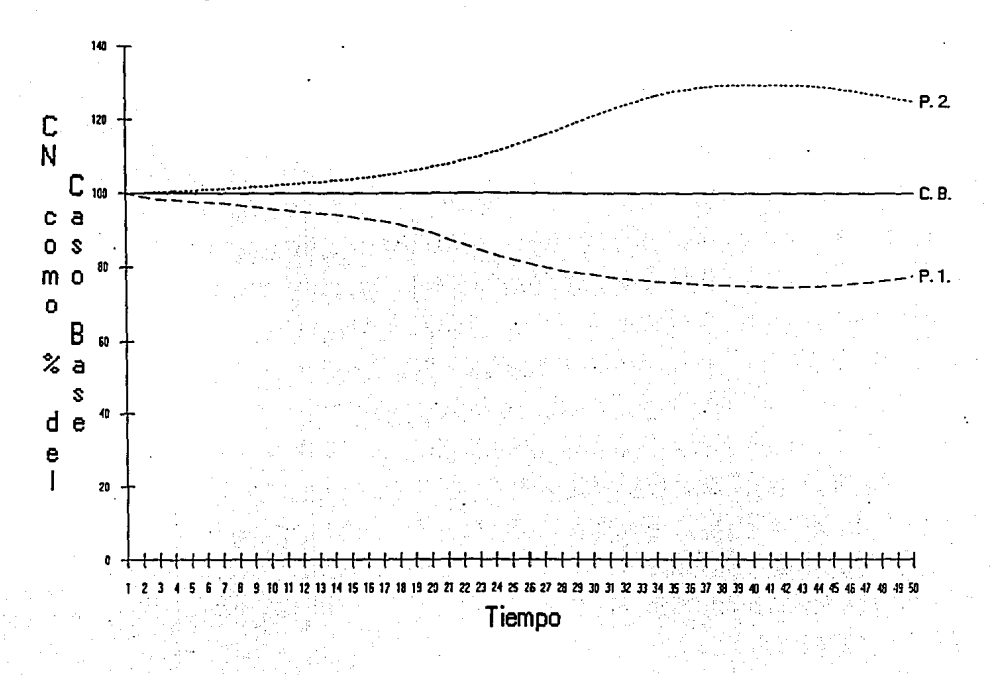

Proyección del CN con desviaciones en las tasas de decremento

S.

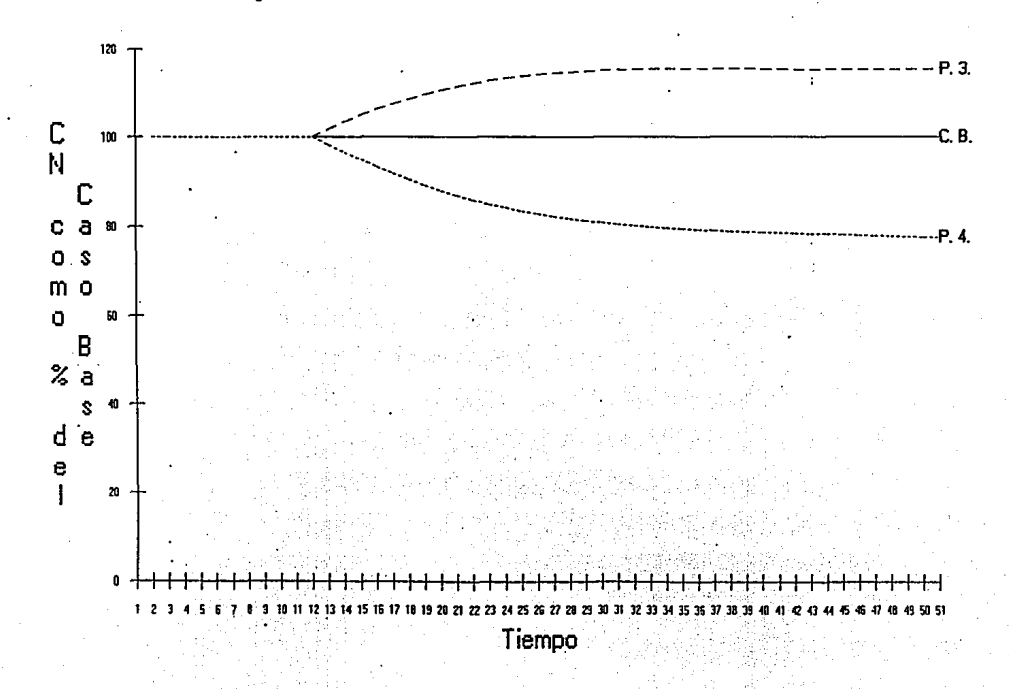

Proyección del CN con desviaciones en la tasa de interés

٦ı

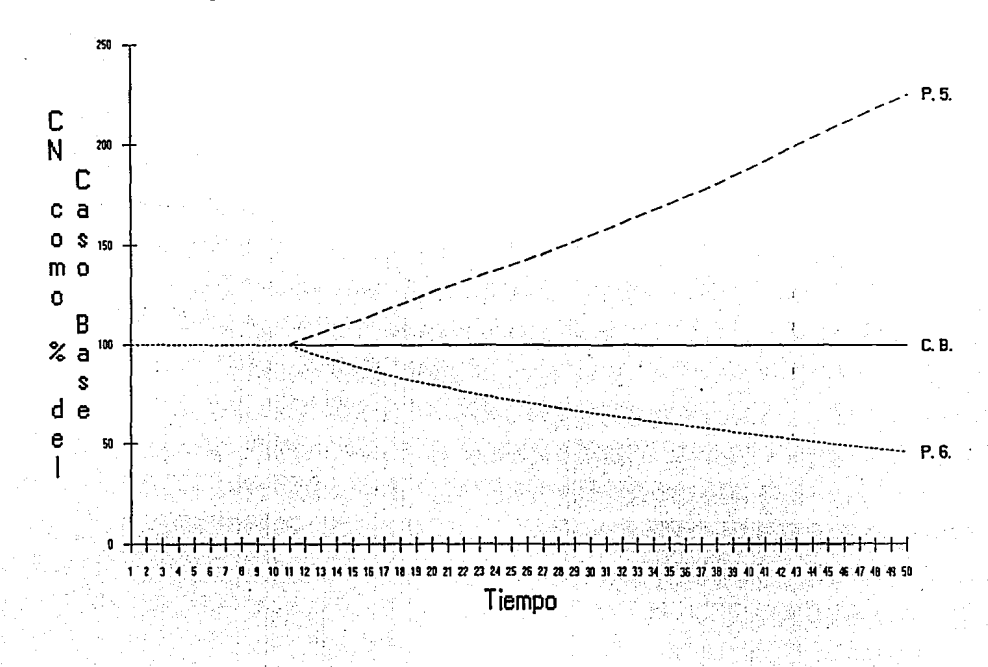

# Proyección del CN con desviaciones en el incremento de salarios

 $\mathbf{z}$ 

En las gráficas anteriores se muestran los costos normales generados por las 6 proyecciones, expresados como porcentajes de los correspondientes costos normales del Caso Del analisis de las graficas podemos obtener las Base. cualitativamente siguientes observaciones, que son consistentes con las obtenidas por H. Winklevoss en su libro:

## Desviaciones de las Tasas de Decremento.

Si los decrementos en la población se dan a una tasa menor que la supuesta (Proyección II), los costos del plan se incrementan y viceversa (Proyección I). Sin embargo el impacto de la desviación provocada por tasas menores a las esperadas es ligeramente mayor en todos los años de proyección, que el que provocan tasas mayores a las esperadas.

Bajo la Provección II, el costo normal se incrementa hasta un 29.5 % respecto al del Caso Base, en el año 39, mientras que bajo la Provección I, la diferencia más grande es del 25.6% en el año 42. En ambos casos, la diferencia respecto al costo normal del Caso Base parece estabilizarse a partir del año 35.

#### Desviaciones de la Tasa de Interes.

El efecto de que a partir del ano II, el interés ganado por el fondo sea dos puntos superior al esperado (Proyección IV), ocasiona una disminución en el costo normal del plan mayor, que el incremento ocasionado por un interes dos puntos menor al esperado (Provección III).

En el primer caso, el costo normal es de 77.5% del costo del Caso Base en el año 50, mientras que bajo la Proyección III, el costo alcanza un máximo del 115.5% del costo del Caso Base en el mismo año. Sin embargo, en ambos casos la diferencia respecto al Caso Base, crece cada vez más

lentamente *y* parece estabilizarse rápidamente a partir del año JO.

#### Desviaciones en el Incremento de Salarios.

Como puede observarse en las gráficas, el efecto de una desviación de dos puntos en el incremento de salarios, resulta mucho más importante que una desviación de la misma magnitud en la tasa de interés.

En la Proyección V, cuando el incremento de salarios comienza a ser dos puntos mayor que el esperado a partir del año 11, el costo normal del plan aumenta rápidamente hasta alcanzar el 22..Ci.4% del costo bajo el Caso Base en el año *so.* El efecto de una desviación opuesta es significativamente menor, ya que el costo normal alcanza un mínimo de 46.3% del costo del caso Base en el año so. Sin embargo, es interesante observar que en ambos casos los costos normales se alejan rápidamente del Caso Base y continaa con este comportamiento más allá del año so, lo cual no ocurre en los casos anteriores.

Los 3 análisis anteriores se basan en la comparación de los costos normales como cantidades absolutas en unidades monetarias. Sin embargo, en el caso de las proyecciones I, II, V y VI los salarios totales de la población varían respecto a los del Caso Base debido a las desviaciones, por lo que un análisis más cuidadoso implica la comparación de los costos normales como porcentaje de las sueldos totales ('YoCN).

En las Tablas IV-5 y IV-6, se presentan respectivamente los valores de las variables CN *y* %CN para las 6 proyecciones, expresadas como porcentaje de las mismas variables del Caso Base, también se presentan los resultados de las simulaciones de las 6 proyecciones y sus respectivas gráficas.

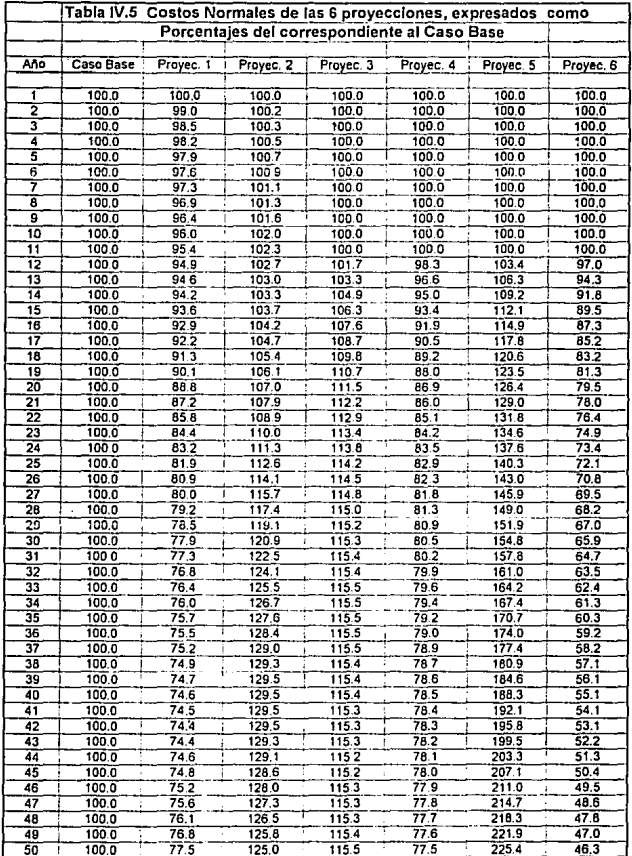

ł

 $\ddot{\phantom{0}}$ 

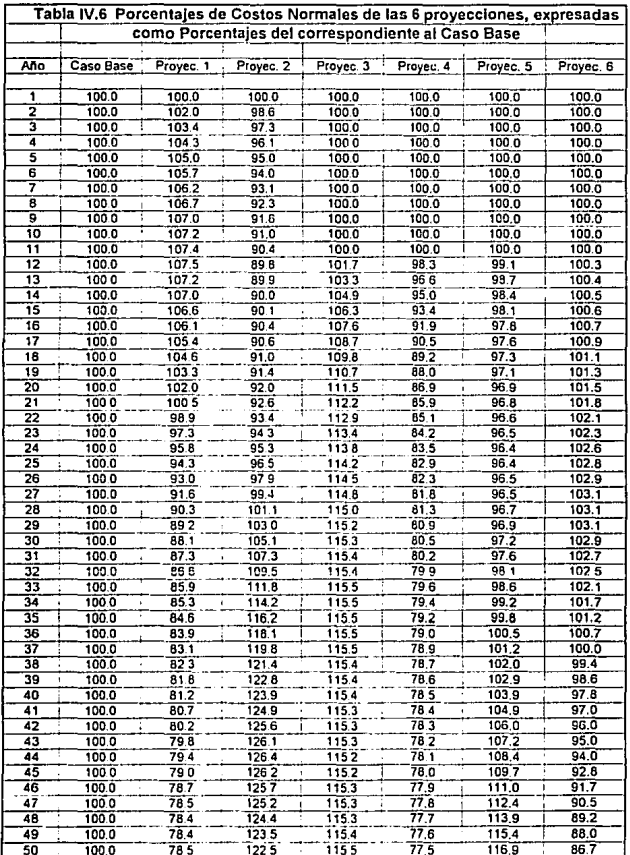

ESTA TESIS NO DEBE<br>SALIA DE LA BIBLIOTECA

والمحمود والمستحقق والمستقر والمسترا والمتراكب والمتراد والمتراكب والمتكفين والمراكب ويتكرموا ويتوازن

Caso Base:

٠

 $\epsilon$ 

r.

 $\epsilon$ 

 $\ddot{\mathbf{1}}$ 

12

١z.

 $\overline{1}$ 

 $15$ 

 $\ddot{\phantom{1}}$ 

P 5 xpa yp R 8 xpr ypr<br>7150 327639.9 43.1 12.8 1306 28624.9 69.1 31.3 VPBF PA PCP VPSF PANT PS VACHP OA RF<br>760078.6 567321.7 557487.9 2874858.8 357704.4 209617.3 95975.8 471345.9 557487.9 0.64164 760078.6 567321.7 557487.9 2874858.8 357704.4 209677.3<br>Archive Par metros r r a So 150<br>
perma.txt 65 65 1 11.5 0.0500 0.0700 0.0700 1.0000<br>
1.06P almos and the search search search search search search search<br>
1.06P almos

P S xpa yp R B xpr ypr<br>7188 345738.9 43.2 12.9 1471 33187.0 69.5 31.8 VPBF<br>826234.6 632622.8 612672.6 3027300.1 400579.4 232043.4 **VACNP** ina. 82425.2 550197.7 612672.6 0.65382 

P 5 xpa yp R 8 xpr ypr<br>7188 361162.3 43.3 13.0 1640 38094.9 69.9 32.4 82623.37 / UNCRIT PETER 15 / 1500 0 0000 0.0720 1.648<br>Archivo Par metros 6 / 15 / 2000 0.0720 0.0720 1.648<br>10000 0.0442 0.1055 0.1364 173 / 6 554 381 173 <sup>610</sup><br>0.0000 0.0442 0.1055 0.1364 173 / 6 554 381 173 <sup>61</sup>0<br>38094.9

 $\lambda$ 

P 5 xpa yp R B xpr ypr<br>7188 377110.5 43.4 13.1 1813 43366.1 70.4 32.9 VIEW PRE PA PCP VPSF F PANF PS VACHP 

 $\overline{\phantom{a}}$ 

 $\mathbf{A}$ 

P S xpa yp R B xpr ypr<br>7188 393753.3 43.4 13.2 1990 49013.6 70.8 33.5 1034507.3 842351.7 794041.5 3442458.1 534731.9 307619.8 3695.6 838656.1 DA RF<br>794041.5 0.67343 1034507.3 04:2031.7 794041.3 and 50 150 150 17.34507.3 04:30<br>
Parmetros r r'a So 150 130 11 1 FAR<br>
parmetros r r'a So 150 130 11 1 FAR<br>
10:20 10:20 10:30 10:30 10:30 10:30 10:00<br>
10:000 0.0437 0.0905 0.1230 180 1 550 370 1 1981 - 1982 - 1983 - 1984 - 1984 - 1984 - 1985 - 1986 - 1987 - 1988 - 1988 - 1988 - 1988 - 1988 - 1988 - 1988 <br>1988 - 1988 - 1988 - 1988 - 1988 - 1988 - 1988 - 1988 - 1988 - 1988 - 1988 - 1988 - 1988 - 1988 - 1988 - 1988

VACUDE STEEL na. 730974.7 0.66944 Proyección 1:

ċ

r.

 $\epsilon$ 

 $\overline{\mathbf{1}}$ 

12

13

 $\overline{\mathbf{z}}$ 

15

xpa 5991 291276.9 44.5 13.3 1305 28597.6 69.1 31.3 PB G AR IncPS CW XD<br>28597.6 24835.6 43768.1 6302.6 43768.1 0.15026

P S xpa yp R B xpr ypr<br>5976 305251.7 44.5 13.3 1469 33130.9 69.5 31.8 **VPBF** PEP DAUG - $0.8$ **VPSF** 775438.9 602763.5 588395.9 2569075.3 387215.7 215547.8 65505.0 537258.5 588395.9 - 15547.8 - 167587.8 - 16767.8 - 16767.8 - 16767.8 - 16761.0 - 17768 - 17768 - 17768 - 17768 - 17768 - 17768<br>- 1780 - 1780 - 1780 - 1780 - 1780 - 1780 - 1780 - 1780 - 1780 - 1780 - 1780 - 1780 - 1780 - 1780 - 1780 - 17<br>- IncP IncS IncR IncB ER SR EP SPT SPr SPsb<br>0.0000 0.0440 0.1137 0.1463 167 0 602 435 167 0 10000 PB<br>33130.9 27560.0 46127.8 5776.9 46127.8 0.15111 201

×

P S xpa yp R B xpr ypr<br>5976 318682.4 44.4 13.3 1636 37978.5 69.9 32.4 PCP VPSF DAME **VOOR** PA . F سمجمعة الموجودة الموجودة الموجودة الموجودة الموجودة Archive Par metros r r'a soi 150 150.4<br>Archive Par metros r r'a soi 150 11.000 1 1 14.8 par marcat 65.65 1 12.6 0.000 0.000 0.000 1.0000<br>Ince Incs incR IncB ER 50 FP 50 

л.

P S xpa yp R B xpr ypr<br>5976 331927.5 44.4 13.3 1801 43067.2 70.4 33.0 **SIMPARE** VPBF PA PCP VPSF F PANE<br>896088.1 726002.4 695433.9 2783715.0 468613.1 257389.4 PS VACID. Archivo Par metros r r<sup>2</sup> a solidade 1257189.4<br>Archivo Par metros r r'a solidade 150 in 150 annil 1588.<br>paremi.txt 65 65 il 13.3 0.0500 0.0700 0.0700 1.0000<br>IncP Incs Incs Inch Is 100 0.0700 0.0700 1.0000 13032.0 712970.5 695433.9 0.67384 The Thes The The The ER SR EP SPT SPr SPSb.<br>0.0000 0.0412 0.0911 0.1246 174 10 621 447 174 0  $\frac{1}{2}$  xcu  $\frac{1}{2}$ PB C AR The C CH XCH<br>43067.2 33079.6 50971.7 5018.7 50971.7 0.15356

P S xpa yp R B xpr ypr<br>5976 345603.6 44.3 13.2 1965 48434.1 70.8 33.5 VPBF<br>958946.7 789224.0 751216.3 2902444.6 509597.2 279626.8 PANE -1.659972 - 5.799972 - 5.7999242 - 5.799272 - 7.799767 - 7.799767 - 7.799767 - 7.799767<br>- Archivo Par metros n - 1.6 - 6 - 1.790 - 1.799761 - 7.81 - 1.7997<br>- parami.txt 65 - 5 - 1.71,900.0500 - 7.899761 - 1.899761 - 1.8997 The The The The The ER SR EP SPT SPF SPS<br>0.0000 0.0416 0.0840 0.1173 176 11 633 457 176 0 PR G AR IncPS CN (2012)  $-20$ 

 $\lambda$ 

**PS** VACHP 82051.0 461206.0 537713.9 0.64571

VALUE OF ni oe. 0.65809

VACNP  $P$ 

VACNP THE T ∵as∵  $\cdot$  PS  $^{\circ}$ 0.0 813850.1 751216.3 0.67836 Proyección 2:

 $\epsilon$ 

 $^{\circ}$  11

 $12$ 

 $-13$ 

14

15

 $\overline{\phantom{a}}$ 

 $\mathbf{A}$ 

 $\overline{\phantom{a}}$ 

P 5 xpa yp R B xpr ypr<br>8830 370951.3 41.0 11.9 1306 28624.9 69.1 31.3 VPBF PA PCP VPSF F PANF PS VACHP OA RF<br>794942.7 584610.6 566656.6 3425170.5 361736.3 222874.3 109369.1 475241.5 566656.6 0.63837 Archivo Par metros representados e a 150 a 150 a 150 a 150 a 150 a 150 a 150 a 150 a 150 a 150 a 150 a 150 a 1<br>parametras for a 150 a 150 a 150 a 150 a 150 a 150 a 150 a 150 a 150 a 150 a 150 a 150 a 150 a 150 a 150 a 150 IncP IncS IncR IncB ER SR EP SPT SPF SP&b<br>0.0195 0.0659 0.1263 0.1594 165 0 584 247 165 0 PB C AR IncPS CH XXX  $rac{1}{2}$ 

P S xpa yp R B xpr ypr<br>
9002 413804.4 41.3 12.4 1640 38094.9 69.9 32.4 VPBF PA PCP VPSF PS PANE PS VACHP 04 04 RF<br>940742.8 727532.2 685259.5 3833386.2 451732.1 275800.0 33303.1 644229.1 685259.5 0.65921 PB G AR IncPS CH CH XCH ∵xcu ∵

P 5 xpa yp 8 43366.1 70.4 32.9<br>9002 432949.8 41.6 12.7 1813 43366.1 70.4 32.9 9002 432949, 8 41-5. 7 1913 43366.1 70.4 32.<br>
1017201.4 803643.2 749356.3. 7003557.0 495560.2 315083.0 495560.2 316083.0 742112.6 749369.3 0.66531<br>
1017201.4 803643.2 749369.3 4016557.0 495560.2 315083.0 45530.6 742112.6 7

e pr ypr = 1.2007<br>2.002 0907.7 2.1.9 13.0 1990 09013.6 70.8 33.5<br>2. PANF = 1.2007 = 1.2007 = 1.2007 = 1.2008  $\sim$  PS  $^{\circ}$  .  $\sim$  VACNP VPBF PA PCP VPSF F PANF POPP PANE AT PSP (VACHP AND DA RF)<br>1097633.0 882922.6 816731.3 4211871.1 546437.1 336485.4 32957.1 849965.5 816731.3 0.66905 

Provección 3:

 $\epsilon$ 

 $\epsilon$ 

 $\epsilon$ 

 $-11$ 

 $\bullet$ 

 $\mathbf{r}$ 

14

15

 $\rightarrow$ 

 $\overline{\mathbf{a}}$ 

P S xpa yp R B xpr ypr<br>7150 327639.9 43.1 12.8 1306 28624.9 69.1 31.3 THE PA PCP VPSF F PANE<br>760078.6 567321.7 557487.9 2874858.8 357704.4 209617.3 PS. Varuo" vouvra, a porset, 7 557487, 9 2874858, 8 357704, 4 209617.3<br>Archivo Par metros r r'a So ISo I (FAR<br>param, tx 65 5 1 11, 5 0.0500 0.0500 0.0700 1.0000<br>IncP IncS IncR (nota = 0.000 0.0500 0.0700 1.0000 95975.8 471345.0 557487.9 **D.ALSA** The The the the first and the SR EP SPT SPED<br>0.0053 0.0552 0.1263 0.1994 165 0 584 381 165 0 PB 5 AR (ncPS CN XC) - xru

P S xpa yp R B xpr ypr<br>7188 345738.9 43.2 12.9 1471 33187.0 69.5 31.8 **VPBF** PCP **VPSE** PANE  $-$  pe PA. - 7 826234.6 632622.8 612672.6 3027300.1 393253.0 239369.8 62425.2 550197.7 612672.6 0.64186 

P 5 xpa yp 8 8 xpr ypr<br>7188 361162.3 43.3 13.0 1640 38094.9 69.9 32.4 7183 36152.3 43.3 13.0 1640 38094.9 69.9 32.4<br>
9792 - 979241, 9703 1150 9094<br>
979241.5 2703241, 9793 51500.3 3150073.4 429584.8 2703241<br>
9797 - Archivo Par metros r r a 56 55 56 58 150<br>
1 1 1 1 1 1 1 1 1 1 1 1 1 1 1 1 1 1

 $\overline{\phantom{a}}$ 

×

P S xpa yp R B xpr ypr<br>7188 377110.5 43.4 13.1 1813 43366.1 70.4 32.9 VPBF PA 730974.7 3293292.2 466328.8 303822.7 PB G AR IncPS CH XCI<br>43366.1 23651.3 56759.1 14219.6 56759.1 0.15051

P S KPa YD R B KPT YDT<br>7188 393733.3 43.4 13.2 1990 49013.6 70.8 33.5 VPBF PA PCP VPSF F PAWF<br>1034507.3 842351.7 794041.5 3442458.1 503373.1 338978.6 VALUE OF THE CONDUCT CONTRACT CONTRACT CONTRACT CONTRACT CONTRACT CONTRACT CONTRACT CONTRACT CONTRACT CONTRACT CONTRACT CONTRACT CONTRACT CONTRACT CONTRACT CONTRACT CONTRACT CONTRACT CONTRACT CONTRACT CONTRACT CONTRACT CON 49013.6 25462.1 60751.9 13888.3 60751.9 0.15429 XCV

 $\mathbf{v}$ 

 $p$ e VACUO n4 62080.9 638161.0 670500.3 0.64069

**UACUD** 34331.8 735819.8 730974.7 0.63795

**ps** vacuo. 0.0 844086.3 794041.5 0.63394

Provección 4:

Ł

-11

12

13

14

15

S xpa yp 7150 327639.9 43.1 12.8 1306 28624.9 69.1 31.3 7190 27509.9 43.112.5 1306 28624.9 69.1 31.3<br>
760078.6 567221.7 573487.9 2874858.6 357704.4 209676.7 567705.6 471345.9 557487.9<br>
Archivo Par metros r r'a So 150 150 160 1700 1000<br>
Inc. Param.txt 65 65 1 11,5 0.0500 0.0900 0.64164 FR 58 SR FR 591 SPr 595<br>165 0 584 381 165 0<br>165 0 584 381 165 0<br>1126,3 45857,5 0.13996  $78624.9$  32968.9 45857.5

S xpa P S xpa yp R B xpr ypr<br>7188 345738.9 43.2 12.9 1471 33187.0 69.5 31.8 VPBF PA PCP VPSF F PANF PS VACHP OA ERF<br>B26234.6 632622.8 612672.6 3027300.1 407905.8 224717.0 82425.2 550197.7 612672.6 0.66578 0.0000 0.0445 0.1149 0.1479 1.077 1.078 0.0790 0.0790 1.0000<br>1.079 1.079 1.079 1.079 1.079 1.079 1.079 1.079 1.079 1.079 1.079 1.079 1.079 1.079 1.079 1.079 1.079 1.079 1<br>1.079 1.079 1.079 1.079 1.079 1.079 1.079 1.079 1.0 **PB** G AR<br>33187.0 37368.0 47776.1 The PS CH XC  $x<sub>0</sub>$ 

٦

P 5 xpa yp R B xpr ypr<br>7188 361162.3 43.3 13.0 1640 38094.9 69.9 32.4 PA VPBF PA PCP VPSF F PANF<br>892623.9 700241.9 670500.3 3156073.4 459862.9 240379.0 

þ,

P S xpa yp R 8 xpr ypr<br>7188 377110.5 43.4 13.1 1813 43366.1 70.4 32.9 VPBF PA PCP VPSF FIX PANE<br>962004.2 770151.6 730974.7 3293292.2 513192.5 256959.0 Varup 39587.3 730564.3 Archivo Par metros r r'a So ISo I<br>Param param.txt 65 65 1 13.3 0.0500 0.0900 0.0700 1.0000 1.000 1.0441 0.0976 0.1302 177 0 549 372 177 0<br>0.0000 0.0441 0.0976 0.1302 177 0 549 372 177 0 یں کیے ۔<br>LincPS CN XCI<br>246.5 51392.8 0.13628 PB G AR XCH

P S xpa yp R B xpr ypr<br>7188 393753.3 43.4 13.2 1990 49013.6 70.8 33.5 VPBF PA PCP VPSF F PANF<br>1034507.3 842351.7 794041.5 3442458.1 567767.8 274584.0 1035907.3 842331.7 794841.5 3464283.1 507767.8 274384.0<br> **Archive Par metros r** r<sup>3</sup> 3 46 150 150 17 17 18<br> **Archive Par metros f r**<sup>3</sup> 3 46 150 0.0000 0.0000 0.0000<br>
Ince Ince Ince Ince Ince IR 3 58 6P 5PT 5Pr 5Pb<br>
10000

 $\cdot$ 

VACUP --63754.3 636487.6 670500.3 **D.ARSBS** 

 $+0\lambda$ 

**DF** 

 $0.70202$ 

PS -

730074.7

nt. VACUD .. 04 9255.1 833096.6 794041.5 0.71504

#### ProvecciAn 5:

è.

ŧ

 $\overline{11}$ 

 $13$ 

15

affan s - 12 -

- 1

 $\lambda$ 

<sup>1</sup>

P S xpa yp R B xpr yp<br>7150 327639.9 43.1 12.8 1306 28624.9 69.1 31.3<br>VPBF PA SPP PER VPSF VER CONSISTED AND SUBJECT UP ON A SERVICE OF THE STATE OF THE STATE OF THE STATE OF THE ACCEPT OF THE ACCEPT OF THE ACCEPT OF THE STATE OF THE STATE OF THE STATE OF THE STATE OF THE STATE OF THE STATE OF THE STATE OF THE S

P. 360655.5 43.2 12.9 1471 33273.5 69.5 31.8 VPBF PA PA PCP VPSF F PAHF<br>843342.7 640312.8 619988.8 3177163.2 400579.4 239733.4 PS. VACILP ω. 90115.1 .550197.7 619988.8 0.64611 

P S xpa yp R B xpr ypr<br>7188 388826.5 43.3 13.0 1640 38369.2 69.9 32.4 VPBF PA PCP VPSF F PANF PS VACNP OA PRF<br>927220.9 718459.5 687364.5 3431609.9 446201.3 272258.3 79487.8 638971.7 687364.5 0.64915  $1$  FAR

P S xpa yp R B xpr ypr<br>7188 418410.1 43.4 13.1 1813 43946.0 70.4 32.9 **VACNP PANE** PS. VPBF PA PCP -**VPSF** VPBF<br>1017068.2 801716.8 759689.9 3702347.5 494133.9 307583.0 63514.0 738202.8 759689.9 0.65044 ar a britaniya

P S xpa yp R B xpr ypr<br>7188 449748.3 43.4 13.2 1990 50034.0 70.8 33.5  $\cong$   $\Box$  PANF VPBF PA PCP VPSF F PAWF PRAY PRESENTED A REPORT PRESENTED A STIGLE REPORT OF PERSON AND PRESENTED A STIGLE AND A STIGLE AND A STIGLE AND ASSAULT A STIGLE AND ASSAULT A STIGLE AND ASSAULT A STIGLE AND ASSAULT A STIGLE AND A 

R٩

Provección 6:

¢.

P S xpa yp R B xpr ypr<br>7150 327639.9 43.1 12.8 1306 28624.9 69.1 31.3 VPBF PA PCP VPSF F PANF<br>760078.6 567321.7 557487.9 2874858.8 357704.4 209617.3 Archivo Par metros r r'a So 1So - 11 i FAR Archive Paramot.txt 65.65 1 11.5 0.0500 0.0700 0.0700 1.0000<br>1.000 1.0000 1.0000 1.0000 1.0000 1.0000 1.0000<br>1.0053 0.0198 0.1263 0.1564 165 0 584 381 165 0<br>1.0053 0.0198 0.1263 0.1564 165 0 584 381 165 0<br>28624.9 25642.4 4

x,

 $\overline{\phantom{a}}$ 

 $\mathbf{11}$ 

 $12$ 

14

15

P 5 xpa yp R B xpr ypr<br>7188 334113.6 43.2 12.9 1471 33100.5 69.5 31.8 **PANE** VPBF PA PCP VPSF F PANF PS XACNP OA XA RF<br>811544.9 624932.9 605356.4 2913120.3 400579.4 224353.5 74735.2 550197.7 605356.4 0.66172 811944,9 824932,9 805356,4 2913120.3 400579,4 224353,5<br>
Rrchive Par metros r f' a . So . ISo . I . 1 . 1 . 1 . 1<br>
paramé.txt 65 65 1 12.0 0.0500 0.0700 1.0000<br>
paramé.txt 65 65 1 12.0 0.0500 0.0700 1.0000<br>
0.0000 0.0153 0.

13 P S xpa yp R B xpr ypr<br>7188 339208.9 43.3 13.0 1640 37824.1 69.9 32.4 **VPSF** VPBF PA PCP VPSF F PANF PS McAlvo Par metros r r 4 So 150 131 1742<br>
McAlvo Par metros r r 4 So 150 131 1743<br>
parmó.txt 65 65 112.6 0.0500 0.0700 0.0000<br>
IncP incs Incs Res 12 18 58 6P 5PT 5PT 5Pt<br>
0.0000 0.0157 0.1055 0.1316 173 0 554 173 0<br>
77824.1

P S xpa yp R B xpr ypr<br>7188 344536.2 43.4 13.1 1813 42801.2 70.4 32.9 VPBF PA PCP VPSF F PANF<br>914502.7 740411.1 703743.9 2977179.5 485065.2 255345.9 DR. VACNP 11700.5 728710.6 703743.9 Archive Premetres revenues and the State of the Premetrics of the Second 1.0000.<br>
Per metros r r<sup>3</sup> a So 150 0.0700 0.0700 1.0000<br>
Inc<sup>p</sup> Incs IncR Incs ER SR EP SPT SPr SPsh 22001.2 34195.9 0997 1.087 1.087 1.097 1.097 1.097 1.097 1.097 1.097 1.097 1.097 1.097 1.097 1.097 1.097 1.09<br>0.0000 0.0163 0.0976 0.1222 177 0 0 549 372 177 0<br>22001.2 34195.9 49697.0 -891.6 49697.0 0.14424 0.0000 0.0163 0.0976 0.1222 177

P<br>
7188 350162,1 43,4 13,2 1990 48032,4 70.8 33.5<br>
967367.7 798227.0 754078.6 3020599.7 526156.9 272070.1 961367.7 (196221.0) (1961/03.999) (1963.8.9 (1970.1000)<br>
1967.8 (1970.10000) (1970.10000)<br>
1967.8 (1985.8 (1986.8 1986.9 (1986.9 (1986.9 1986.9 1986.9 1986.9 1986.9 1986.9 1986.9 1986.9 (1986.9 1986.9 1986.9 1986.9 1986.9

<sup>1</sup>

**PS** VACUD 95975.8 471345.9 557487.9 0.64164

VACHP 46773.5 635846.2 654115.2 0.67747

> PS PROVACHER 0.0 829417.3 754078.6 0.69775

0.68926

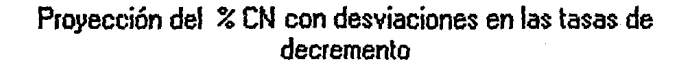

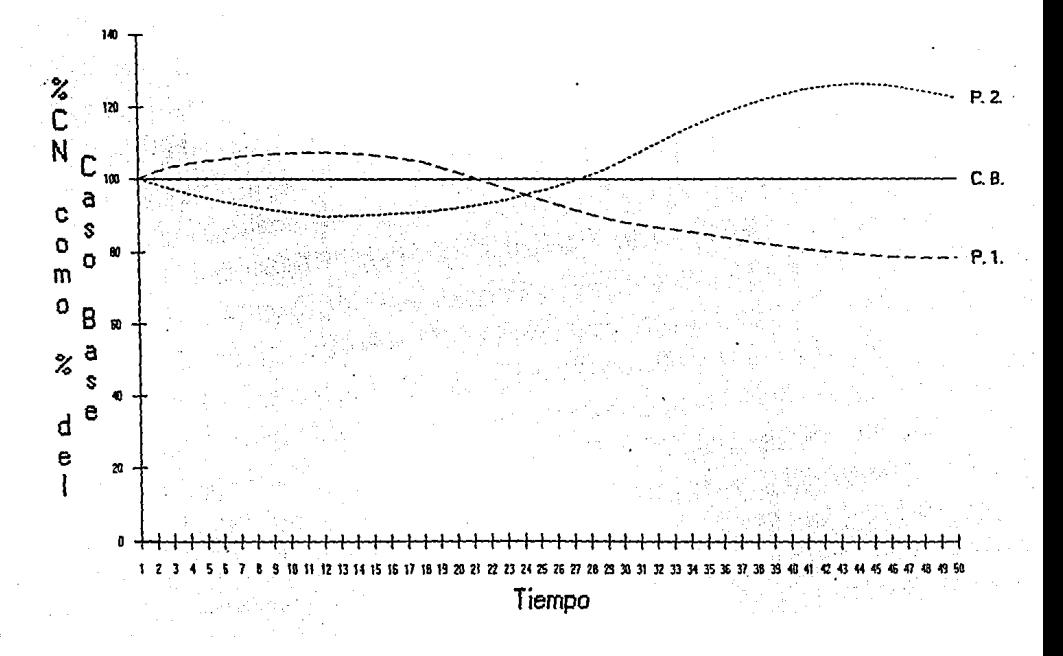

S.

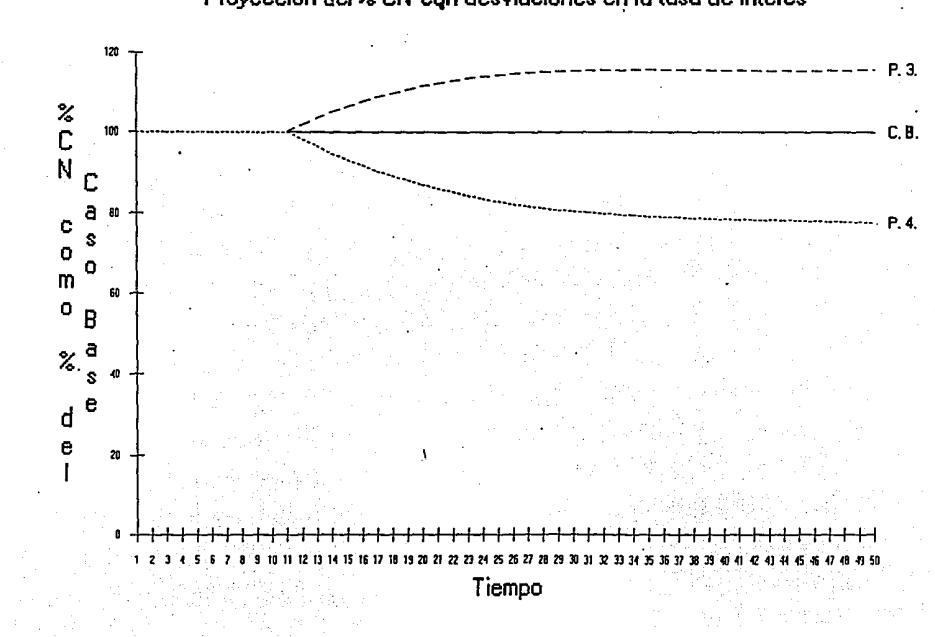

Proyección del % CN con desviaciones en la tasa de interés

ă

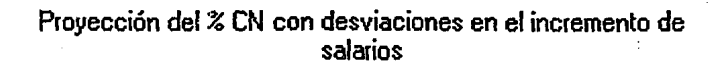

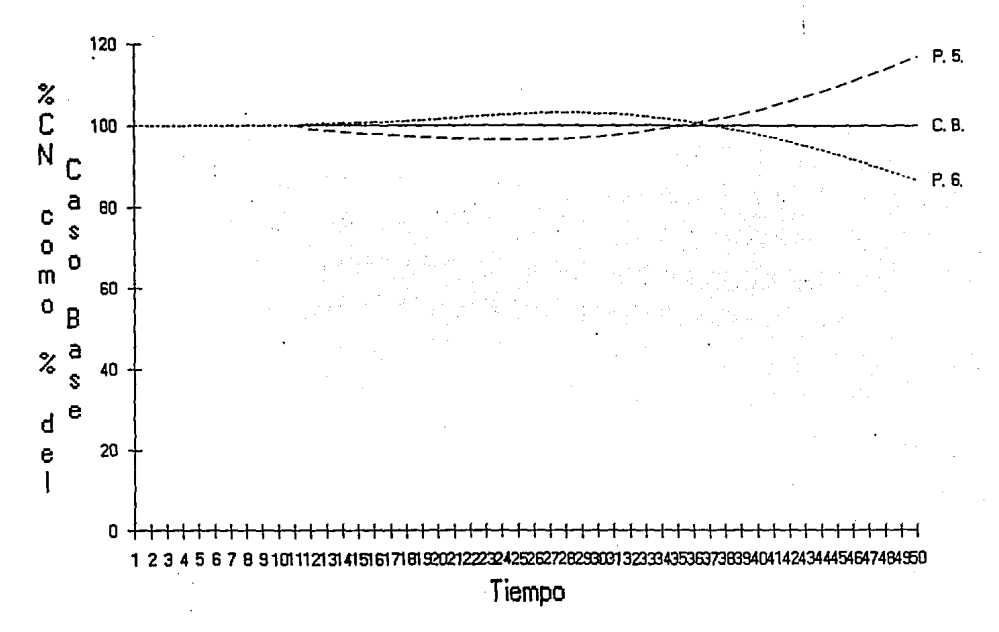

e.

Puesto que una desviación en la tasa provectada de interes no modifica los salarios de la población; el impacto sobre el %CN es exactamente el mismo que sobre el costo normal en las provecciones II v III.

Por otra parte, en el resto de las provecciones se observa que durante los primeros años las desviaciones tienen sobre los %CN un efecto contrario al que tienen sobre los costos normales, aunque finalmente el efecto comienza a ser en el mismo sentido entre los 20 y 30 años después de que aparece la desviación.

Por ejemplo, en la Proyección V, un aumento de 2 puntos en las tasas de incremento de salarios. ocasiona primero una disminución del %CN hasta un 3.6% en el año 24 y luego lo hace crecer rápidamente hasta un 1.169 veces el %CN del Caso Base en el año 50.

De acuerdo con H. Winklevoss, este efecto sobre los %CN se debe a que los salarios totales se modifican en proporción directa al cambio en la tasa del incremento de salarios (o en las tasas de decremento), mientras que el efecto en el costo normal se ve retrasado. El atraso en la sensibilidad del costo normal, dice H. Winklevoss, se debe a que la pérdida o ganancia actuarial creada por la desviación, se disemina en años futuros en lugar de ser reconocida completamente en el año en que comienza la desviación.

-98

# **CONCLUSIONES.**

LOS SANOS NO SE OETRINEN INERTES EN GENHR SOBRE SUS DESCRACIAS SING INVERSATAMENTE LOS ACCIDENTES QUE LOS MACIAN GEMIE

**SHAKESPEARE** 

En términos de los propositos con los que se desarrollo el. presente trabajo, definidos en la sección III.3.1, que el trabajo consideramos ha. sido terminado satisfactoriamente debido a las siguientes razones:

- a) Con la separación del sistema real en un modelo con 5 componentes relativamente independientes, se desarrolló el presente sistema de simulación con una estructura modular que puede facilitar el proceso de mantenimiento del mismo o su adaptación para usos particulares según las necesidades del usuario.
- b) El sistema trasladado a la computadora tiene un nivel aceptable de interactividad con el usuario, permitiendole variar los parametros que desee en determinado momento de cualquier simulación, sin perder por ello la capacidad de efectuar análisis de resultados parciales del mismo experimento, ésto se logra mediante una opción que permite al usuario utilizar los resultados de una simulación generada previamente como datos de entrada para otra simulación.
- c) Durante las etapas de validación, el comportamiento de las variables v su sensibilidad ante cambios en los parametros resultaron consistentes con lo planteado en la teoria por H. Winklevoss y por ello, consideramos que el sistema tiene un nivel adecuado de confiabilidad.

Sin embargo, cabe mencionar que el sistema de simulación presenta algunas desventajas serias desde nuestro punto de vista, en lo que se refiere a sus posibilidades de ser utilizado como una herramienta practica en la vida real.

Por un lado, la definición de las variables de estado *y*  de transición.y la definición de los parámetros de proyección es tal vez demasiado general, para que el sistema pueda ser usado en la práctica tal como está formulado. Creemos que su utilidad en la vida real se limita a servir como punto de partida para el diseño de modelos y sistemas con un propósito diferente al nuestro.

Por otro lado, creemos que el componente Población, puede en . cierto·. momento ocasionar algunos problemas a los usuarios del-sistema, debido a que la formulación de éste permite y a la·· vez ex\_ige al usuario definir por completo la estructura *<sup>y</sup>* la evolución que tendrá la población en estudio. Esto podria servir como punto de partida para un trabajo adicional, para quien se interese en este componente del sistema, de tal forma que el usuario no se preocupe por el comportamiento de la población, es decir, más que para seleccionar algún comportamiento ideal de entre algunos predefinidos.

Sin embargo, a pesar de laa desventajas mencionadas anteriormente, el sistema de simulación presenta algunas características importantes que pueden ser utilizadas en el ámbito académico corno una herramienta de apoyo a la enseftanza de los estudiantes de la carrera, en diversas materias como lo son: Pensiones, Cálculo Actuaria! de Modelos Dinámicos *y*  Computación, donde en ocasiones se requiere de la simulación como medio para poder experimentar con algún caso real.

De cualquier forma, nuestra apreciación es que el trabajo posee algunos puntos importantes que pueden aprovecharse en futuros estudios tendientes a hacer más efectivo el papel del actuario en el proceso de financiamiento de los planes de pensiones.

# **BIBLIOGRAFIA**

[1] Rosado, Howland, Gurza, Suárez, Marquard, Guajardo y Fernández. Aspectos actuariales de la teoría y práctica de los planes privados de pensiones en México. Asociación Mexicana de Actuarios Consultores en Beneficio para Empleados, A.C., 1990.

[2] Jordan C. W. Life Contingencies. Society of Actuaries, 1967.

[3] Bowers, Gerber, Hickman, Jones v Nesbitt. Actuarial Mathematics. Society of Actuaries, 1986.

[4] Shannon Robert E. Systems Simulation the art and science. Prentice-Hall Inc. 1975.

[5] C. McMillan y R. F. González. Análisis de Sistemas. Ed. Trillas. 1981.

[6] Winklevoss Howard. Pension Mathematics With Numerical Illustrations. Homewood, Illinois, Richard D. Irwin Inc. 1977.

[7] McGill Dan. Fundamentals of Private Pensions. Homewood, Illinois, R. D. Irwin. 1965

[8] Winklevoss Howard y McGill Dan. Public Pension Plans. Standards of Design, Funding and-Reporting.

Homewood, Illinois, Dow Jones-Irwin, 1979.

#### APENDICE I

A continuación se presentan algunos fragmentos de cada unidad del sistema.

#### **Unit Actuarial:**

```
{ Esta función debe ser definida por el usuario, es el parametro FB (formula de beneficio) }
 Function FB(xt,yt,nt:Integer; st:Real);Real;
  Const
    afa=0.80:
   cu = 0.015;
   k = 0:
  Begin
    if (xt>=min) And (xt<=max) And (vt>=amin) Then
     { fórmula es una constante local de esta unidad }
     Case formula Of
      0.5B=0/ Beneficio Cerrado 3
      1:FB:=k nt:
        / Porcentale Nivelado de Compensación 1
      2:FB:=alfa*st:
        { Crédito Unitario }
      3:FB:=cu*yt*st;
        { Cerrado+cu }
      4:FB:=k*nt+cu*vt*st:
     End
    Else
     FB = 0End:
 { La función definida por el usuario, regresa el número de personas que ingresan a la
   población activa a edad x. Había es el número de personas de edad x-1 que iniciaron el año.
  Quedan es el número de las personas que llegarán al final del año con edad x y Sin Regreso
   es el número total de activos que saldrán en el año por retiro o separación sin beneficio, }
 Function Ex(xt,Habia,Quedan,Sin Regreso:Integer);Integer;
  Var
   factor:Real:
   total_e,Ex_prov:Integer;
  Begin
   Ex prov:=0:
    total_e:=Round(100*exp(tiempo*Ln(1.07)));}
t
    If tiemno=1 Then
t
    total_e:=Round(100*exp(25*Ln(1.07)))
   Fice
    If liempoc=26 Then
      total_e:=Round(100*exp(26*Ln(1.07)))
     Else
      total e:=Round(100"exp((51-tiempo+1)"Ln(1.07)));
j.
```
If liempo<= 11 Then lotal\_e:=Round(100"exp(26"Ln(1.07))) **Else total\_e:=Sln\_Regreso:** 

( **El tamaño de la población de activos se mantiene constante a partir del año 12.** }

Case xt Of

18 : If tiempo<=11 Then

Ex\_prov := Round(total\_e\*0.12) Else

{ **Este ajuste es para evitar la inexactitud que puede ocacionar el redondeo** } · **Ex\_prov := Sin\_Regreso-2•Round(total\_e·o.10)** - 1\*Round(tolal\_e\*0.06) -4\*Round(total\_e\*0.05) -**2•Round(lotar\_e·o.04)** - **J•Round(tolal\_e"0.03)** - 5"Round(total\_e"0.02) -15ºRound(lolal\_eº0.01): 19..20: Ex\_prov := Round(total\_e\*0.10); 21 : Ex\_prov := Round(total\_ $e^*0.06$ ): **22 .. 25: Ex\_prov := Round(lolal\_e·o.OS); 26 .. 27: Ex\_prov := Round(tolal\_e·o.04); 28 .. 30: Ex\_prov := Round(lolal\_e\*0.03);**  31 •. 35: Ex\_prov := Round(lolal\_eº0.02): 36.,44: Ex\_prov := Round(total\_e\*0.01); **46 .. 48: Ex\_prov := Round(tolal\_e\*0.01** ): **51 .. 52: Ex\_prov := Round(to1a1\_e·o.01); 56 : Ex\_prov := Round(total\_e·o.01);**  End; **lftiempo>11 Then Ex\_prov := Ex\_prov+(Habia-Quedan); Ex := Ex\_prov;** 

End;

( **Regresa el VPBF de nt personas con edad actual xt, antigüedad yt y sueldo total st** }

Function VPBFxy(xt,yl,nt:Integer; st:Real):Real;

Var ·

**xr,k:lnleger; Br,V,proba:Real;**  Begln  $xr = Xs(xt, vt)$ ; **k:=xr.>ct;**  Br.=Bs(x1,yl,nl,st,xr); V :=exp(kºLn(1/(1 +i))); proba := 1-nQAz(k,qT,xt); VPBFxy:=Br-FP(xr)ºVºproba; End;

{ **Esta función la define el usuarfo. Debe calcular las varfables VPBF, PA, PCP, VPSF y CN, donde Método es una constante local de esta unidad** } **Procedure MF;** 

Var

**x,y,z,e,xr:lnteger.** 

**VPB\_xy,PA\_xy,anual\_total:Real;** 

**Begln** . VPBF:=O; PA:=O; VPSF:=O: CN:=O; PCP:=O;

TextColor(1);

TextBackground(14):

**Case Melado Of** 

{ **Método de Financiamiento de Crédito Unllarfo** } 1:Begln ( ... }

End;

{ **Método de Financiamiento a edad de entrada** }  $2:$ Begin  $\{...\}$ 

End;

{ **Método de Financiamiento Individual Nivelado** } 3:Begin (...)

End:

{ **Método de Financiamiento Colectivo Nivelado}** 

 $4:$ Begin  $\{...\}$ 

End;

{ **Método de Financiamiento Colectivo}** 

S:Begln

**Far x:=xmln\_act To** ~max\_act **Do Far y:=ymln\_act To ymax\_act Do**  Begln

lf Pxy[x,y)>O Then

**Begin** 

**Gotoxy(col,renglon+2);** 

ClrEol:

Wrltervaluando ',x:2,',',y:2):

VPB\_xy:=VPBFxy(x,y,Pxy[x,yj,Sxy(x,yJ); VPBF:=VPBF+VPB\_xy;

VPSF:=VPSF+VPSFxy(x,y,Sxy[x,y));

PCP:=PCP+PCPxy(x,y,VPB\_xy);

lf VPB\_xy>O Then

Begln

e:=Maximo(x-y,x-llempo+1); {edad a la Instalación}

xr:=Xs(x,y);

**lf x=xrThen** 

PA\_xy;=VPB\_xy **Else** 

PA\_xy:=VPB\_xy•saTzn(e,x-e)/saTzn(e,xr-e};

 $PA:=PA+PA$ <sub>xy</sub>:

End

End;

End;

{ Los retirados )

**Far x:=xmin\_ret To xmax\_ret Do** 

```
For y:=ymin_act To ymax_ret Do
      If Rxy[x,y]<>0 Then
       Begin
         VPB_xy:=VPBFx(x,Bxy[x,y]);
        VPBF:=VPBF+VPB_xy;
        PCP:=PCP+VPB_xy:
         PA:=PA+VPB xv:
       End:
    If VPSF > 0 Then
     CN:=S*(VPBF-F)/VPSF
    Else
     CN:=0If CN<0 Then { Para cuando F > VPBF }
     CN=0End;
 End:NormVideo:
End:
```
End.

#### **Unit Parametros;**

{ **Lee y Val/da los parámelros que se leen por pantalla** } **Procedure LeeParamPant:**  Var **h, error :lnleger;**  :Slring; **last\_int :lnteger; last\_real:Real;**  Begln **-PonParam; Far h:=1 To numpar Do**  Begln **error:=O; Repeat**  Gotoxy(1,25); ClrEol; TextColor(14+128); Write(' <Enter> '); **NormVideo;**  TextColor(11); **WrHe(para no modificar el valor de Ja panlalla** '); Gotoxy(1,24); ClrEol; **Jf error<>O Then**  Wnte(#7); cad:=": **case h or** 1:Begln **last\_real:=lp;**  TextColor(12); Write('Tasa de interés para la proyección, l('Ip'); Write(lp:6:4, ?: ?; TextColor(11); Readln(cad); Val(cad,lp,error); 11 error-O Then If lp>=0 Then Begln Goloxy(col,row): Write(' 1 = '.lp:6:4); End Else **error:=1 Else**  Begln **lp:=last\_real;**  11 (cad=") Then **error:= o:**  End; **NormVideo:** 

#### End;

### 2:Begln

**lasl\_real:=So:**  TextColor(12); **Writecsueldo para un participante nuevo de edad** '); Write(xmin\_act:2,', So(',So:6:4,') (miles de pesos): '): TextColor(11); Readln(cad); Val(cad,So,error); **lf error-O Then lf So>O Then**  Begln **Goloxy(col,row+1);**  Wnte(' So = ',So:6:4); End **Else error.=1 Else Begin So:=last\_real;**  11 cad=" Then **error:=O:**  End; **NonnVideo:**  End; **3:Begin last real:=ISo;**  TextColor(12); **WriteClncremento anual de So, 1So(',1So:6:4,'):** '); TextColor(11); Readln(cad); **Val(cad,ISo,error); lf error-O Then lf ISo>=O Then Begin**  Gotoxy(col,row+2); Write('ISo = ',ISo:6:4); End El se **error.=1**  Else **Begin ISo:=last\_real:**  lf cad=" Then **error:=O;**  End; **NormVideo:**  End; **4:Begin last real:=FAR:** 

TextColor(12);

Write('Factor de Aportacion Real aplicable al '); Wrlte('Costo Normal, FAR(',FAR:6:4,'): '); TextColor(11); Readln(cad); Val(cad,FAR,error); **Ir error=O Then**  If FAR>=0 Then Begln **Gotoxy(col,row+3);**   $Write('FAR = ',FAR:6:4);$ End Else **error.=1 Else**  Begln **FAR:=last\_real: lf cad=" Then error:=O;**  End; **NormVideo;**  End; S:Begln **last int:=rmin;**  TextColor(12); **Write('Edad m¡nima de retiro r(',rmin:2,'):** '); TextColor(11); Readln(cad); **Val(cad,nnin,error): lf error-O Then lf {rmin-::.=xmin\_ret) And (rmin <= xmax\_act+1) Then**  Begln **Gotoxy{col+ancho,row):**  Write $(r = 1,$ rmin:4); End **Else error:=1 Else Be gin rmln:=last\_int;**  lf cad•" Then **error:=o;**  End; **NormVideo;**  End; 6:Begln **las! lnt:=rmax:**  TextColor(12); **WrileCEdad m xima de retiro r'+#39+'(',rmaX:2,'):** '); TextColor(11); Readln(cad); **Val(cad,rmax,error);**
```
lf error=D Then 
    lf (rmax>=rmln) And (rmax <= xmax_act+1) Then 
      Begln 
       Gotoxy(col+ancho,row+1); 
       Write(r'+#39, = 'rmax:4);End 
    Else 
      error.=1 
   Else 
    Begln 
      rmax:=last_tnt; 
      1r cad=" Then 
       error:=O; 
    End: 
   NormVideo; 
 End: 
7:Begln 
   last int:=amin; 
   TextColor(12): 
   Write('Antig⊡edad m¡nima de retiro a(',amin:2,'): ');
   TextColor(11); 
  Readln(cad); 
   Val(cad,amin,error); 
  lf error-O Then 
    lf (amin>=ymin_act) And (amln <= ymax_act) Then 
     Begin 
       Gotoxy(col+ancho,row+2): 
       Write(a =',amin:4);
     End 
    Else 
     error:=1 
  Else 
    Begin 
     amln:=last_int; 
     lf cad=" Then 
       error:=O; 
    End: 
  NormVideo: 
 End: 
S:Begln 
  last real:=i; 
  TextColor(12): 
  Write(Tasa de inter,s para la valuaci¢n. i(',i,6:4,'): ');
  TextColor(f 1); 
  Readln(cad); 
  Val(cad,i,error); 
  lf error-O Then 
   lf l>=O Then 
     Begin 
      Goloxy(co1+2•ancho,row); 
      Write(i = ', i:6:4);
```
End Else  $error=1$ Else -....<br>Begin ∟ee...<br>i:=last\_real;<br>if cad=" Then  $error = 0$  $End<sub>2</sub>$ NormVideo:  $End:$ End: Until error=0,  $End;$ Gotoxy(1,24);<br>CirEol;  $Goloxy(1, 25)$ CirEol; End:  $End.D$ 

**Unit Poblaclon:** 

```
{ Calcula las variables de transición de la población EP, SPt, SPr, 
 SPsb, ER y SR. Además, calculas las variables pxy, sxy, rxy y bxy
 del año siguiente a partir de las del año corriente, es decir, 
  realiza la proyecci¢n de la población de un año a otro. }
Procedure HazPoblacion; 
 Var 
  Sal_r_x_menos1, Entrada_r_xy, x, y :lnteger; 
  S_ent_r_xy, B_ent_r_xy, Slast, Blast:Real: 
  Entrada_a_x, Sal_a_x1_ T. Sal_a_x1_sb, Sal_a_x1_r, 
  Sal_a_xy_menos_1, Habia_x, Quedan_x, Plast, Rlast:integer;
 Begin 
  SR:=O; EP:=O; ER:=O; SPT:=O; SPsb:=O; SPr.=O; 
  { Población Retirada, calcula ER, SR, rxy y bxy } 
  Far x:=xmax_ret+1 DownTo xmin_ret Do 
   Far y:=(x-xmin_act+1) DownTo ymin_ret Do 
     Begin 
      Goloxy(col+26,renglon+2); 
      Write(x:3,',',y:3); 
      lf (x>xmin_rel) And (y>ymln_ret) And (Rxy{x-1,y-1)>0) Then 
       \{ \text{los } r(x-1) \text{ que salieron durante el } a = cr(x-1)*Q(x-1) \}Sal_r_x_menos1 :=Round(Rxy[x-1,y-1]*Qp[x-1])
      Else 
       Sal_r_x_menos1:=0; 
      SR:=SR+Sal_r_x_menos1; 
      (Los que se retiraron a edad xy} 
      lf (x>=rmin) And (x<=nmax) And (y>=amln) And (Pxy{x-1,y-1)>0) Then 
       Begln 
         Entrada_r_xy:=Round(Pxy!x-1,y-1 )"(1 ·0Tp{x-1 ))); 
        lf Entrada_r_xy>O Then 
          S_ent_r_xy:=Sxy[x-1,y-1]*(1+ISp[x-1])*Entrada_r_xy/Pxy[x-1,y-1]
        Else 
          S_enl_r_xy:=O: 
         B_ent_r_xy:=FB(x,y,Entrada_r_xy,S_ent_r_xy) 
       End 
      Eisa 
       Begln 
         Entrada_r_xy:=O; 
         S_ent_r_xy :=O; 
         B_ent_r_xy :=O; 
        End; 
      { Calcula rxy y bxy ) 
      If (x<>xmax_ret+1) And (y<>ymax_ret+1) Then
        lf (x>xmln_ret) And (y>ymln_ret+1) Then 
         Begln 
          Rxy[x,y]:=Rxy[x-1,y-1]-Sal_r_x_menos1+Entrada_r_xy;
          tf Rxy{x-1,y-1)=0 Then 
           Bxy[x,y):=B_ent_r_xy 
          Eisa 
           Bxy[x,y]:=Bxy[x-1,y-1]/Rxy[x-1,y-1]*
```

```
(Rxy[x-1,y-1]-Sal_r_x_menos1)+B_ent_r_xy;
      End 
   Else 
     Begln 
     • Rxy[x,y]:=Entrada_r_xy; 
      Bxy[x,y]:=B_ent_r_xy; 
     End; 
   ER:=ER+Entrada_r_xy; 
  End; 
{Población activa, calcula SPt, SPsb, SPR, EP, pxy y sxy} 
Perclldos:=O; 
For x:=xmax_act oownTo max-1 Do 
 Far y:=(x-xmln_act) DownTo ymin_act Do 
  Perdidos:=Perdidos+Pxy{x,y]: 
 {Todos los activos que se van a retirar sin beneficio, shve para pasarlo como parámetro a la función Ex } 
Far x:=xmax_act+1 OownTo xmin_act Do 
 Begln 
  {El +1 es para no dejar de calcular las salidas de xmax_acl, 
    porque siempre calculamos las salidas de edad x-1 } 
  {Los que empezaron el año vivos a edad x-1} 
  Habla x:=O; 
  {los d6 Habia_x que van a sobrevivir a edad x} 
  Quedan_x:=O; 
  Far y;=(x-xmin_act+1) {ymax_act+1} OownTo ymin_act Do 
    Begin 
     Gotoxy(col+26,renglon+2); 
     Write(x:3,',',y:3); 
     lf (x>xmin_act) And (y>yrnln_acl) Then 
      Begln 
        Sal_a_x1_T:=Round(Pxy[x-1,y-1]"QTp[x-1]);
       11 (x>=rmax) And (y<amln) Then 
        Sal_a_x1_sb:=Pxy[x-1,y-1]-Sal_a_x1_ T
       Else 
         sa1_a_x1_sb:=O: 
       lf (x>=rmln) And (x<=rmax) And (y>=amln) Then 
        Sal_a_x1_r.=Pxy[x-1,y·1]-Sal_a_x1_T 
       Else 
         Sal_a_x1_r:=O; 
       SPT:=SPT+Sal_a_x1_T;
        SPsb:=SPsb+Sal_a_x1_sb; 
       SPI:=SPI+Sal a<sub>x1</sub>rHabia_x:=Habia_x+Pxy[x-1,y-1];
       1f (x<>xmax_act+1) And (y<>ymax_act+.1) Then 
        Begin
          { C lculo de Pxy ) 
          Pxy[x,y]:=Pxy[x-1,y-1]-(Sal_a_x1_T+Sal_a_x1_sb+Sal_a_x1_r);
          ( C lculo de Sxy ) 
          11 Pxy[x-1,y-1 [=O Then 
           Sxy[x,y]:=0
          Else
```

```
Sxylx.y]:=Sxylx-1.y-1]*(1+ISplx-11)*Pxylx.yl/Pxylx-1.y-11:
              Quedan_x:=Quedan_x+Pxy[x,y];
            End:
          End
         Else
          Begin
           { para x=xmin. Act or y=ymin act }
           If (x<>xmax act+1) And (y<>ymax act+1) Then
            Beain
              If (x<max) Then
               Entrada_a_x:=Ex(x,Habia_x,Quedan_x,Perdidos)
              Else
               Entrada_a_x:=0;
              EP:=EP+Entrada a x:
              Pxylx.vi:=Entrada a.x;
              Sxylx,yl:=Entrada_a_x*So*niSz(x-xmin_act,ISp,xmin_act);
            End:
          Fnd:
         If (x<>xmax_act+1) And (y<>ymax_act+1) Then.
          If (Pxylx,yl=0) Or (Sxylx,yl=0) Then
           Begin
            Pxy[x, y] = 0;
            Sxy[x,y]=0;
           End:
       End:
     End:
    {Se mandan calcular P, S, R, B y se calculan los respectivos incrementos }
    Plast:=P:
    Slast = S:
    Riast:=R:
    Blast:=B:
    CalculaPSRB:
    If Plast=0 Then
    DP = 0Eise
    DP:=(P-Plast)/Plast:
    If Slast=0 Then
    DS = 0Else
     DS:=(S-Slast)/Slast;
    If Riast=0 Then
    DR = 0Else
     DR:=/R-Riast)/Rlast:
    If Blast=0 Then
    DR = 0Else
    DB:=(B-Blast)/Blast;
  End:
End.
```
Unit Principal:

Const { Edades para los activos } xmln\_act=15; xmax\_act=70; { Edades para los retirados } xmin\_ret=55: xmax ret=100: { Antigüedades para los activos } ymin\_act=O; ymax\_act=xmax\_act-xmin\_act; { Antigüedades para los retirados } ymin\_ret=ymin\_act+1; ymax\_ret=xmax\_rct-xmin\_act: · { Hay 9 enteros para definir las 8 intervalos de edades de activos y retirados } edades\_tabla=9; lnterv edad =edades tabla-1; { Hay-8 entcro5 para definir los 7 intervalos de antigüedades de los activos } antig\_tabla =8; inlery\_antig=antig\_tabla-1; renglon=21: col=1: { Número máximo de anos que se pueden simular } tope\_t=100; Type edade5\_act=xmln\_act..xmax\_act; antig\_act =ymin\_act..ymax\_act; edades\_ret=xmin\_ret..xmax\_ret; antlg\_ret =ymin\_ret..ymax\_ret; activos =Array[edades\_act,anlig\_act} Of lnteger, sueldos =Array[edades\_act,antig\_act] Of Real; relirados =Arrayledades\_ret,antig\_retJ Of Integer; pensiones =Array[edades\_ret,antig\_ret] Of Real; { Contienen un valor por cada inlervalo de edad } hipotesis\_corta=Array[1..interv\_edad] Of Real; { Contienen un valor por cada edad } hipotesis\_act=Array[edades\_act] Of Real: hipotesis\_ret=Array[edades\_ret] Of Real;<br>tabla x =Array[1.edades\_tabla] Of Integr =Array[1..edades\_tabla] Of Integer; tabla\_y =Array[1..antig\_tabla) Of Integer; Const { El -1 es para unifarmizar que lodos los intervalos sean () } xl:tabla\_x=(xmin\_act-1,25,30,35,40,45,50,55,xmax\_act): rk:tabla\_x=(xmin\_rel-1,60,65.70,75,80,85,90,xmax\_ret): yj:tabla\_y=(ymin\_act-1, 5, 1O,15,20,25,35,ymax\_act); Var { Parámelros ) { Estructura del plan ) nnin,nnax,amin:lnleger;

{ Hlpólesls de proyección } **QTp,ISp:hipotesis\_act;**<br>Op :hipotesis\_ret; :hipotesis\_ret; lp,FAR,ISo:Real; ( Hipólesls de valuación } qT,is:hipolesls\_act; q:hipotesis\_ret: i:Real; { Hipótesis cortas de proyección y valuación respectivamente } QTp\_corta,ISp\_corta, Qp\_corta, qT\_cor1a, is\_cor1a, q\_corta :hipolesls\_corta; { Variables de Estado } Pxy:activos: Sxy:sueldos; Rxy:retlrados; Bxy:penslones; P,R:Jnleger; S,B:Real; xprom\_act, xprom\_ret, yprom\_acl, yprom\_ret:Real; F,OA,RF,so:Real; VPBF,PA,VPSF,PCP,CN,PCN:Real: { Variables de Transición } ( De la población y de Jos activos del plan } SPT,SPsb,SPr,EP,SR,ER:Integer; Perdidos: Integer; { Donde DP=JncP. DS=lncs. DR=JncR. DB=JncB ) DP,DS,DR,DB:Real; PB,G.AR:Real; { De la valuación, donde DPS = IncPS } VACNP,PANF,PS,DPS:Real; { Para retomar la simulación, donde: Fo=valor inicial de F v last sustituye al superindice t-1 } Fo,FJast,PAlasl,CNlast,AR/ast:Rcal; { Para controlar el liempo } tlempo:lnleger, { Variables auxiliares para los cálculos de la valuación } az:Array[edades\_rel] Of Real;

r\_zlSz:Array[xmin\_act..xmin\_ret] Of Real;

**Program Simula;** 

{ **Pennlte cambiar el archivo de parámetros y los parámetros que se leen por pantalla: en el pñmer caso manda leer el nuevo archivo de parámetros** }

**Procedure Camblar\_Par. Const**  Enter-#13; Var **Opclon:Char. Escape:Boolean;**  Begln Gotoxy(col,renglon+2); Tex1Color(9); **Write('Actualice parámetros al inicio de t 1: NormVideo; PonPeram; Escape:=False; While Nol Escape Do**  Beoln Gotoxy(1,24); Cliedi TextColor(14+128); **Write('<A>', ":22,'<P>' ,":23, '<Enter>1:**  TextColor(12); Gotoxy(4,24); **Write('rchlvo de Par metros.');**  Gotoxy(29,24); **Write('arámetros en Pantalla.');**  Gotoxy(59,24); Write('continuar'); **NormVideo; Repeat Opcion:=ReadKey;**  Until Opcion In ['a','A','p','P',Enter]; Gotoxy(1,24); Clrt:ol; **Case Opcion Of**  'a','A':Begln **LeeParamOisco; Archlvos\_actuales;**  End; **'p','P':LeeParam?ant: Enter :Escape:=True;**  End; End; **Gotoxy(col,renglon+2);**  Write(":23); End;

{ **Llama a la función MF y calcula todas las demés vartables de la Valuación Actuaria\** }

**Procedure ValuacionAnual:**  Begln Goloxy(col,rengion+1); ClrEol; TextColor(9); Write("Valuación Actuarial al inicio de l'); MF; PANF: = PA-F; lf PANF<O Then PANF:=0; PS:=PA-VACNP; 11 PS<OThen  $PS: = 0$ AR:=FAR"CN: **lf S<>O Then**  PCN:=CN/S Else  $PON:=0$ ; **lf tiempo=1 Then**   $DPS:0$ Else DPS:=PANF-(1+1)\*(PAlast+CNlast-Flast-ARlast); OA:=OAplan; **lf OA<>O Then**   $RF:=F/OA$ **Else**   $RF:0;$ **Gotoxy(col,renglon+1);**  ClrEol; **Write('Valuación Actuaria! completa'}; NormVideo; Gotoxy(co\,renglon+2):**  ClrEol; End;

{Redefine las vartables PA(l·1), F(l·1). CN(l-1). AR(l-1), calcula PB **y G, hace las transiciones de la población y calcula el nuevo valor de F. So y VACNP para el Inicio del ai'o siguiente** }

**Procedure Transicion;**  Var **x,y:lnleger; Begin Gotoxy(col.renglon+2);**  ClrEol:

TextColor(14): Write("Transición t=',tiempo:2,' -> t=',tiempo+1,'...'); NormVideo: PAlast:=PA; CNlast:=CN; Flast:=F; ARIast:=AR; {Se calcula PB } PB:=0: For x:=xmin\_ret To xmax\_ret Do For y:=ymin\_ret To ymax\_ret Do PB:=PB+Bxy[x,y]; HazPoblacion: G:=(F+(1/2)\*(AR-PB))\*lp; If G<0 Then  $G:=0$ :  $F:=F+AR-PB+G$ VACNP:=VACNP\*(1+i)+CN; So:=So\*(1+ISo); EscribeTrans: End:

Begin

CirScr: Normvideo; Inicializa: HazLecturas: HazTablas; If Todo\_listo Then Begin sigue:=True: LeeTiempo; Assign(salida,archivo\_sal); ReWrite(salida);  $F:=F_0$ : Encabezado: CalculaPSRB: PonTiempoyPob; ValuacionAnual: While sigue Do Begin EscribeEdoyParam; If tiempo=prox\_tope Then Almacena; If tiempo=tope\_t Then sigue:=False Eise If tiempo=prox\_tope Then Becin LeePeriodo: If prox\_tope=tiempo Then sique:=False:

End; If sigue Then Begin Transicion: tiempo:=tiempo+1; BorraMens: PonTiempovPob: If tiempo=prox\_tope Then **Begin** --g...<br>cambiar\_par;<br>HazTablas; End; ValuacionAnual; End:  $End:$ Close(salida); CirScr: End; NormVideo:

End.

Unil Ulllerlas;

```
{ Lee y regresa el nombre de un archivo de datos que debe 
   ser vacío o el nombre de un archivo que exista }
 Function LeeArchyValida(mensaje:String):String: 
  Var 
   nom_arch :String; 
   · error_lec:lnteger; 
  Begln 
   Repeat 
     Lee(mensaje,nom_arch,error_lec); 
     lf Not Existe(nom_arch) Then 
      error_lec:=1:
    Until (error_lec=0);
    lf nom arch<>" Then 
     LeeArchyValida:=nom_arch
   Else 
     LeeArchyValida:=": 
  End; 
 { Lee y regresa el nombre de un archivo de datos con una longitud máxima 
   de Long. El nombre no necesariamente debe ser de uno que ya exista } 
 Function LeeArch(mensaje:String; long:lnteger):String: 
  Var 
    nom_arch :String: 
    error_lec:lnteger; 
    e :Char: 
   Begin 
    Repeat 
    { El nombre debe empezar con una letra } 
     Lee(mensaje,nom_arch,error_lec); 
     lf (nom_arch<>") And Not 
      ·((nom_arch[1)) In ('A' . .'Z'J+['a' . .'z')) Then 
      Begin 
        error_lec:=1;
        Write(Chr(7)); 
      End; 
     lf (Existe(nom_arch)) And (nom_arch<>") Then 
      Begin 
        Aviso{'Ya existe el archivo'): 
        Write('Quieres sobreescribir en ese archivo ? s/n ');
        c:=ReadKey; 
        c:=UpCase(c); 
        If (c='n') Or (c='N') Then
         error_lec:=1;
      End; 
    Until (error_lec=O); 
    lf Length(nom_arch)<=long Then 
     LeeArch:=nom_arch 
    Else 
     LeeArch:=copy(nom_arch,1,long);
  End; 
End.
```
# **APENDICE 11**

# **Pantalla del Sistema**

Este es un ejemplo del aspecto de la pantalla durante la ejecución del sistema, para Ja proyección l.

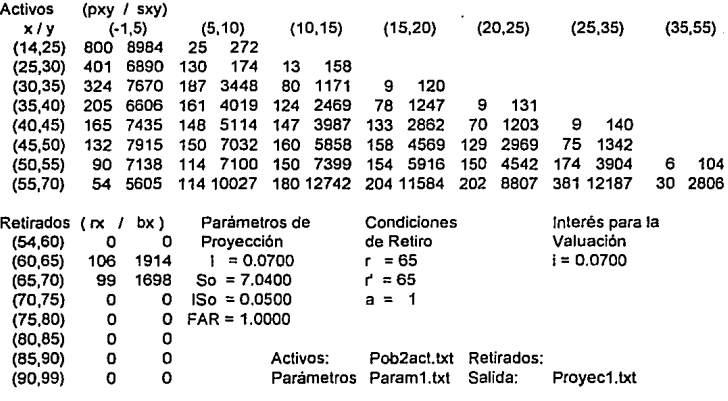

$$
A\bar{f}o\ t=3
$$

**Valuación Actuaria! al inicio de t** 

Valuando 42, 19

Simulando hasta t = 50

Archivos de Entrada.

El formato para los archivos de la población activa, debe ser el siquiente:

En la primera linea, debe especificarse el valor inicial de F, VACNP,  $PA^{t-1}$ ,  $F^{t-1}$ ,  $CN^{t-1}$ ,  $y$   $AR^{t-1}$ , con una longitud de 10 caracteres; a partir de la segunda linea, se especifica el número de participantes activos, edad, antigüedad y sueldo total, con una longitud de 8 caracteres.

Como ejemplo, se presenta el archivo de la población inicial Pob0, con la que se realizaron las simulaciones del sistema:

Archivo Pobo.txt

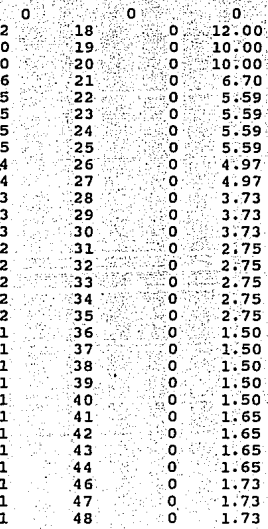

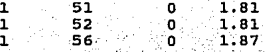

El formato para los archivos de la población retirada, es muy parecido al formato anterior:

A partir de la primera linea, se especifica el numero de participantes retirados. edad, antiquedad y beneficio total que reciben del plan, iqual con una longitud de 8 caracteres.

Como ejemplo, presentamos el archivo de la población retirada Pobret:

Archivo Pobret.txt

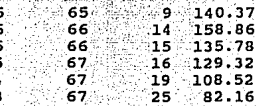

El formato para los archivos de parametros es el siguiente: Cada linea corresponde a un parametro y cada columna (de longitud de 8 caracteres) corresponde a un intervalo de edades. Los parametros deben sequir el siguiente orden:  $q_{x,i}$   $qx_i$   $Q_x$ ,  $Q_x$ , isx, ISx.

Como ejemplo, presentamos el archivo de parámetros Param, con las tasas de decremento y tasas de incremento de salarios. utilizados en las simulaciones realizadas con el sistema:

# Archivo Param.txt

0.24371 0.12629 0.07208 0.05948 0.04829 0.04585 0.04709 0.04800 0.01089 0.01741 0.02919 0.04749 0.07260 0.11230 0.15849 1.00000 0.24371 0.12629 0.07208 0.05948 0.04829 0.04585 0.04709 0.04800 0.01089 0.01741 0.02919 0.04749 0.07260 0.11230 0.15849 1.00000 0.07500 0.07200 0.06900 0.06700 0.06400 0.06200 0.05900 0.05500 0.07500 0.07200 0.06900 0.06700 0.06400 0.06200 0.05900 0.05500

#### Archivos de Satida.

Como ejemplo se muestra una pequeta parte de SimO.

Sim0.txt

 $\mathfrak{c}^{\circ}$ 

C.

ċ starte.

Archivo de Poblacián Activa: pob0.txt Archivo de Retirados: Fármula de Beneficio;<br>Nicolo de Financiamiento; s

Valor inicial de  $0, 0$ VACHP  $0.0$ 

Ultimo valor de PA: ە:ە F  $0.0$ CK 0.0  $0.0$ **AP** 

> $S$  xpa ें YP ः ।  $0.0 - 0.0 - 0.0$ 100 120.7 26.7 0.0

**VPBF** PA PCP PANE ∂ps : VACNP **VDCF** ∦∎ oš **OA**  $\cdot$  0.0  $0.6\%$  $0.0$ 896.2.  $\approx$  0.0  $\approx$  $0.0$  $0.0$  $0.0$  $0.00000$ ැ0.0 Archivo Par metros r r'a so 150 150 0 170 17 FAR<br>Parem txt 65.65-50 1.0.0.0500.0.1000.0.1000.0.1000  $|1ncP|$   $|1ncS|$   $|1ncR|$   $|1ncB|$ <br>0.8900 2.3214 0.0000 0.0000 ER SR EP SPT SPT !<br>0 0 103 14 0 SPT SPr SPsb  $\mathbf{a}$ 

1ncPS CN 20<br>0.0 0.0 0.00000 **DO** 'n AR.  $40<sup>o</sup>$ *<u>Cro.o</u>*  $0.0$  $0.0$ 27

k  $XDB$ . YP R . В хрг ург<br>∶0.0 0.0 0.0 31 189 401.0 27.4 0.5  $\mathsf{PCP}_3$ **VPBF** ं PA : VPSF ₩Æ  $-$  3253.1  $-$  0.0

 $-0.0$  $0.0$ 0.00000  $-0.01$  $0.0$  $0.0$  $0.0$  $0.0$ Archivo Par metros : r r'a<br>param.txt 65 65 50 50 50 50 1 1 FAR<br>1.0.0.0500 0.1000 0.1000 1.0000 ER SR EP SPT SPr SPsb<br>0 0 111 27 0 0 IncP IncS IncR **IncB** 0.4444 0.7596 0.0000 0.0000

PAKE

° pg'

VACNP<sup>.</sup>

**DA** 

P.

ThePS CH 2010000 CAR - 89 G 23 O.O.  $0.0$  $0.\bar{0}$ Ò.

وصفا

p.  $0.0 \t0.0 \t0.0$ S xpa ∵yp ۰R 273 705.5 28.1 0.9  $\sim$  0  $^{\circ}$ 

43

**PANE VPBF** 16 PCP 級 PCP VPSF PCP F<br>0.0 5874.0 0.0 VACNP  $-0.01$ ∵PΑ PS **RF**  $0.0 0.00000$ 0.0  $0.0$ . . . . 0  $0.0$  $0.0^\circ$ Archivo Par metros r r r a - so . 150<br>param.txt 65 65 50 - 111 0.0500 0.1000 0.1000 110000

## 11.PENDICE III

**La porción del sistema correspondiente a la función Ex, se muestra para el caso de las Slmutaclones SimO, Sim1, Sim2. Caso Base y las \_6 proyecciones.** 

### **Simulación SimO:**

```
Function Ex(xt,Hab\a,Quedan,Sin_Regreso:\nteger):lnteger. 
  Var 
   factor.Rea\; 
   total_e,Ex_prov:tnteger: 
  Begln 
   Ex_prov:=o: 
   total_e:=Round(100"exp(tiempo•Ln(1.07))); 
   Case x1 Of 
     18 :Ex_prov := Round(total_e*0.12);
    19..20: Ex_prov := Round(total_e*0.10);
    21 : Ex_prov := Round(total_e•o.06); 
    22 .. 25: Ex_prov := Round(total_e•0.05); 
    26 .. 27: Ex_prov := Round(total_e·o.04); 
    28 .. 30: Ex_prov := Round(totai_e"0.03); 
    31...35: Ex_prov ;= Round(total_e*0.02);
    36 . .44: Ex_prov := Round(total_e*0.01): 
    46 .. 48: Ex_prov := Round(totat_e•o.01); 
    51...52: Ex_prov := Round(total_e*0.01);
    56 : Ex_prov := Round(total_e·o.01); 
   End; 
   Ex := Ex_prov: 
  End; 
Simulación Sim1: 
 Function Ex(xt,Habia,Ouedan,Sin_Regreso:lnteger}:lnteger; 
  Var 
   factor: Real: 
   tolal_e,Ex_prov:lnteger: 
  Begin
    Ex_prov:=O; 
   tf tlempo=1 Then 
    totat_e:=Round( 1 OO'exp(25.Ln(1.07))) 
    Else 
     lf tlempo<=26 Then 
      total e:=Round(100"exp(26"Ln(l.07))) 
     Etse
      totat_e:=Round(100*exp((51-tiempo+1)*Ln(1.07)));
   Case x1 Of 
     18 :Ex_prov := Round(total_e"0.12); 
     19..20; Ex_prov := Round(total_e*0.10);
     21 : Ex_prov := Round(total_e*0.06);
    22..25: Ex_prov := Round(total_e*0.05);
    26 .. 27: Ex_prov := Round(total_e"0.04):
```

```
28..30: Ex_prov := Round(total_e*0.03);
  31...35: Ex_prov := Round(lotal_e*0.02);
  36 .. 44: Ex_prov := Round(tota1_e•o.01); 
  46 . .48: Ex_prov := Round(total_e"0.01); 
  51.,52: Ex_prov := Round(total_e*0.01);
  56 : Ex_prov := Round(total_e*0.01);
 End; 
 Ex := Ex_prov; 
End;
```
**Simulación Slm2, Caso Base y las 6 Proyecciones:** 

```
Functlon Ex(xt,Habla,Quedan,Sin_Regreso:lnteger):lnteger; 
 Var 
  factor: Real: 
  totaLe,Ex_prov:lnteger; 
 Begln 
  Ex_prov:=O; 
  lf Uempo<=11 Then 
   total_e:=Round(1 oo•exp(26ºLo(1.07))) 
  Else 
   total_e:=Sin_Regreso: 
  { El tamai\o de la población de activos se mantiene constante 
    a partir del año 12. )
  Case xt Of 
   18 : lf tiempo<=11 Then 
          Ex_prov := Round(total_e*0.12)
        Eise 
              { Este ajuste es para evitar la Inexactitud 
               que puede acacionar el redondeo ) 
          Ex_prov := Sin_Regreso-2"Round(total_e"0.10) ·
                         1 ºRound(tolal_eº0.06) • 
                         4*Round(total_e*0.05) -
                         2ºRound(total_eº0.04) • 
                         3ºRound(total_eº0.03) • 
                         5°Round(total_e*0.02) -
                         15"Round(tolal_e"0.01 ): 
    19 •. 20: Ex_prov := Round(lotal_eº0.10); 
   21 : Ex_prov := Round(total_e*0.06):
   22...25: Ex\_prov := Round(total\_e*0.05);
   26 .. 27: Ex_pmv := Round(tolal_eº0.04); 
   28 .. 30: Ex_pmv := Round(loial_eº0.03); 
   31 .. 35: Ex_prov := Round(total_eº0.02); 
   36,.44: Ex_prov := Round(total_e*0.01);
   46 .. 48: Ex_prov := Round(lolal_eº0.01); 
   51 .. 52: Ex_prov := Round(tolal_e"0.01 ); 
   56 : Ex_prov := Round(lolal_e*0.01); 
  End; 
  lf Uempo>11 Then 
   Ex_prov := Ex_prov+(Habla·Ouedan): 
  Ex := Ex_prov;
```

```
End;
```